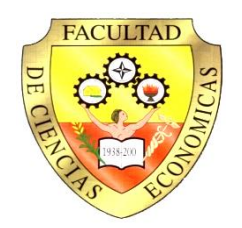

# **UNIVERSIDAD DE GUAYAQUIL**

## **FACULTAD DE CIENCIAS ECONÓMICAS MAESTRIA EN TRIBUTACION Y FINANZAS**

## **TESIS PRESENTADA PARA OPTAR EL GRADO ACADÉMICO DE MAGÍSTER EN TRIBUTACIÓN Y FINANZAS**

## **TEMA:**

**"APLICACIÓN DEL MÉTODO DE VALORACIÓN POR FLUJO DE CAJA LIBRE DESCONTADO A UNA EMPRESA INDUSTRIAL NAVAL. EL CASO DE VARADERO MARIDUEÑA S.A. A DICIEMBRE DE 2012."**

**AUTOR: ECON. LEONARDO CASTILLO TORRES**

**TUTOR: ECON. MSC. KLEBER NIZA TROYA**

**GUAYAQUIL- ECUADOR SEPTIEMBRE DE 2014**

## *AGRADECIMIENTOS:*

*Agradezco a Dios por darme salud y oportunidad de poder haber llegado hasta aquí. Le pido vehementemente continúe dándome la oportunidad de avanzar.*

*Agradezco a toda mi familia por su apoyo moral y solidaridad. Espero que con este esfuerzo pueda mostrar a mis hijos que no importa la edad, ni las dificultades, el ser humano si tiene una meta u objetivo en la vida y se esfuerza lo suficiente, es capaz de alcanzarlo.*

## *DEDICATORIA:*

*Dedico este trabajo a mi familia y de manera especial se lo dedico a la memoria de mis padres, quienes con amor y sacrificio supieron inculcarme valores de honestidad, respeto a las otras personas y espíritu de trabajo.*

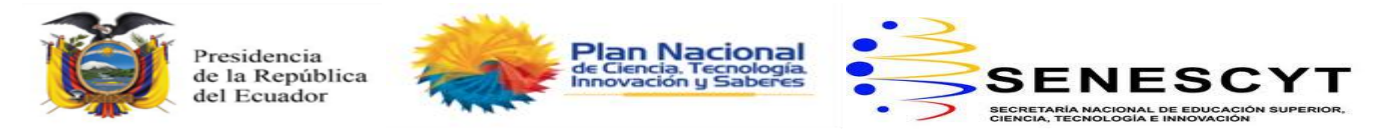

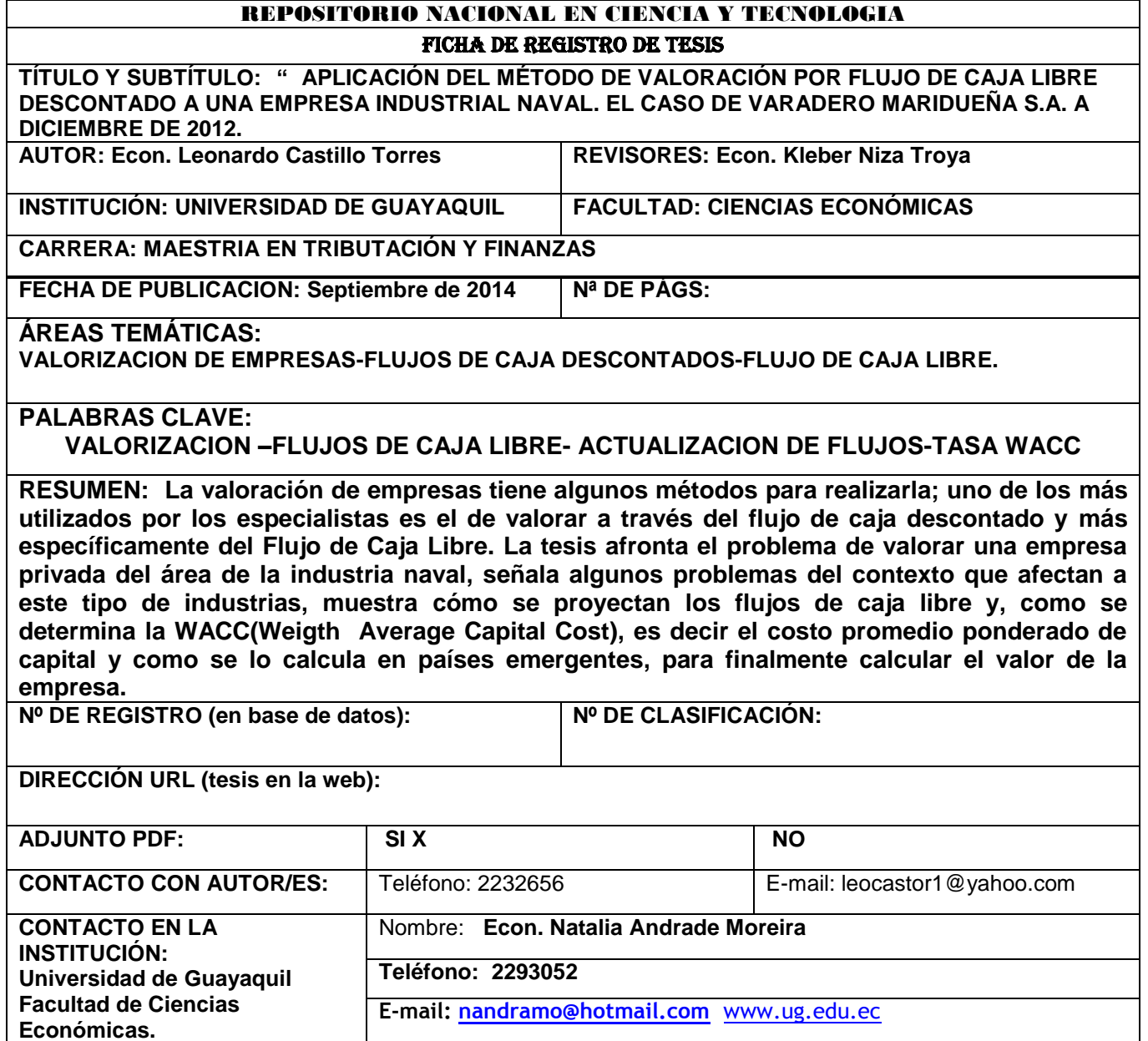

**Quito:** Av. Whymper E7-37 y Alpallana, edificio Delfos, teléfonos (593-2) 2505660/ 1; y en la Av. 9 de octubre 624 y Carrión, edificio Prometeo, teléfonos 2569898/ 9. Fax: (593 2) 250-9054

Guayaquil, de septiembre de 2014

Economista **Fernando García Falconí DECANO**  Facultad de Ciencias Económicas Universidad de Guayaquil Ciudad.

De mi consideración:

Una vez que se ha terminado el proceso de revisión de la tesis titulada: **"APLICACIÓN DEL MÉTODO DE VALORACIÓN POR FLUJO DE CAJA LIBRE DESCONTADO A UNA EMPRESA INDUSTRIAL NAVAL. EL CASO DE VARADERO MARIDUEÑA S.A. A DICIEMBRE DE 2012."**, del autor: **ECON. LEONARDO CASTILLO TORRES,** previo a la obtención del grado académico de **MAGÍSTER EN TRIBUTACIÓN Y FINANZAS**; indico a usted que el trabajo se ha realizado conforme a la hipótesis propuesta por el autor, cumpliendo con los demás requisitos metodológicos exigidos por su dirección.

Particular que comunico a usted para los fines consiguientes.

Atentamente,

**Econ. Kleber Niza Troya TUTOR**

### **INDICE GENERAL**

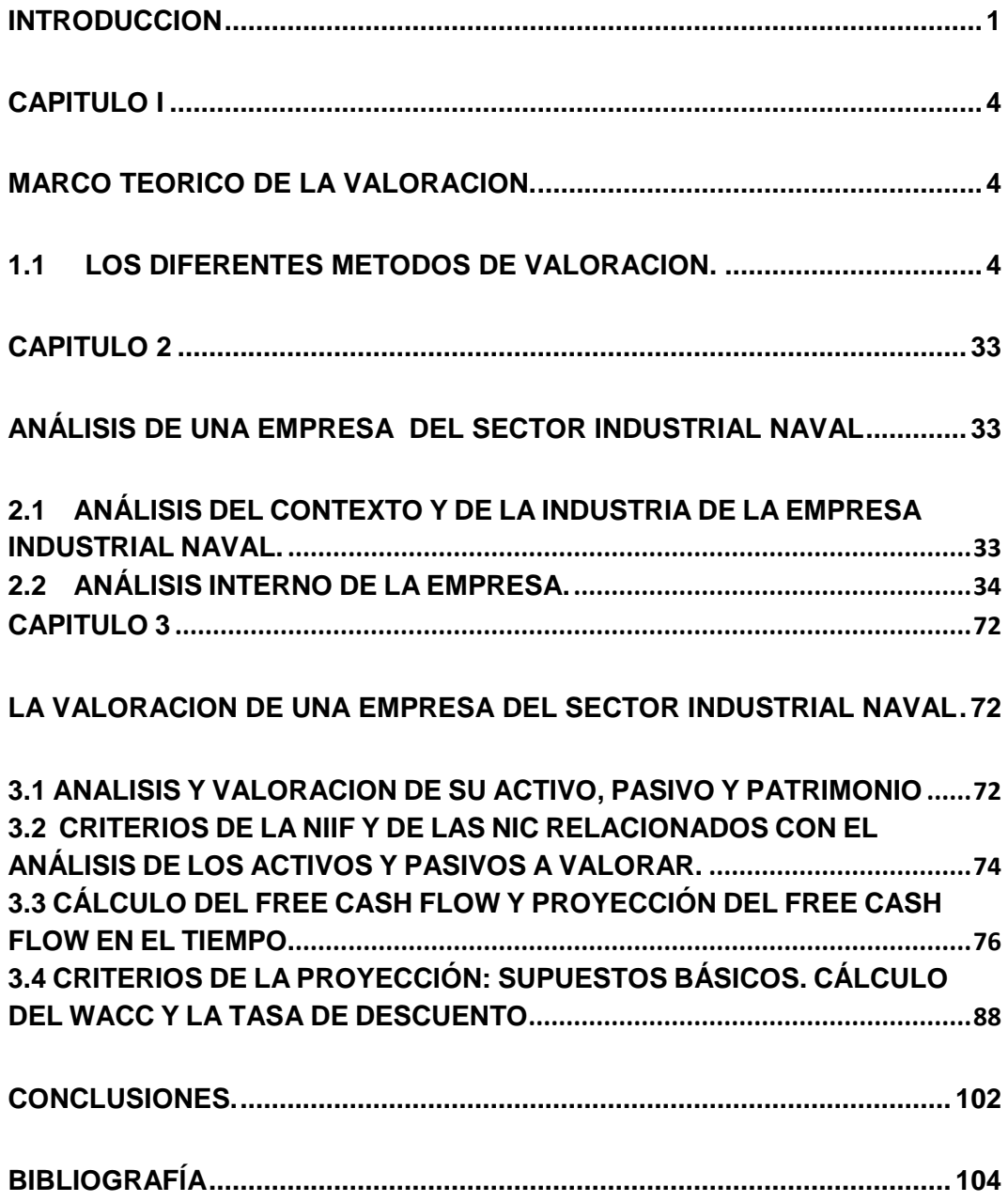

## **INDICE DE CUADROS**

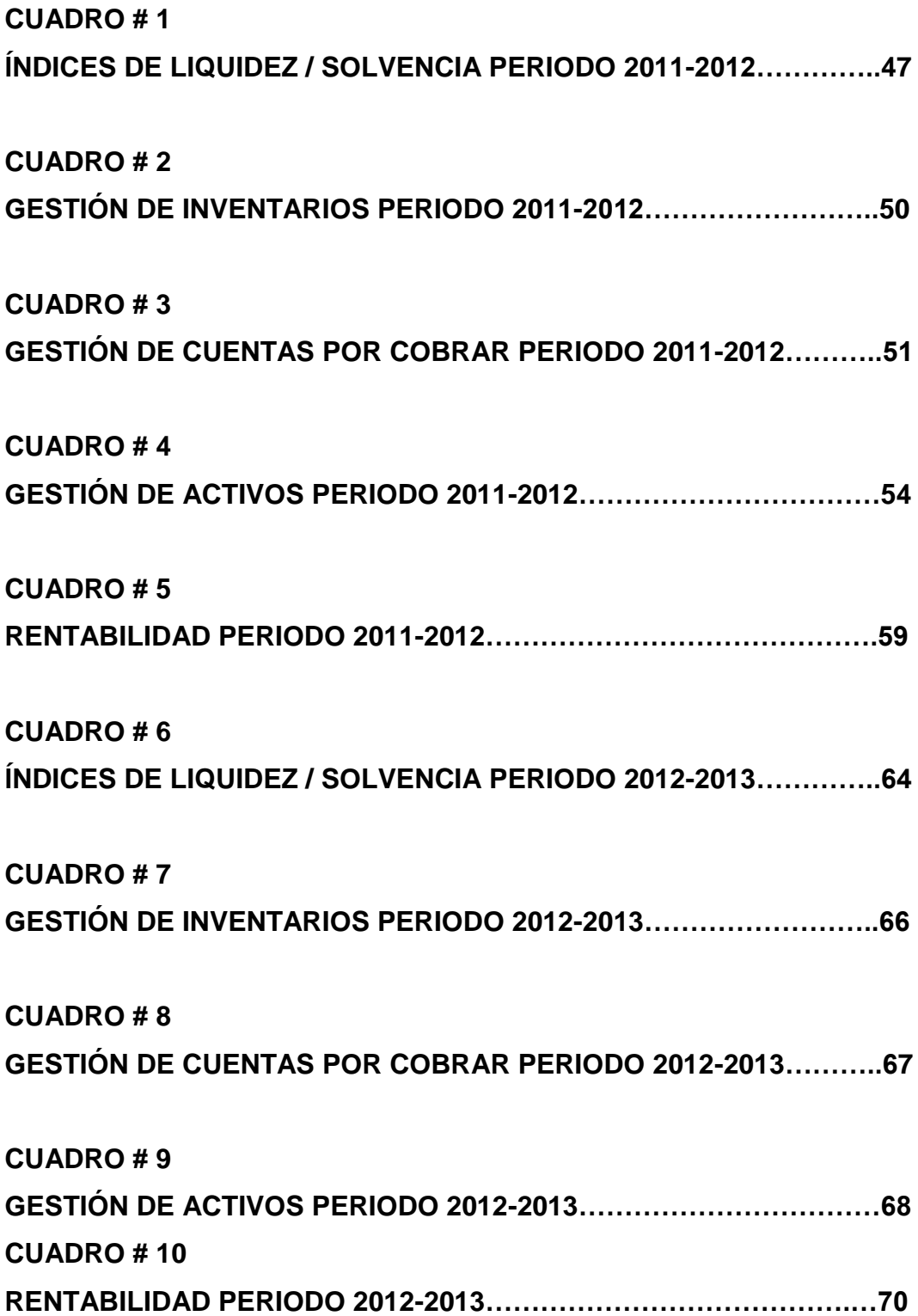

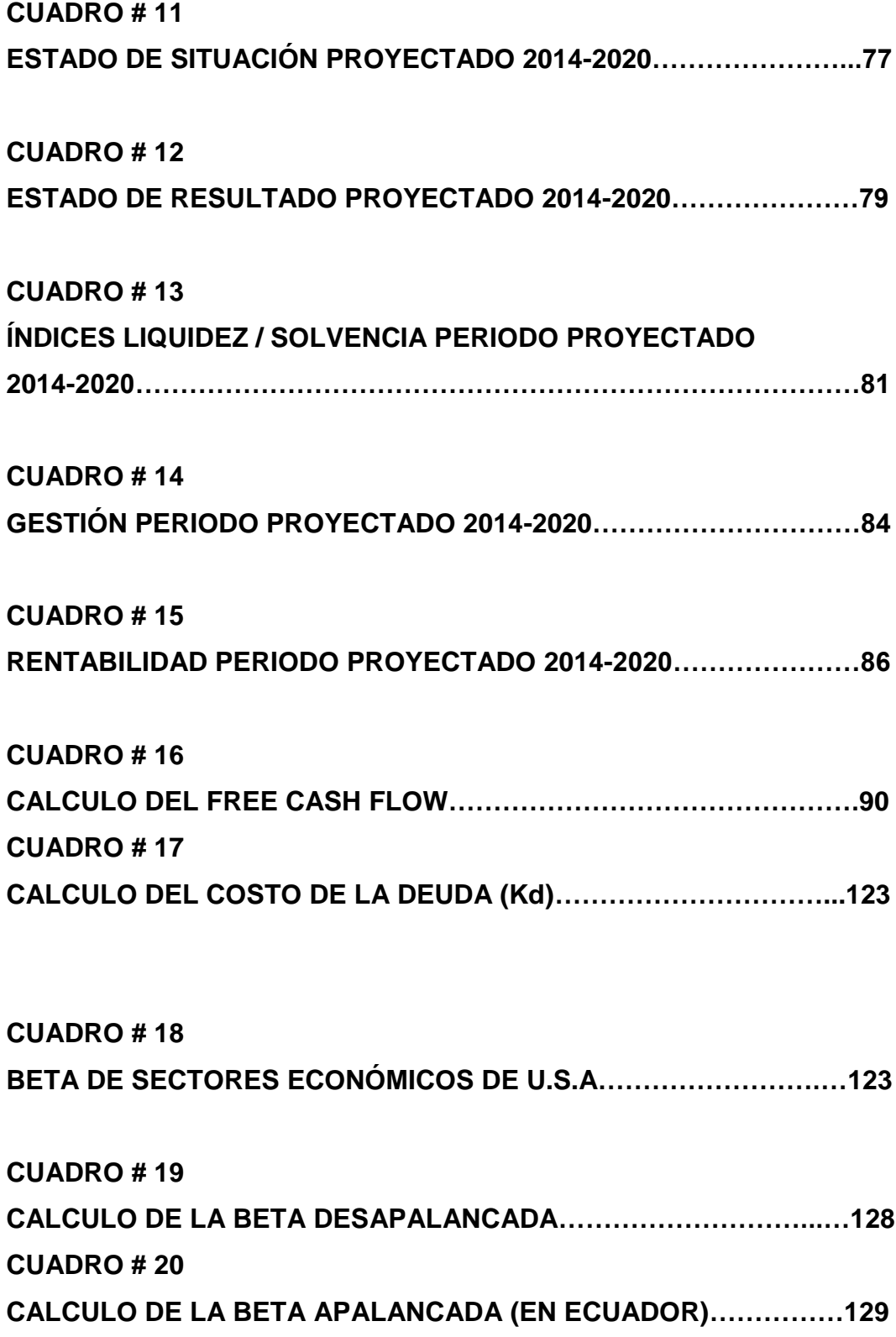

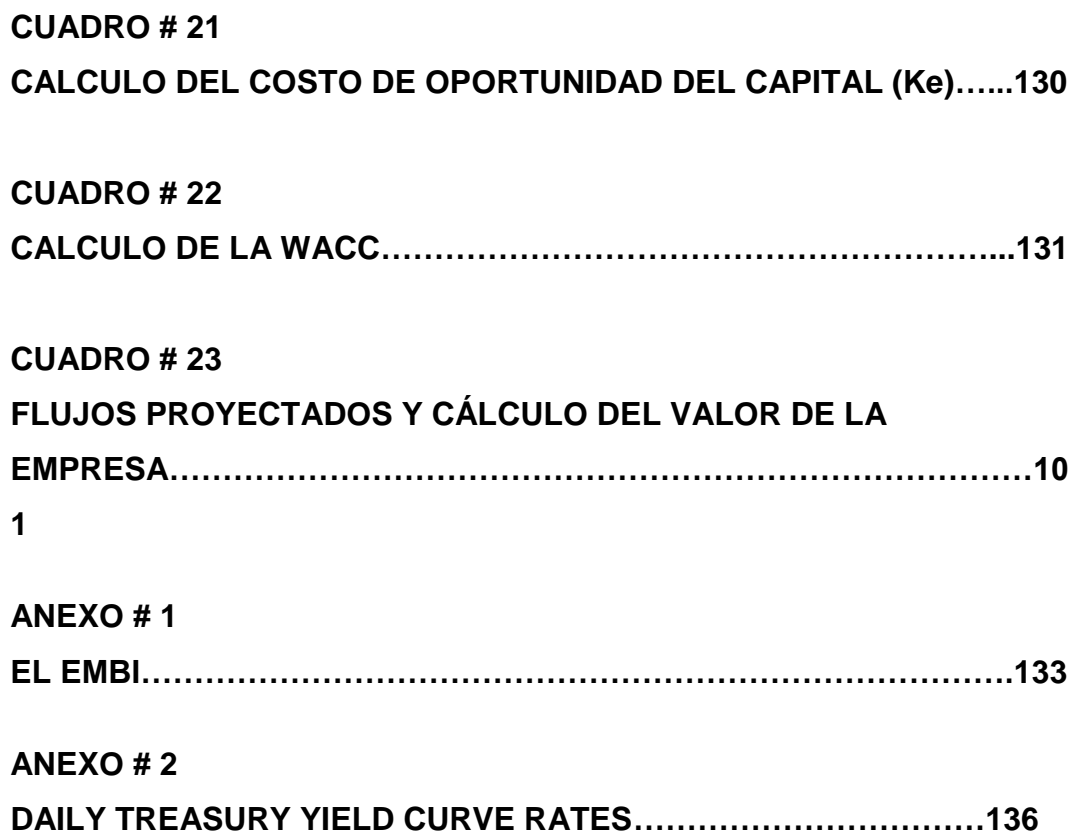

## **ÍNDICE DE GRÁFICOS**

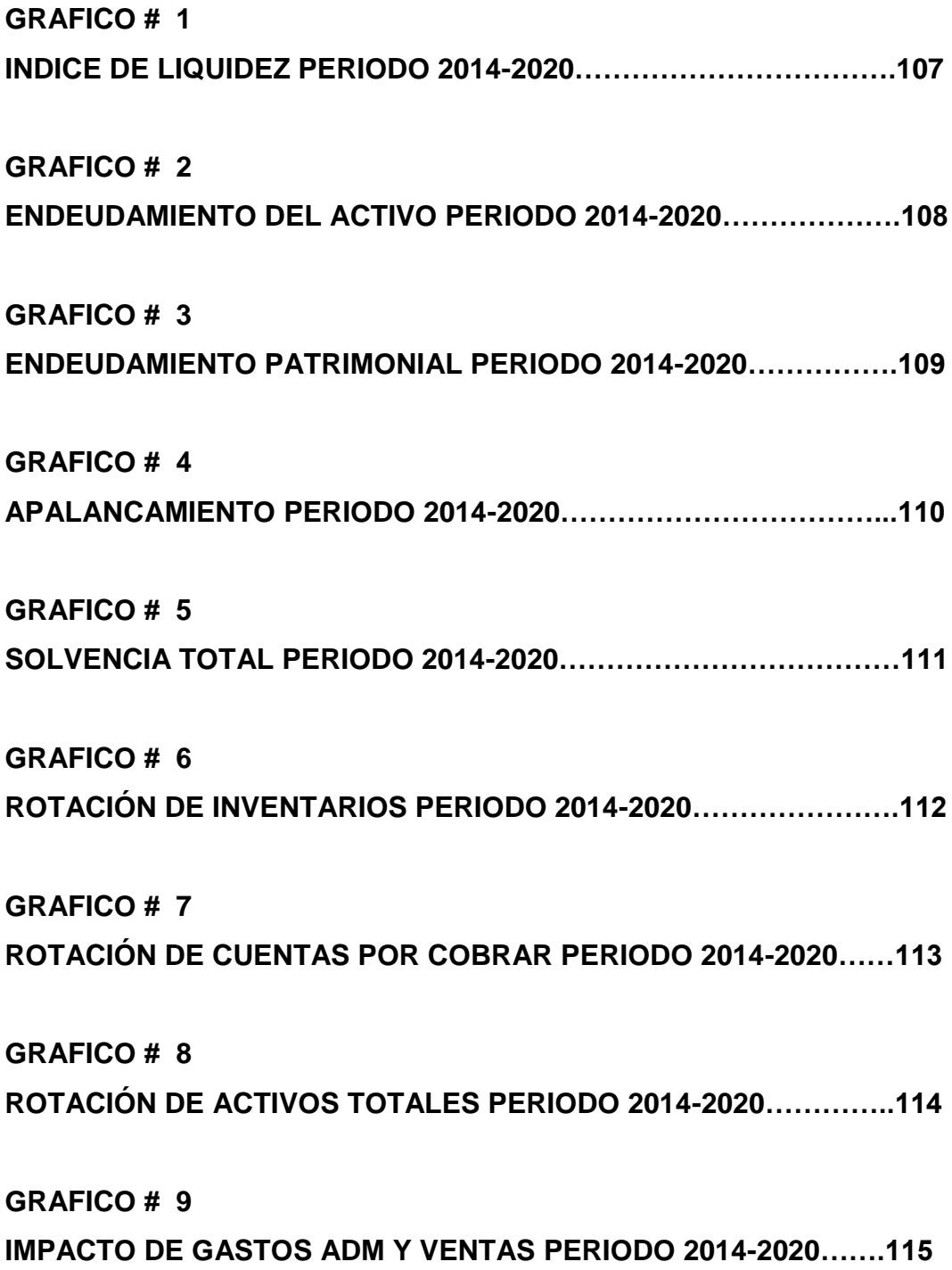

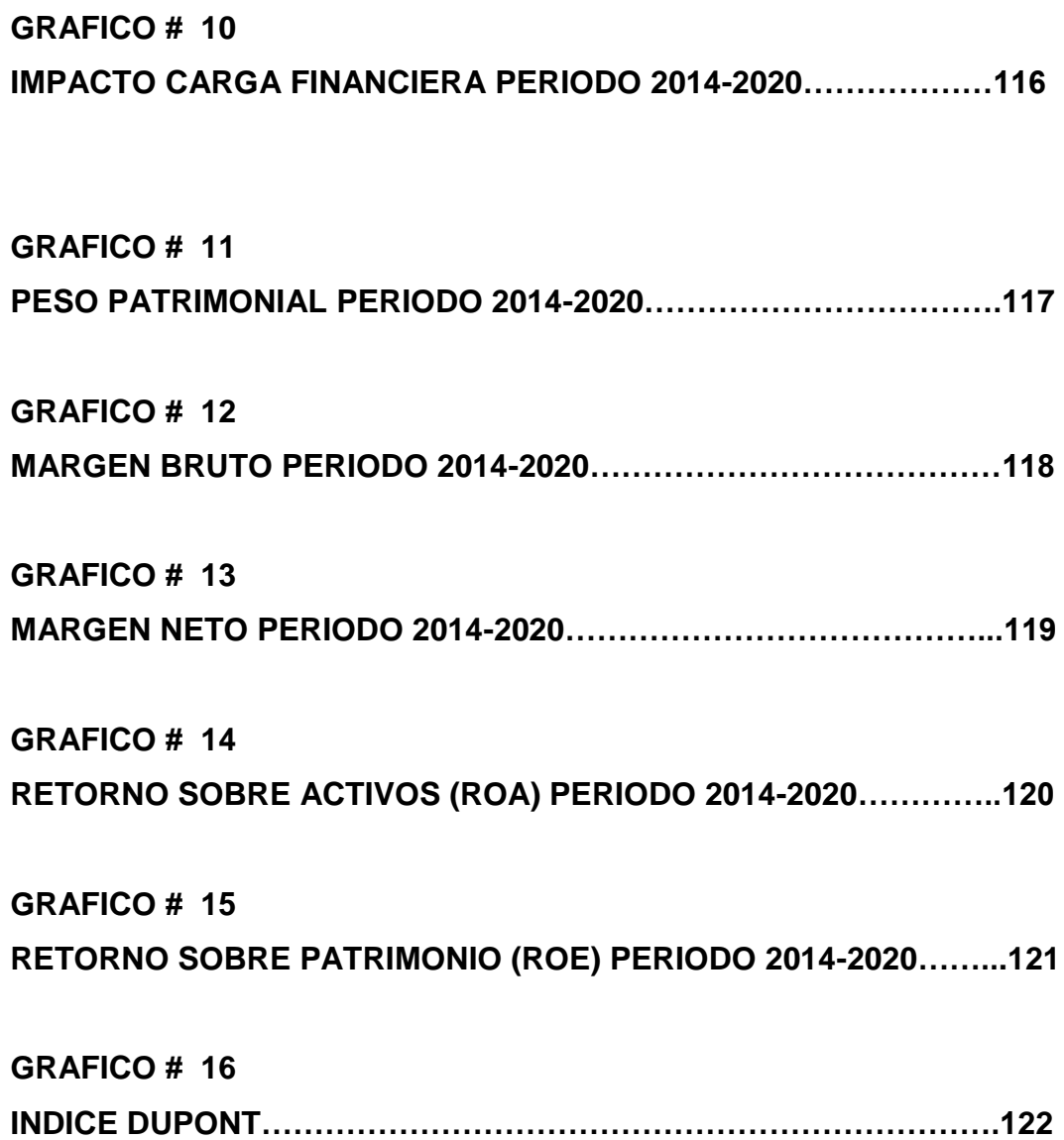

#### <span id="page-11-0"></span>**INTRODUCCION**

La actual coyuntura de globalización, plantea la necesidad de las Pymes de contar con suficiente financiamiento y capacidad operativa para poder incursionar en los mercados internacionales, entre las estrategias que podrían aplicarse están la de fusionarse o ser absorbidas por otras empresas de mayor tamaño y complejidad, y, uno de los grandes problemas, es el de no contar con un valor referencial de la empresa para la negociación. La valoración de la empresa será necesaria en caso de compra-venta, herencias, créditos, compra y venta de acciones de la empresa, evaluar gestión de directivos, conocer capacidad de endeudamiento y, en otras múltiples situaciones.

El contar con una metodología para determinar cuál es el valor de una empresa es necesario en la actualidad a nivel empresarial para poder determinar, dentro de un rango de racionalidad, cual es el precio justo a negociar por una empresa.

La hipótesis de la presente tesis es: El método de valoración a través de flujos de efectivo descontados, Free Cash Flow, es el más eficaz para el cálculo del valor de una empresa, en el contexto ecuatoriano.

El objetivo general es: analizar la metodología de valoración de una empresa, utilizando el criterio de los flujos de efectivo descontados, particularmente del free cash flow. Y, los objetivos específicos son:

Explicar y comparar el uso de un método para valorizar que no utilice flujos de efectivo descontados, con el del free cash flow, para valorar una empresa.

Explicar los métodos de valoración de empresas utilizados por la Superintendencia de Compañías del Ecuador y la bolsa de valores de Guayaquil y Quito.

Explicar cómo la aplicación de las Normas Internacionales de Información Financiera apoyan el uso de la valuación de empresas por el método del flujo de efectivo descontado.

La metodología que se utilizará será la hipotética – deductiva, complementada con el estudio bibliográfico respecto a los diferentes métodos de valoración que se conocen. Asimismo se realizaría entrevistas a funcionarios de las supercias y mercado de valores respecto a los métodos y dificultades con que se encuentran al valorizar una empresa en ecuador.

En el primer capítulo del trabajo se plantea el marco teórico de la valoración de empresas, los diferentes puntos de vista de los autores de la valoración y se mencionan los diferentes métodos de valoración que existen.

En el capítulo 2 se analiza el contexto de la industria y a la empresa industrial objeto de la valoración. Se realiza un análisis interno de la empresa y luego se realiza el análisis financiero del periodo histórico 2011-2013 de la empresa. En el análisis financiero efectuado a la empresa se utilizan los índices financieros implementados por la Superintendencia de Compañías para aplicar a las compañías bajo su control. Se analiza la liquidez, solvencia, gestión y la rentabilidad de la empresa en el periodo. En el capítulo 3 se procede a la valoración de la empresa objeto de estudio. En principio se dan algunos lineamientos respecto a su activo, pasivo y patrimonio en términos de NIIF y NIC. Se proyectan los estados de situación y de resultados en el periodo 20142020. Se realiza un análisis de dichos estados financieros, utilizado los índices financieros antes mencionados.

Se explican los criterios de la proyección de los estados financieros. Se explica el cálculo del valor terminal y del Free Cash Flow del periodo. Se plantea el criterio de algunos autores respecto al cálculo de la wacc en países emergentes.

Se explica el cálculo de los componentes de la wacc., cálculo del Kd., cálculo del Beta, de la prima por riesgo del mercado y del rendimiento libre en las economías emergentes. Se calcula el costo de oportunidad de los accionistas y se procede a calcular el valor de la empresa por la metodología del flujo de caja libre descontado. Finalmente se plantean las conclusiones en donde se destaca el hecho de que se ha comprobado la hipótesis planteada y se señalan algunas recomendaciones hacia las empresas, a los organismos de control y a la facultad de economía en particular.

#### <span id="page-14-1"></span><span id="page-14-0"></span>**CAPITULO I**

#### **MARCO TEORICO DE LA VALORACION.**

#### <span id="page-14-2"></span>**1.1 LOS DIFERENTES METODOS DE VALORACION.**

El advenimiento de la globalización ha obligado a que las empresas ecuatorianas adapten su estrategia a las nuevas necesidades de supervivencia, o crecen y se fortalecen, o simplemente salen del mercado. Así se tiene muchos ejemplos de empresas pequeñas, familiares, que en algún momento fueron importantes y que luego han ido desapareciendo del mercado porque se enfrentan a transnacionales con mayor capital de trabajo y con mayores recursos financieros como para captar el mercado. Frente a esa situación la estrategia de las empresas pequeñas y medianas tiene que ser la de sobrevivir y adaptar su comportamiento y estructura a los nuevos entornos.

Así, tendrán que buscar nuevas fuentes de financiamiento que les permitan crecer, hacer alianzas estratégicas, fusionarse varias empresas para incrementar su fortaleza financiera y disminuir sus costos, o ser absorbidas por una más grande, con mayor tecnología y con suficientes recursos para competir; y, si nada de lo anterior es posible, simplemente venderla o salir del mercado. En todos los casos anteriores, excepto el de salir del mercado, es necesario que los accionistas o dueños de la empresa conozcan el valor de su empresa, para poder negociar y/o tomar decisiones más lógicas, eficientes y coherentes. Dejando claro que es diferente el valor o rango de valor calculado de la empresa, que el precio de la negociación de la misma. Debe de tener claro al valorizar que lo que se obtendrá con ello es un intervalo razonable de valores, que considerando aspectos cuantitativos y cualitativos de la empresa,

permiten tener una idea que se utilizará en el proceso de negociación de la empresa. Pero no es el precio, éste saldrá como consecuencia de todo un proceso en que la oferta y la demanda y el estilo de negociación harán que el precio se determine.

De allí que conocer las técnicas de valorización sea algo necesario en la formación de los futuros economistas y asesores empresariales, para que puedan dar elementos de decisión a los dueños de la empresa respecto a cuál es su capacidad potencial de negociación.

Con relación a la valoración de la empresa utilizando la técnica del descuento de flujos, los diferentes autores discrepan sobre el cálculo del ahorro de impuesto por el apalancamiento de la empresa. (Fernando González, 2005)

Así, Gordon y E.Shapiro mostraron que el valor actual neto de un flujo de efectivo que crece a la tasa g descontado a la tasa k es:  $VAN_0 = F1/(k-g)$ . (Gordon, 1956).

Modigliani y Miller estudiaron el efecto del apalancamiento en el cálculo del valor de la empresa y plantearon en su proposición 1 que, en ausencia de impuestos, el valor de la empresa es independiente del endeudamiento. (Miller, 1956)

En la proposición 2 plantean que, en ausencia de impuestos, el rendimientos que esperan los accionistas aumenta en proporción directa con el endeudamiento a valor de mercado.

También plantean el escenario con impuestos y su segunda proposición es:

Eo+Do=Vu + DT, en que DT es el incremento de valor debido al apalancamiento (ahorro en impuestos por los intereses).

Myers planteo que el valor de una empresa apalancada es igual al valor de la empresa sin deuda (Vu) más el valor actual del ahorro de impuesto debido a los intereses. (Myers, 1974)

Arditti y Levy, sugieren calcular el valor de la empresa descontando el capital cash flow en lugar del free cash flow. (Levy, 1977)

Miller, argumenta que si existe una estructura optima de endeudamiento para todo el sistema de empresas, pero no existe en forma individual una estructura óptima para cada empresa. Por lo que para Miller, E+D= Vu. (Miller, 1977)

Chanmbers, Harris y Pringles en 1982 comparan cuatro métodos de valorar empresas por descuentos de flujo de efectivo: Cash Flow para las acciones, descontado al Ke; el Free Cash Flow descontado al WACC; el Capital Cash Flow descontado al WACCbt; y el APV de Myers. (Chambers, 1982)

Harris y Pringles (1985) proponen que en su formula el WACC bt es igual a Ku , por lo que WACC=Ku-Kd.T./(E+D)

Damodaran, en 1994, utilizando la relación entre la beta apalancada, la beta de los activos y la beta de la deuda de Modigliany-Miller, elimina la beta de la deuda y plantea que: si todo el riesgo del negocio es soportado por las acciones, la fórmula que relaciona la beta apalancada (Bl) con la beta de los activos (Bu) es: Bl=Bu+(D/E)Bu(1-T) .(DAMODARAN, 1994)

En la valoración de empresas además de los conocimientos técnicos es imprescindible el sentido común. (FERNANDEZ, METODOS DE VALORACION DE EMPRESAS, 2008) .

Pablo Fernández clasifica los métodos de valoración de la manera siguiente:

- 1. Métodos utilizando el balance:
	- a) Valor contable.
	- b) Valor contable ajustado
	- c) Valor de liquidación
	- d) Valor sustancial
	- e) Activo neto real
- 2. Métodos utilizando las cuentas de resultado:
	- a) Múltiplos del P.E.R
	- b) Ventas
	- c) E.B.I.T.D.A.
	- d) Otros múltiplos
- 3. Métodos mixtos:
	- a) Clásico
	- b) Unión de Expertos Contables Europeos
	- c) Renta Abreviada
	- d) Otros
- 4. Métodos que utilizan el descuento de flujos:
	- a) Free Cash Flow
	- b) Cash Flow de Acciones
	- c) Dividendos
	- d) Capital Cash Flow
	- e) APV
- 5. Métodos de creación de valor:
	- a) EV.A.
	- b) Beneficio Económico
	- c) Cash Value Added
- 6. Métodos de opciones:
	- a) Black scholes
	- b) Opciones de Inversión

#### **1. METODOS UTILIZANDO EL BALANCE**

#### **a) MÉTODO DEL VALOR CONTABLE**

Según Pablo Fernández, el valor contable está afectado por los aspectos subjetivos que orientan la contabilidad tales como criterios de valoración, criterios para la depreciación, criterios de costos, que hacen que dependiendo de los supuestos utilizados el valor contable de los activos sea diferente. Por lo que generalmente el valor contable no es coincidente con el valor de mercado. (FERNANDEZ, METODOS DE VALORACION DE EMPRESAS, 2008).

El valor contable, llamado también Patrimonio Neto, es la diferencia entre el Activo y el Pasivo, es decir lo que queda del Activo después de pagar su Pasivo, en las empresas. Es decir, la ecuación contable: Activo – Pasivos = Patrimonio. Hasta ahora el valor contable ha sido diferente al valor de mercado. Con la aplicación de las NIIF, Normas Internacionales de Información Financiera, esta brecha se reduce, puesto que las Normas Internacionales de Contabilidad y las NIIF obligan a las empresas a expresar sus estados financieros con un criterio más realista, el del Valor Razonable que puede estar basado en el precio de mercado, apreciaciones, valor neto realizable, costo de reemplazo, costo indexado.

Ejemplo: Si una empresa expresa sus estados financieros con los criterios contables anteriores a la vigencia de las Normas Internacionales de Información Financiera, N.I.I.F., se tiene lo siguiente:

#### Estado de Situación A diciembre 31 del 2010 En miles de U.S. dólares

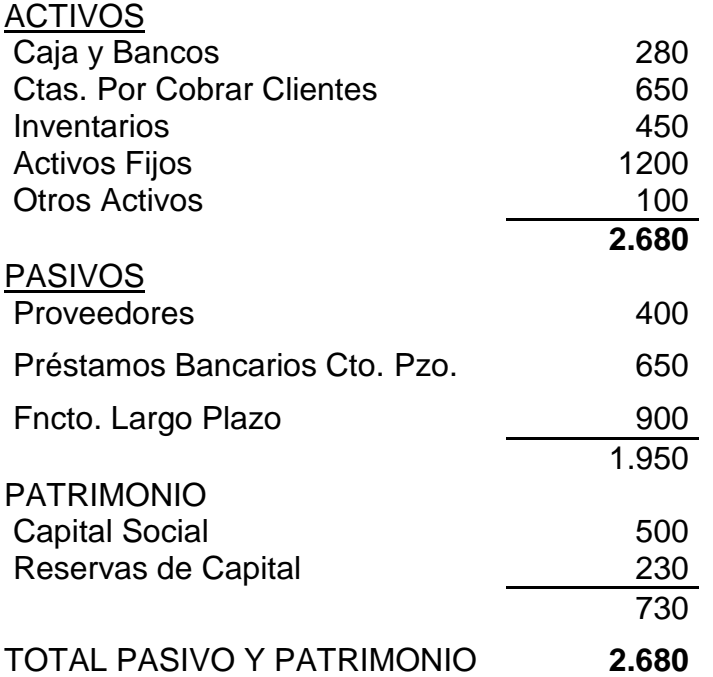

En este caso el valor de la empresa estaría expresado por el Patrimonio.

Si esta misma situación se diera en normas NIIF, se encontraría que seguramente el valor de los Inventarios, de los Activos Fijos y de las Cuentas por Cobrar sería diferente, por lo que el valor sería más cercano a la realidad del mercado.

#### **b) MÉTODO DE VALOR CONTABLE AJUSTADO**

Según Pereyra este método permite aproximar la valoración contable a los costos reales del mercado.. (PEREYRA TERRA,MANUEL, 2008)

Este método es mucho más realista, debido a que al ajustar los Activos y los Pasivos a la realidad del mercado, el valor de la empresa presenta criterios más reales. Cuando se compara el Activo ajustado con el Pasivo ajustado, la diferencia es el Patrimonio Neto ajustado. En el ejemplo anterior al analizar los Inventarios al valor razonable se van a producir diferencias: aumentos o disminuciones del valor contable.

Al analizar las Cuentas por Cobrar- Clientes se puede encontrar clientes que aparecen impagos por algún largo tiempo, que no han efectuado pago alguno en los últimos 12 meses y que se han efectuado gestión de cobros sin ningún resultado; y, otros que se conoce que difícilmente se les podrá cobrar, por lo que habrá que deducir su importe no recuperable.

Los Activos Fijos son valorados para expresar su valor "real".

Por lo que los Activos en este método se ajustaran a su valor real y asimismo los Pasivos, por lo que el Patrimonio Neto (diferencia de Activos menos Pasivos) se llamara Patrimonio Neto ajustado.

#### **c) MÉTODO DE VALOR DE LIQUIDACIÓN**

Es importante señalar que el valor de una empresa en marcha siempre será superior al de una empresa que se piensa liquidar. Según este método al Patrimonio Neto Ajustado se le disminuye los gastos de liquidación y cierre del negocio lo que hace que el valor que quede sea notoriamente inferior al que tendría un negocio con perspectivas de continuar trabajando. (FERNANDEZ, METODOS DE VALORACION DE EMPRESAS, 2008)

Es el valor que se calcula de una empresa en el supuesto caso de que fuera a liquidar. Si la empresa fuera a liquidar tendría que cumplir con algunos compromisos y responsabilidades legales. Desde la de liquidar a sus trabajadores, hasta la de solucionar con los proveedores valores adeudados, contratos vigentes, asesoría legal para dejar solucionados sus problemas con las entidades públicas y otros gastos inherentes a su liquidación.

Ejemplo:

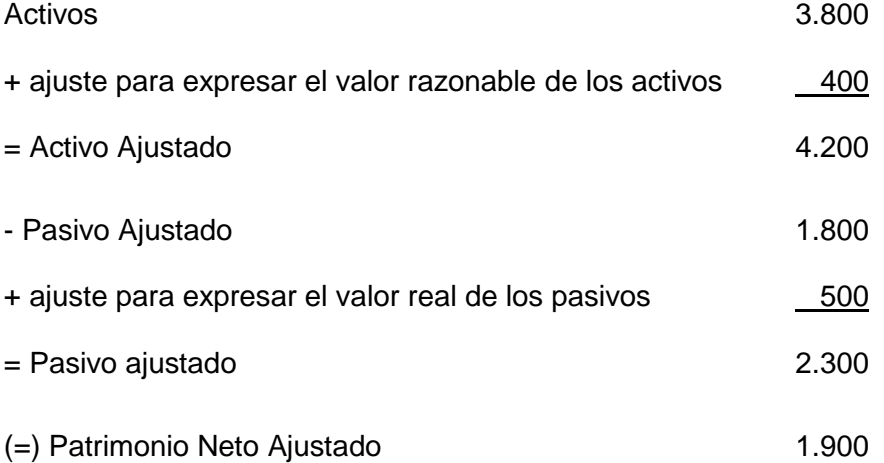

(-) Liquidaciones de Trabajadores.

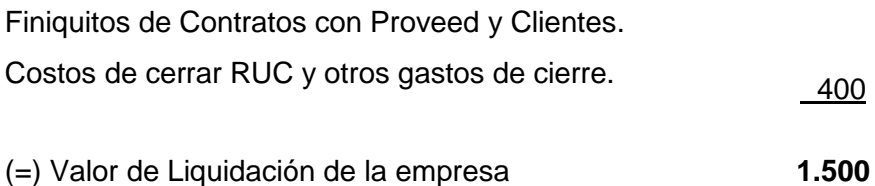

Este método representa un valor mínimo ya que el que la compra, lo hace con la intención de liquidarla y el valor que está dispuesto a pagar es menor que el que correspondería si existiera la intención de continuar con la empresa.

#### **d) MÉTODO DE VALOR SUSTANCIAL**

 El valor sustancial representa la inversión que debería efectuarse para constituir una empresa en idénticas condiciones a la que se está valorando. También puede definirse como el valor de reposición de los activos, bajo el supuesto de continuidad de la empresa, por oposición al valor de liquidación. Normalmente no se incluyen en el valor sustancial aquellos bienes que no sirven para la explotación (terrenos no utilizados, participaciones en otras empresas, etc.). (FERNANDEZ, METODOS DE VALORACION DE EMPRESAS, 2008)

Este método consiste en determinar cuál es la inversión que debería hacerse para tener una empresa gemela a la que se está valorando. Es decir cuál es el valor real del Activo necesario para tener una empresa igual, sin considerar el financiamiento ni tampoco las inversiones que no tienen ninguna relación con el negocio como son las inversiones especulativas.

#### **e) METODO ACTIVO NETO REAL**

Este método consiste en restar al Activo real el pasivo exigible ajustado a los respectivos valores de mercado, considerando el estado actual de cada partida y su utilidad en la empresa. El Activo Neto Real elimina las diferencias contables de partidas valoradas en unidades monetarias diferentes que no reflejan variaciones de precio de los bienes, ajusta las provisiones por los riesgos y muestra los pasivos ocultos que pudieran existir. Convirtiendo al balance en una real demostración de los activos y pasivos existentes a la fecha de la valoración. Este método deberá de ser ajustado con otras partidas que no son registradas por el balance como el good will.

#### **2. MÉTODOS QUE UTILIZAN LAS CUENTAS DE RESULTADO**

#### **A) MULTIPLES DEL P.E.R. (PRICE EARNINGS RATIO)**

El criterio del PER, por sus siglas en inglés de Price Earning Ratio, indica el múltiplo del beneficio de la empresa por acción respecto al valor que se pagó por la acción de la empresa en la última operación realizada. Dicha relación también puede utilizarse con variaciones, como PER esperado en un período t, t+1. El lector ya habrá apreciado que la valoración obedece al mismo principio de definición de relaciones que el ratio P/E. (PEREYRA TERRA,MANUEL, 2008)

La idea de este método es de que el mercado valora las acciones de cada empresa considerando los beneficios que produce (que reparte), por lo que el per seria el indicador de la capacidad de

cada empresa para generar beneficios. El PER también se define como el múltiplo del beneficio por acción. Así, si el beneficio de la empresa es 5 y la acción se cotiza en el mercado en 50, su PER es 10.

#### **Formula:**

### **P.E.R= Valor de la empresa/beneficio generado por la empresa.**

Por lo que la valoración de la empresa seria el PER multiplicado por el beneficio. Lo conveniente es utilizar la información de la empresa de varios periodos para evitar utilizar un PER que por alguna razón anormal se vea afectado hacia arriba o hacia abajo en su cálculo.

#### **B) MÉTODO MÚLTIPLO DE LAS VENTAS**

Este método demanda determinar un valor de la firma en función del multiplicador ventas. En economías inestables desaconsejo este método, primero porque es muy difícil encontrar empresas comparables al no existir un mercado bursátil desarrollado, y en segundo lugar porque la inestabilidad del mercado latinoamericano provoca que en el corto plazo las oscilaciones de los flujos de fondos de las empresas sean verdaderamente significativos, simplemente porque los impactos de las economías como las latinoamericanas en empresas son exponencialmente diferentes. (PEREYRA TERRA,MANUEL, 2008)

Consiste en determinar el valor de una empresa multiplicando sus ventas por n veces. Para este cálculo es importante considerar las características del negocio:

Sector del mercado, tamaño de la empresa, su cuota en el mercado, tamaño del mercado, productos y servicios que maneja, expectativas de crecimiento, barreras al ingreso, márgenes, punto de equilibrio, margen de seguridad, inversiones que deberán efectuarse, rentabilidad deseada por la empresa y rentabilidad histórica y otras características específicas del negocio. Esta primera parte es muy importante ya que el valor de la empresa va a estar definido en el tiempo y en el espacio. No es lo mismo una empresa europea que una empresa ecuatoriana (diferente cultura empresarial, diferentes características de su mercado).

Dentro de un mercado específico se van a encontrar empresas con diferente estructura, tamaños y características que no necesariamente son susceptibles a comparaciones. Por lo que habrá que buscar ciertas similitudes como para tener una idea de lo que sería el tramo en el que se ubicaría el valor de la empresa.

A continuación calcular el múltiplo de las ventas y aplicar los resultados a la valorización que se está efectuando para seleccionar un rango de valoración para la empresa.

El cuadro siguiente resume el proceso:

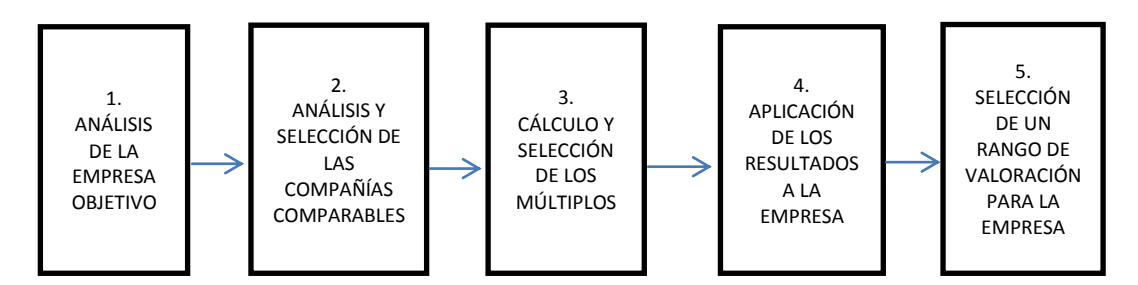

*Tomado de Introducción a la Valoración de empresas por el Método de los Múltiplos de compañías comparables .Pablo Fernández. IESE-Universidad de Navarra. Barcelona-España (2009)*

## **C) MÉTODO DE VALORACIÓN POR MÚLTIPLO EBITDA (EARNIG BEFORE INTEREST, TAXES, DEPRECIATION AND AMORTIZATION).**

Esta nota aborda unos métodos de valoración cada vez más empleados en la práctica: los múltiplos de cotización y de transacción. El primero se basa en estimar el valor de una empresa mediante la comparación de éste con el valor de otras empresas de similares características que cotizan en bolsa. Se trata de identificar varias compañías cotizadas comparables a las que queremos valorar, y calcular posteriormente algunos ratios que muestren la relación entre el valor de cada una de esas empresas y alguna medida de su resultado financiero. Este ratio o múltiplo es luego aplicado a la misma medida del resultado financiero de la compañía objeto de valoración, obteniendo así una valoración comparativa. (PABLO FERNANDEZ, 1999)

#### **Valor de la Empresa = Factor X EBITDA**

El uso del EBITDA tiene sus limitaciones, puesto que es un valor muy sensible a cambios en el fondo de maniobra, inversiones, uso intensivo del capital. Además si por alguna situación la empresa ha tenido un incremento inusual en el último año, puede llevar a sobrevaluaciones.

#### **D) OTROS MULTIPLOS**

"El método más empleado en el ámbito profesional para seleccionar las empresas comparables es la pertenencia a un sector de actividad determinado. Algunos autores defienden que el analizar el sector donde pertenece nuestra empresa objetivo es el

resumen estadístico más apropiado para las empresas que lo integran (Alford, 1992 ;Baker y Rubeck, 1999; Eberhart, 2001 ; Liv et al, 2002). Pero el hecho de que sea el método más empleado, no quiere decir que siempre será el más correcto, o la mejor manera de seleccionarlos. No existen dos empresas idénticas, incluso empresas pertenecientes al mismo sector, pueden diferir en términos de riesgo y expectativas de crecimiento.

Una empresa comparable( o grupo de empresas comparables) se define como aquella empresa que tiene más similitudes con la empresa objetivo, respecto a las variables fundamentales que determinan el múltiplo de valoración a aplicar. Si, como se ha visto anteriormente cualquier múltiplo puede expresarse en función de la variable riesgo, crecimiento y potencial de generación de recursos, esas deben ser, precisamente, las variables que guíen la selección del grupo comparable." (GOMEZ RAMIREZ, 2013)

Entre los otros múltiplos utilizados para la valoración constan: Valor de la empresa/Utilidad antes de Intereses e Impuestos Valor de la empresa/ Free Cash Flow

Valor de las acciones/Valor contable

#### **3. MÉTODOS MIXTOS, BASADOS EN EL GOOD WILL**

Good Will es el valor de los elementos inmateriales de la empresa que sin aparecer en el balance, representan para la empresa una ventaja competitiva frente a otras empresas de la industria y por lo tanto debe ser considerado dentro de la valoración.

Así la lealtad de los clientes, la antigüedad de la empresa, la marca, la calidad de la cartera entre otros elementos diferencian una empresa de las demás. No es lo mismo pretender vender una farmacia cualquiera que tiene activos por \$200.000 en un precio de \$150.000 que, pretender vender una farmacia que también tiene \$200.000 en activos pero que por su good will, se puede vender en \$2.000.000.

El problema del good will en la valorización es porque existen diferentes métodos para valorizarlo, ya que siendo el good will inmaterial, sus procedimientos para determinar su valor son bastantes subjetivos.

A continuación se presentan algunos métodos para considerar el good will en la valoración de las empresas:

- a. Clásico
- b. Unión de Expertos Contables Europeos
- c. Renta Abreviada
- d. Otros

#### **A) MÉTODO DE VALORACIÓN CLÁSICO**

 Método compuesto simple o método clásico. Consiste en calcular el valor global de la empresa (Vn) como la suma del activo neto real (ANR) más el good will, que se obtiene multiplicando el beneficio medio de los últimos años, o el beneficio medio previsto para el futuro, por un número (n) que oscilara, dependiendo del tipo de industria al que pertenezca la empresa, entre 1,5 y 3 . Una variante consiste en sustituir en la formula el beneficio (B) por la cifra de ventas (V):

 $Vo = ANR + nB$ , o bien  $Vo = ANR + nV$ . (VALLS MARTINEZ, 2001)

Es decir, consiste en calcular el Patrimonio Neto Ajustado y sumarle el beneficio neto multiplicado por un coeficiente arbitrario que puede ser tomado de alguna transacción similar.

Así:

#### **Patrimonio Neto + b\*m = valor**

**m** = es el coeficiente o veces que se considera el beneficio

 $$ 

También se puede plantear este mismo método utilizando la facturación en lugar de los beneficios.

Así:

#### **Valor = Patrimonio Neto + n\*F**

**n** = es las veces en que se pondera la facturación.

**F** = es la facturación.

#### **B) METODO DE UNION DE EXPERTOS CONTABLES**.

"La formulación moderna se basa en el denominado método de la unión de expertos contables (UEC) o capitalización del "good will". Este método intenta superar las deficiencias en las actualizaciones a perpetuidad de los beneficios de las formulaciones anteriores. De este modo, la actualización del superbeneficio o good will se realizara durante una serie de años (normalmente cinco), ya que es irreal que este se mantenga a perpetuidad." (LABATUT SERER, 2005)

Este método supone que el valor de la empresa es igual al valor de los activos a su costo de reposición más la plusvalía.

La plusvalía se estima como la diferencia entre la utilidad contable y el rendimiento que se obtendría colocando la inversión a una tasa de interés sin riesgo en el mercado de capitales.

 Ve=A +an.R (utilidad-iV) Dónde:

An es el valor actual de n anualidades a la tasa de interés R. (ESTAY, 2012)

Según este método el valor de una empresa se lo calcula así:

#### **V=A + a(B-iV)**

- **V=** Valor de la empresa
- **A=** Activo Neto Revaluado
- **a =** Factor de Capitalización del Superbeneficio.
- **B=** Beneficio
- **iV=** Valor de la empresa (V) invertido a la tasa i.

Para la Unión de Expertos Contables el valor de la empresa es igual al Valor Sustancial más el Fondo de Comercio.

El Fondo de Comercio se determina a través de calcular un Superbeneficio que es: el Beneficio menos el Flujo obtenido con la Inversión a una tasa sin riesgo de un capital igual al valor de la empresa (V) y luego capitalizado a interés compuesto con el factor a.

#### **C) MÉTODO DE LA RENTA ABREVIADA DEL GOOD WILL**

#### **VALOR=P.N. +VA (U-rA)**

- **P.N=** Patrimonio Neto
- **VA=** Valor Actual
- **U =** Beneficio Esperado
- **r =** Tasa de interés inversión alternativa
- **A=** Valor de la empresa (Activo Neto)

El valor calculado del Patrimonio Neto se suma el Valor actual de la diferencia entre el beneficio esperado, generalmente el del último año, con la tasa de rendimiento de una inversión alternativa en ese año calculada sobre el activo neto.

#### **D) MÉTODO DE COMPRA DE RESULTADOS ANUALES**

En este método el valor del good will se equipara a un número de años de un beneficio anual, que el comprador está dispuesto a pagar con tal de obtener el negocio.

#### **Valor= Activo neto + n (Beneficio-rendimiento sobre el activo)**

**n =** Número de años

#### **4. METODOS QUE UTILIZAN EL DESCUENTO DE FLUJOS**

#### **A) METODO DEL FREE CASH FLOW**

El FREE CASH FLOW es el flujo de fondos operativo, es decir , el valor que quedaría disponible en la compañía después de haber satisfecho las necesidades de inversión en activos fijos y las necesidades operativas de fondos, pero bajo el supuesto que no existe deudas y por lo tanto no hay intereses.

También se considera que el flujo de caja libre es la liquidez de la empresa que queda disponible para remunerar el capital propio (dividendos para accionistas) y el capital ajeno (pago de la deuda).

Sus componentes son: el EBITDA, tasa tributaria, gastos de capital (inversión) y cambios en los requerimientos del capital.

En la práctica se utiliza el Flujo de Caja Libre como medida de la capacidad que tiene la empresa para generar efectivo en su actividad operacional, sin acudir a la actividad de financiamiento (emitir obligaciones o prestar), ni de la de inversiones (vender activos).

Para el cálculo del free cash flow en la valoración se proyectan los ingresos y egresos en el mediano y largo plazo.

Se presenta como ejemplo, a continuación, la estructura del flujo de caja libre o free cash flow:

#### Ventas

- (-) Costo de ventas
- = Margen Bruto
- (-) Gastos operativos
- = EBITDA (Earnings Before Interest, Taxes, Depreciation and Amortization)
- (-) Depreciaciones y amortizaciones
- = EBIT (Earnings before interest and taxes)
- (-) Intereses
- = Beneficio Antes de Impuestos
- (-) Impuestos
- = Beneficio Neto
- (+) Intereses (1-T)
- (+) Depreciación y amortización.

(-) Inversión en Activos fijos

(-) Variación del fondo e maniobra (Capital de Trabajo)

= FREE CASH FLOW

Ejemplo:

En el siguiente ejemplo se tendra que:

La inversión del año en activos fijos es de us \$ 100.000

La variación (aumento) del fondo de maniobra (capital de trabajo)

es de \$ 300.000

T=22%

**.**

El abono a un préstamo \$ 50.000

Y, nuevo préstamo por \$ 20.000

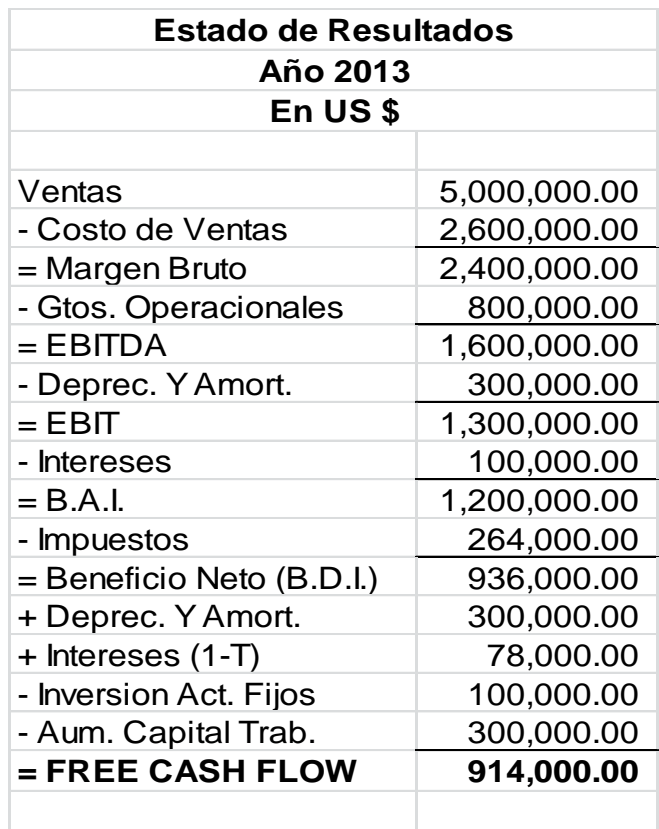

FCF=B.D.I.+DEP.Y AMORT.+INTS (1-T)-AUM.ACT.FIJO-AUM.CAP.DE TRABAJO.=914.000 CFacc=FCF-INTS (1-T)-PAGO DEUDA+NUEVA DEUDA CFacc=914.000-78000-50.000+20.000=806.000 CFdeuda=INTS +PAGO DEUDA-NUEVA DEUDA. CFdeuda=100.000+50.000-20.000=130.000 CCF=CFacc+CFdeuda=806.000+130.000=936.000  *CCF=FCF+INTS\*T=914.000+100.000\*0.22=936.000*

#### *B) METODO DEL CASH FLOW PARA LAS ACCIONES*

El Cash Flow Disponible para las Acciones se calcula a partir del Free Cash Flow, restándole los pagos del principal e intereses (después de impuestos) que se efectúan en cada periodo a los acreedores financieros y aumentando a este valor la adquisición de nuevas deudas. Es decir, al free cash flow se le aumenta el movimiento neto de la actividad de financiamiento de la empresa, en el periodo.

Así se tiene que su cálculo es el siguiente:

#### FREE CASH FLOW

Menos: Intereses deducido el ahorro tributario que generan

Menos: pago del principal de la deuda

Más: nueva deuda adquirida

= CASH FLOW DISPONIBLE PARA LAS ACCIONES

#### *C) METODO DE ACTUALIZACION DE DIVIDENDOS*

El método de valoración a través de la actualización de dividendos de las acciones consiste en calcular los dividendos futuros de una acción para determinar el valor de la misma.

$$
V = \frac{D_1}{(1+K)^1} + \frac{D_2}{(1+K)^2} + \dots + \frac{D_N}{(1+K)^N}
$$

$$
V = \sum_{T=1}^{\infty} \frac{D_T}{(1+K)^T}
$$

Donde:

**D<sup>1</sup>** = Dividendo pagado en el año 1

 $K =$  Costo de capital

**T** = Tiempo en el que se recibirá el dividendo

**V** = Valor de la empresa

En este modelo el analista debe pronosticar todos los dividendos futuros sin tener un horizonte de planeamiento (se entiende que la empresa tendrá una duración indefinida). Por lo que el analista deberá tener dos supuestos básicos:

**1)** Los dividendos crecen a una tasa determinada de crecimiento. **Dt= Dt-1 (1+gt)** en que g es la tasa de crecimiento anual.

$$
\frac{D_T - D_{T-1}}{D_{T-1}} = g
$$
  

$$
VPN = -P + D_0 \frac{1+g}{K+g}
$$
$$
K = \frac{D_1}{P} + g
$$

- **g** = Tasa de crecimiento anual de la empresa
- **P** = Precio en que se compra la acción

**D<sup>T</sup>** = Dividendo del año T

**DT-1** = Dividendo del año anterior

**2)** Los dividendos son constantes

$$
V = \frac{D_0}{(1+K)^1} + \frac{D_0}{(1+K)^2} + \dots + \frac{D_0}{(1+K)^N}
$$
  
\n
$$
V = \sum_{T=1}^{\infty} \frac{D_0}{(1+K)^T}
$$
  
\n
$$
V = D_0 \sum_{T=1}^{\infty} \frac{1}{(1+K)^T}
$$
  
\n
$$
V = D_0 \cdot \frac{1}{k} = \frac{D_0}{k}
$$

**K**= Tasa de rendimiento de la acción

**D**= Dividendo anual

# *D) METODO DEL CAPITAL CASH FLOW*

El Capital Cash Flow es la suma del cash flow para los poseedores de la deuda más el cash flow para las acciones.

Así: Capital Cash Flow= Cash Flow para las acciones +Cash Flow para la Deuda.

# *E) METODO DEL VALOR PRESENTE AJUSTADO (APV)*

Este método plantea que: **APV= NPV +NPVF**

Siendo:

**NPV:** Valor Presente Neto del proyecto de una empresa no apalancada

**NPVF:** el Valor Presente Neto de los efectos colaterales del financiamiento, que son, entre otros:

- Ahorro tributario por los intereses
- Costo de la emisión de la deuda ( gasto deducible)
- Costo de reorganización financiera(gasto deducible)

- Créditos subsidiados: tasa corporativa menor a la normal del mercado.

# **5. METODOS DE CREACIÓN DE VALOR**

## *a) ECONOMIC VALUE ADDED (E.V.A.)*

La estrategia de la empresa es la de maximizar el beneficio y maximizar el precio de las acciones.

El EVA no solo sirve para valorar la empresa sino también para controlar si la administración de la empresa está generando valor.

Así:

Calculo del Retorno sobre la Inversión: R.O.I.

#### **ROI= NOPAT/INV**

Siendo:

**INV**= la inversión o el Activo Neto Ajustado

**NOPAT**= Net Operating Profit After Taxes; es decir la Utilidad Operativa después de tributación (sin considerar los Gastos Financieros)

Para medir los costos de los recursos se utiliza el Ko (WACC o Weighted Average Cost of Capital)

Por lo que:

EVA = NOPAT (1-t) - Recursos Propios + Deuda) \*WACC ó

EVA = (ROI –WACC)\*ACTIVO NETO AJUSTADO.

#### *b)* **BENEFICIO ECONÓMICO**

El Beneficio Económico (BE) es el Beneficio Contable (BF) deducido el Valor Contable de las Acciones (EVC) multiplicado por la rentabilidad exigida por los accionistas (Ke).

#### **BEt= BFO – Ke . EVCt**

#### **c) CASH VALUE ADDED**

El Cash Value Added es el resultado de calcular al NOPAT (Net Operating Profit After Tax) más la Amortización Contable (AM) menos la Amortización Económica (AE) menos el Costo de las Acciones utilizado.

#### **CVA= NOPAT + AM-AE-(D+EVC).WACC**

#### **6. METODO DE OPCIONES**

#### **a) BLACK SCHOLES**

El método de Black Scholes permite valorar las opciones ya sean call y put modalidad europea, de conformidad a la fórmula siguiente:

$$
C = S.N(d_i) - Ke^{\gamma.d.T}.N(d_z)
$$

$$
P = Ke^{-\gamma.d.T}.N(-d_z) - S.N(-d_i)
$$

Donde:

$$
d_i = \frac{\ln(s/\sqrt{k}) + (y \cdot d - y \cdot e + \sigma^2 / 2)}{\sigma \sqrt{T}}
$$

$$
d_z = d_i - \sigma \sqrt{T}
$$

**C** = Es el valor de una opción de compra, opción europea.

**P** = Es el valor de una opción de venta, opción europea.

**S** = Es la tasa a la vista de la moneda que constituye el objeto de la opción.

**K** = Es el precio marcado en la opción (strike Price)

**T** = Es el tiempo expresado en años que aún faltan por transcurrir en la opción

**γd** = Es la tasa de interés domestica

**γe** = Es la tasa de interés extranjera

**σ** = Es la desviación típica de los cambios proporcionales en las tasas de cambio

**N** = Es la función de distribución acumulativa de la distribución normal

#### **b) OPCIONES DE INVERSIÓN**

Una opción es un contrato que confiere el derecho, pero no la obligación de comprar o vender un determinado activo subyacente, a un precio de ejercicio. Las acciones de compra se llaman "call" y las de venta "put". Las opciones pueden ser reales o financieras.

La teoría de las opciones aplicadas a la valorización de empresas permite considerar en el análisis, al mismo tiempo, el efecto de la eficacia de la gestión y el de la variable riesgo; permite valorar no solo los flujos de efectivo sino también el potencial que tiene la empresa para generar dichos flujos en el caso de que el escenario económico futuro llegara a cambiar. Por lo que las opciones ofrecen el instrumental adecuado para valorar ciertos activos y pasivos financieros que con otros métodos es más difícil valorar.

La teoría de las opciones aplicadas a la valorización de empresas permite introducir al mismo tiempo el efecto de la variable riesgo y la flexibilidad de la gestión en la valoración de la empresa. Permite valorar no solo los flujos de efectivo sino el potencial de la empresa para generar dichos flujos en caso de que el escenario económico futuro llegara a cambiar. Las opciones ofrecen el instrumental adecuado para valorar ciertos activos y pasivos financieros que con métodos tradicionales es más difícil valorar.

# **1.2 LA VALORACIÓN EN ECUADOR: COMO SE APLICA. MÉTODO UTILIZADO POR LA SUPERINTENDENCIA DE COMPAÑÍAS Y BOLSA DE VALORES DE GUAYAQUIL Y QUITO.**

Uno de los problemas de la valorización en el Ecuador es que el mercado de valores no está muy desarrollado y por lo mismo no es susceptible de utilizar indicadores que le sean propios de su contexto específico y de su realidad. Por la visita que hice a la Intendencia de Valores de la Superintendencia de Compañías del Ecuador, en Guayaquil, pude constatar que es un problema la valorización de empresas que se cotizan en bolsa, porque no cuentan con indicadores propios del mercado, como el índice Beta para valorizar las acciones y lo que tienen que hacer es adaptar indicadores de otros mercados, al análisis de las empresas ecuatorianas.

De la entrevista realizada a un funcionario de mercado de valores de la ciudad de Guayaquil en el caso de una empresa que cotiza en dicho mercado, la valorización se la hizo de la manera siguiente:

Se utilizó el Beta de empresas similares en su actividad, de Inglaterra y U.S.A. Se hizo un análisis tratando de adaptar el Beta a nuestras condiciones como país y se vinculó con un análisis de flujos descontados, con lo que la valorización se adaptaba a nuestra realidad, aunque no era tan precisa como lo sería si hubiéramos contado con información estadística lo suficientemente grande y con cálculos de Beta propios, situación que técnicamente no es posible.

De la información obtenida en la Dirección Financiera de la Superintendencia de Compañías de Quito, pude observar la preocupación de la institución por divulgar la importancia que tiene para el desarrollo del sector empresarial y para el país, el mercado de valores y todo el sistema financiero, principalmente en el actual, 2012, contexto de desempleo y desarrollo incipiente de la industria.

Consultando con funcionarios del Banco de Pichincha, Departamento de Análisis de Riesgo, y del Departamento de Valores, estos indicaron que el método que ellos utilizan para la valoración de negocios es el del Flujo de Caja Descontado y específicamente el del Free Cash Flow y en cuanto al horizonte de análisis se refirieron a 8 ,12 y 15 años en forma específica y en términos generales consideraban un Flujo de Caja continuo a partir de que se estabilizaban los resultados de la empresa.

Consultando con funcionarios del Banco Produbanco, estos tienen un programa especial que realiza el Análisis Financiero, el índice altzman y elabora proyecciones, de acuerdo a supuestos básicos, del flujo de efectivo. Cuando requieren valorizar una empresa utilizan el método del Flujo de Caja Descontado y cuando se trata de empresas que cotizan sus acciones, utilizan el PER y el Análisis de Beta, adaptado.

#### **CAPITULO 2**

#### **ANÁLISIS DE UNA EMPRESA DEL SECTOR INDUSTRIAL NAVAL**

# **2.1 ANÁLISIS DEL CONTEXTO Y DE LA INDUSTRIA DE LA EMPRESA INDUSTRIAL NAVAL.**

La empresa que se toma como referencia pertenece al sector industrial de las construcciones marinas, construye barcos, barcazas, yates de lujo, buques pesqueros (atuneros, sardineros) y además da mantenimiento y repara todo tipo de embarcaciones navales. En el país existen solamente 2 empresas de este tipo, con capacidad, tecnología y organización comprobadas: Astinave y la empresa objeto de estudio. Existen otros negocios que hacen actividades similares pero que carecen de organización formal, tienen personal sin afiliación al IESS, no tienen permiso de funcionamiento de las autoridades marítimas y no cumplen con el mínimo de respaldo tecnológico como para ser consideradas empresas.

Uno de los grandes problemas de la empresa es el de competir en un medio en que la competencia es desleal. Los negocios con los que compite no tienen maquinas adecuadas, ni instalaciones apropiadas, laboran al margen de lo legal, ya que carecen de permisos de trabajo, a sus trabajadores no los afilian al seguro social, no dan garantía por sus trabajos efectuados, pero, estando el mercado integrado por armadores y propietarios de barcos que no les interesa la calidad del trabajo y que solo analizan el precio, aquellos pueden competir, ya que por sus costos fijos menores pueden ofrecen un precio por sus servicios más bajos. Por lo

que el mercado potencial y hacia donde se está orientando la empresa, es hacia el mercado extranjero que se está constituyendo en un rubro de ingresos cada vez más importante para la empresa en los últimos tiempos.

En el año 2011 la empresa fue inspeccionada varias veces por funcionarios de Ministerio de Ambiente, Ministerio de Relaciones Laborales, Municipio de Guayaquil, y otras entidades gubernamentales, quienes exigen determinadas situaciones de mejoras continuas a nuestra empresa, mientras que a la competencia ni las visitan, puesto que no son importantes. Esto ha sido denunciado en diferentes niveles, porque plantea un problema de inequidad e injusticia.

De un año a la fecha, la institución empezó un proceso de planeación estratégica que la está convirtiendo de una empresa de tipo familiar a una empresa organizada, con tecnología de punta y con una organización eficiente.

## **2.2 ANÁLISIS INTERNO DE LA EMPRESA.**

#### **LA ORGANIZACIÓN**

Es una empresa familiar, fundada en 1982 por el padre de los accionistas. Antes de 1982, desde 1975 era un terreno de 350 m de frente por 100 m de fondo, pero posteriormente cuando la zona empezó a poblarse, algunas familias invadieron la parte que no estaba cercada y se redujo. En principio era un aserradero, hasta el año 1978, que lo que hacía era preparar y vender madera para todo tipo de construcciones en la zona invadida de los Guasmos. Hasta que en un día, en el año 1980, vino un señor de Manabí a plantearle al patriarca, que le alquile una parte del terreno que da al rio, para poner un varadero que le permita reparar

barcos pequeños. Frente a ese ofrecimiento, el patriarca razonó: "si alguien puede hacerlo, porque no hacerlo yo mismo sin necesidad de alquilar el terreno", y se propuso iniciar la actividad de mantener y reparar barcos pequeños. Así nace nuestro astillero, objeto de estudio, en junio del año 1982.

En principio su infraestructura era pobre, apenas dos soldadoras Lincoln, sin maquinas herramientas, con una contabilidad pequeña, sin procedimientos, ni métodos de trabajo, con cero tecnología, era un negocio de tipo artesanal, como cualquier otro negocio pequeño. Y, así duró algunos años, con falta de control, con desviaciones administrativas, se llegó inclusive a vender parte del terreno, porque no se tenía una visión más allá de la artesanal de corto plazo. A partir del año 1990, con el concurso de sus hijos que habían adquirido experiencia de trabajo en el exterior, que conocían otras empresas y que sabían que el negocio debía básicamente tecnificarse para dar servicio al cliente y tener lealtad de los clientes, se fue transformando y bajo el lema: "Una empresa sabe qué hace bien su trabajo, cuando sus clientes regresan, siempre", empezó a comprar maquinas herramientas, Bob Cats, suspensores, elevadores, soldadoras de última generación, máquinas de samblast y máquinas para aplicar la tecnología de hidroblasting (es la única empresa que tiene en Sudamérica estas máquinas ), con lo que pueden hacer en una hora la limpieza de las planchas metálicas de un buque en el 10% del tiempo que demoraría un equipo de 20 personas haciendo lo mismo).

Son 9 accionistas, todos hermanos, organizados como sociedad anónima. Tienen una estructura organizativa que se refleja en un organigrama, con su respectivo manual de funciones y procedimientos.

Existe actualmente planeación estratégica y por lo mismo cada departamento tiene sus propios objetivos, supeditados a los objetivos de

35

la empresa. Hay 4 grandes departamentos: el administrativo-financiero, el técnico, el de marketing y el de producción.

La empresa mantiene cordiales relaciones laborales, tiene reglamento interno, reglamento de salud y seguridad industrial que funciona, los sueldos se pagan por quincena a través de transferencia a la cta. de ahorros de cada trabajador. Todos los emolumentos se pagan en forma puntual y la empresa está en el listado del IESS-Guayaquil como una de las 100 empresas cumplidoras de las obligaciones con el IESS (al año 2011).

#### **EL PROCESO ADMINISTRATIVO**

La empresa tiene manuales de funciones y de procedimientos para el área administrativa y operativa.

Está recientemente aplicando un sistema de costos por órdenes específicas de trabajo, lo que le permitirá dar un mejor servicio a los usuarios.

La empresa tiene un organigrama actualizado. En donde se destacan las líneas de mando y las relaciones de comunicación en forma ágil y oportuna para la toma de decisiones. Todo lo anterior dentro de lo que es la implementación de un plan estratégico, que permitirá que la empresa aproveche en el mercado internacional sus ventajas competitivas, ya que internacionalmente ofrece calidad, eficiencia y oportunidad en su servicios de mantenimiento y reparación de barcos, de cualquier material: fibra de vidrio, acero, hierro, aluminio naval.

Actualmente cuenta con herramientas y equipos de alta tecnología, cuenta con cortadoras, dobladores, plegadoras para planchas de metal de hasta 50 milímetros de espesor, pantógrafo laser. Y su principal orgullo sus grúas de capacidad de hasta 150 toneladas.

Y, en lo tecnológico tiene técnicos de Brasil, Venezuela y Chile con mucha experiencia y conocimiento de otros varaderos.

Como muestra de su tecnología de construcción se tiene la construcción de 2 yates de aluminio con la tecnología de "Water Jet": "el Wolf Buddy y el Darwin Buddy" reconocidos como los yates más lujosos, estables y rápidos de las Galápagos, al día de hoy.

#### **RELACIONES LABORALES**

Como lo indique en el punto 2.1 en el mercado existen solamente dos varaderos bien organizados, uno de los cuales es el que se está analizando.

Por lo que Varadero cumple con todos los pagos prescritos en el Código de Trabajo y leyes pertinentes, y lo hace en forma cumplida. Durante 2010 estuvo entre las 500 empresas que el IESS reconoció como las "cumplidoras" en forma oportuna de los pagos al IESS. Y, en el año 2011, de acuerdo a constancia escrita enviada por el IESS, estuvo entre las 100 "empresas cumplidoras de sus obligaciones de pago con el IESS".

La competencia desleal de otros varaderos, que afectan llevándose trabajadores que la empresa capacita permanentemente, es debido a que como no los afilian al seguro, si no que les pagan por día el trabajo efectivo, les ofrecen un salario diario mayor y, el trabajador en su análisis no considera como ingreso las bonificaciones de ley , que la competencia no otorga, ni la afiliación al iess que les da toda una seguridad , pero que les obliga a que se les descuente de su sueldo el aporte personal. Esa percepción los "deslumbra" aunque tiempo después, regresan a la empresa, porque a la competencia ya no les interesa tenerlos.

Como la empresa cuenta con departamento médico y de trabajo social, puede ayudar a los trabajadores a solucionar eventuales problemas personales o familiares que afecten la estabilidad emocional de los trabajadores y con ello su rendimiento en el trabajo. En términos generales las relaciones patrono-trabajador son de colaboración mutua, por lo que hay poca rotación de personal.

Dentro del análisis interno de la empresa se tiene como uno de los aspectos importantes, el de los estados financieros. Por lo que a continuación aplicare la metodología que usa la Superintendencia de Compañías del Ecuador para el análisis de los Estados Financieros.

# **ANÁLISIS FINANCIERO DE LA EMPRESA**

#### **PERIODO 2011-2012**

Para el análisis financiero de la compañía objeto de estudio, utilizare los índices financieros publicados por la Superintendencia de Compañías del Ecuador, complementados con otros índices que se utilizan en la práctica financiera de las empresas.

Los índices se utilizan para analizar la liquidez, solvencia, gestión y rentabilidad de la empresa, tomando como base los estados financieros principales, que son: el Estado de Situación y Estado de Resultados.

**Estado de Situación:** Es el estado financiero que presenta la relación entre los activos, los pasivos y el patrimonio de una entidad en una fecha específica (también se denomina Balance General). (PESANTES, 2013)

**Estado de Resultados:** Es el estado financiero que presenta todas las partidas de ingreso y gasto reconocidas en un periodo sobre el que se informa, excluyendo las partidas de otro resultado integral. (PESANTES, 2013)

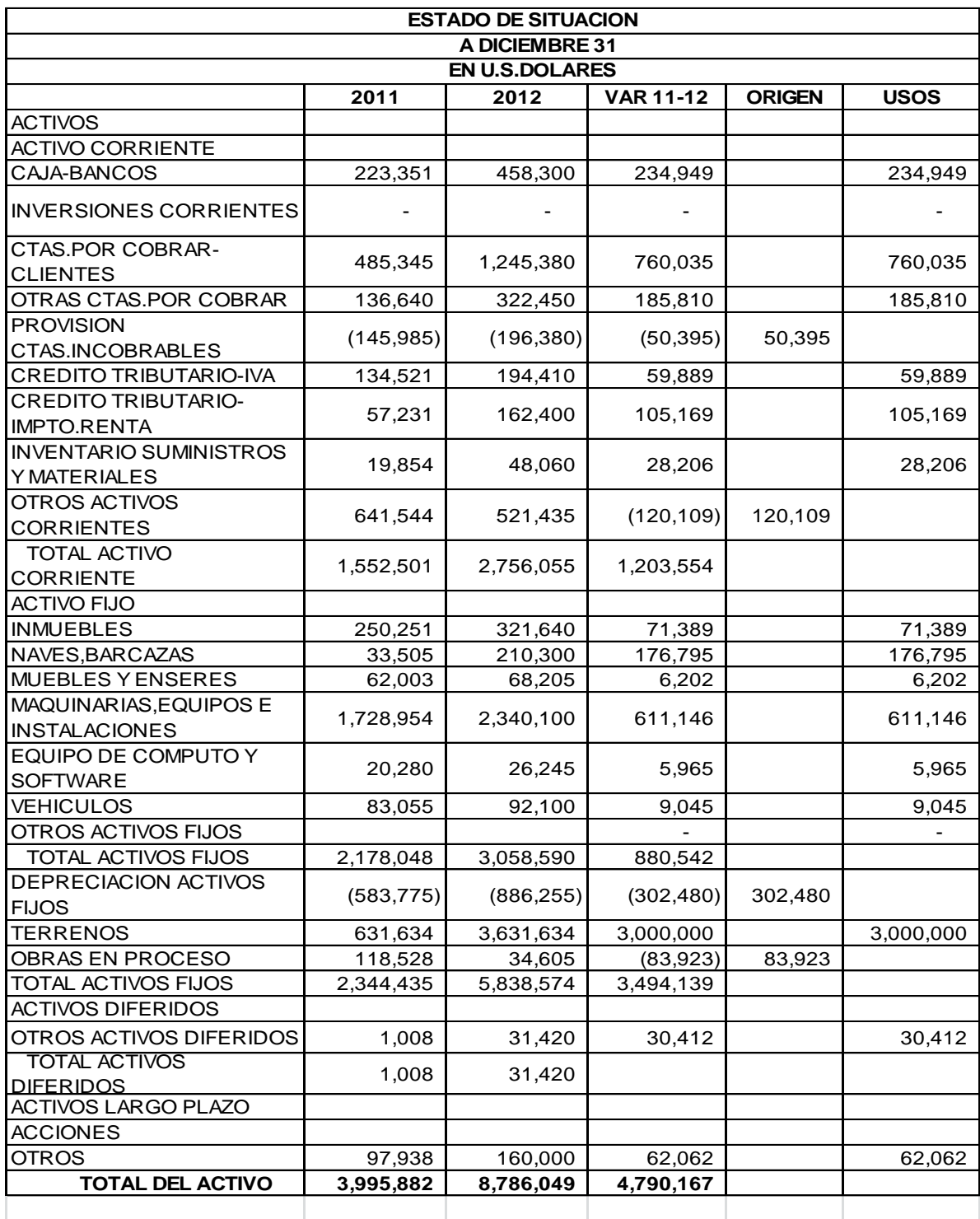

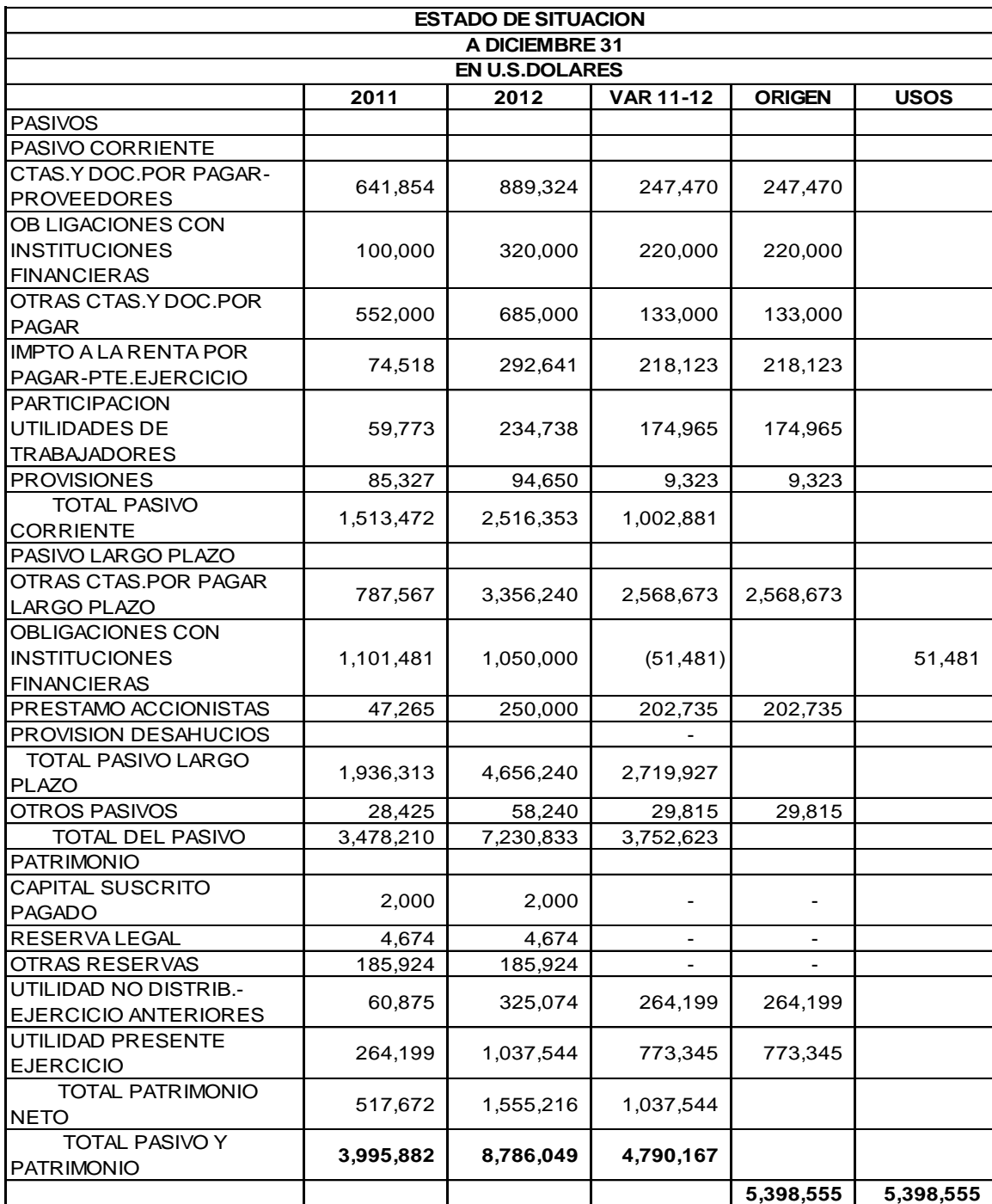

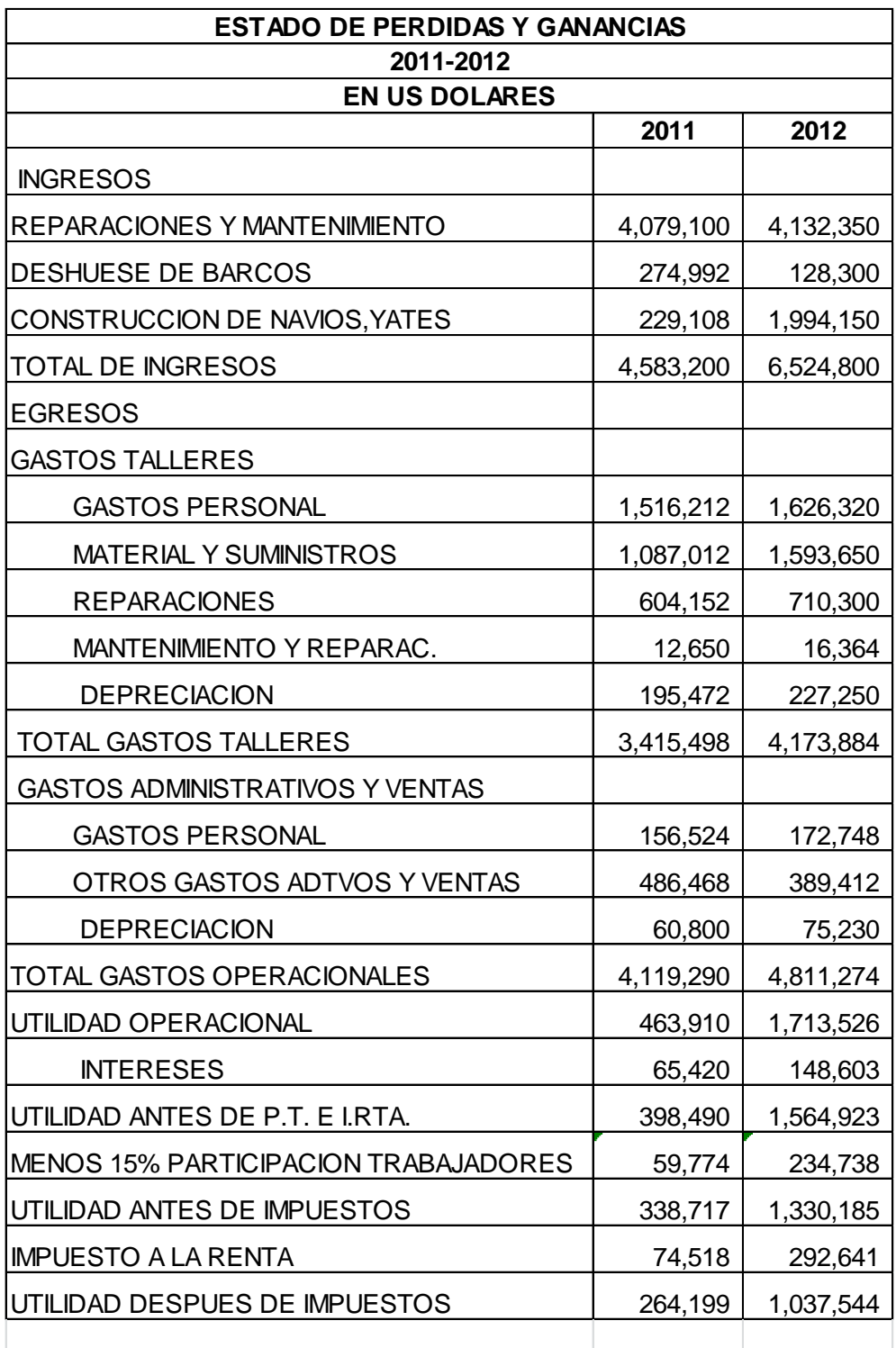

#### **1. LIQUIDEZ**

La liquidez es la capacidad que tiene la empresa para contar con el efectivo necesario de manera que las operaciones normales de la empresa no se interrumpan por falta de efectivo. La liquidez se la puede evaluar en función de los indicadores siguientes:

- **Índice de Liquidez:** Este índice compara los activos corrientes (es decir aquellos que pueden ser líquidos en el corto plazo) con los pasivos corrientes (aquellas deudas que deben ser pagadas en el corto plazo). El coeficiente resultante debe ser mayor que 1 y nos señala la posibilidad de la empresa de poder cumplir con sus pagos de corto plazo.

Forma de cálculo:

#### **Índice de Liquidez = Activo Corriente / Pasivo Corriente**

- **Prueba Acida:** Es un indicador que permite el análisis de la capacidad por parte de la empresa para cumplir con sus obligaciones de corto plazo sin comprometer en ella sus inventarios; es decir, cumplir con el pago de su pasivo corriente utilizando solamente sus saldos de efectivo, sus cuentas por cobrar, inversiones temporales., pero no los inventarios. Su saldo debe de ser 1 o mayor que uno para expresar la capacidad de pago de la deuda de corto plazo, sin tener que utilizar los inventarios. Lo anterior depende también del tipo de empresa y la importancia que

tienen los inventarios en la empresa. En el caso de la empresa objeto de análisis, los inventarios no son significativos.

Forma de cálculo:

# **Prueba Acida = (Activo Corriente- Inventarios) / Pasivo Corriente**

## **2. SOLVENCIA**

Es la capacidad de la empresa de cumplir con sus obligaciones contraídas.

La solvencia se la puede evaluar con los indicadores siguientes:

- **Endeudamiento del Activo:** Este índice nos relaciona el pasivo total con el activo total; es decir, por cada dólar de activo, cuanto es el financiamiento con pasivos. Cuando el índice crece significa que el endeudamiento es mayor, lo que disminuye la capacidad de crédito e incrementa el riesgo de la empresa. Forma de cálculo:

## **Endeudamiento del Activo = Pasivo Total / Activo Total**

- **Endeudamiento del Patrimonio:** Este índice mide la relación del patrimonio con los acreedores. Nos da una idea del financiamiento del activo de la empresa, cual es el peso de la deuda en dicho financiamiento y cuál es el peso del patrimonio (socios). Forma de cálculo:

#### **Endeudamiento del Patrimonio = Pasivo Total / Patrimonio**

- **Endeudamiento del Activo Fijo:** El resultado del cálculo de este índice nos expresa, por cada dólar de inversión en activos fijos, con cuantos dólares de patrimonio la empresa cuenta y asimismo cuanto de la inversión en activos fijos se ha financiado con deuda. Forma de cálculo:

## **Endeudamiento del activo fijo = Patrimonio / Activo Fijo Neto**

- **Apalancamiento:** Relaciona el patrimonio con el activo total, de manera que se determine por cada dólar de patrimonio cuantos dólares de activos totales se consigue. Está relacionado con el efecto palanca y se determina si será o no beneficioso dependiendo del costo de la deuda y de la rentabilidad de la empresa. Forma de cálculo:

## **Apalancamiento = Activo Total / Patrimonio**

- **Apalancamiento Financiero: Este indicador relaciona la rentabilidad patrimonial con la rentabilidad de los activos, de manera que se puede apreciar el impacto del financiamiento.**
- **Apalancamiento Financiero= (UAI / Patrimonio) / (UAII/ Activos Totales)**

**UAI: es** la utilidad antes de intereses

**UAII:** es la utilidad antes de intereses e impuestos y de la participación trabajadores.

(SUPERCIAS)

- **Solvencia Total:** Es una relación de largo plazo, mide el activo total con el pasivo total, de manera que permite determinar la tendencia de la empresa a cubrir las deudas en el largo plazo, considerando que en el largo plazo hasta los activos fijos pueden ser vendidos y conseguir con ello efectivo para cumplir con las obligaciones contraídas.

Forma de cálculo:

## **Solvencia Total = Activo Total / Pasivo Total**

#### **CUADRO # 1**

#### **INDICES DE LIQUIDEZ / SOLVENCIA PERIODO 2011-2012**

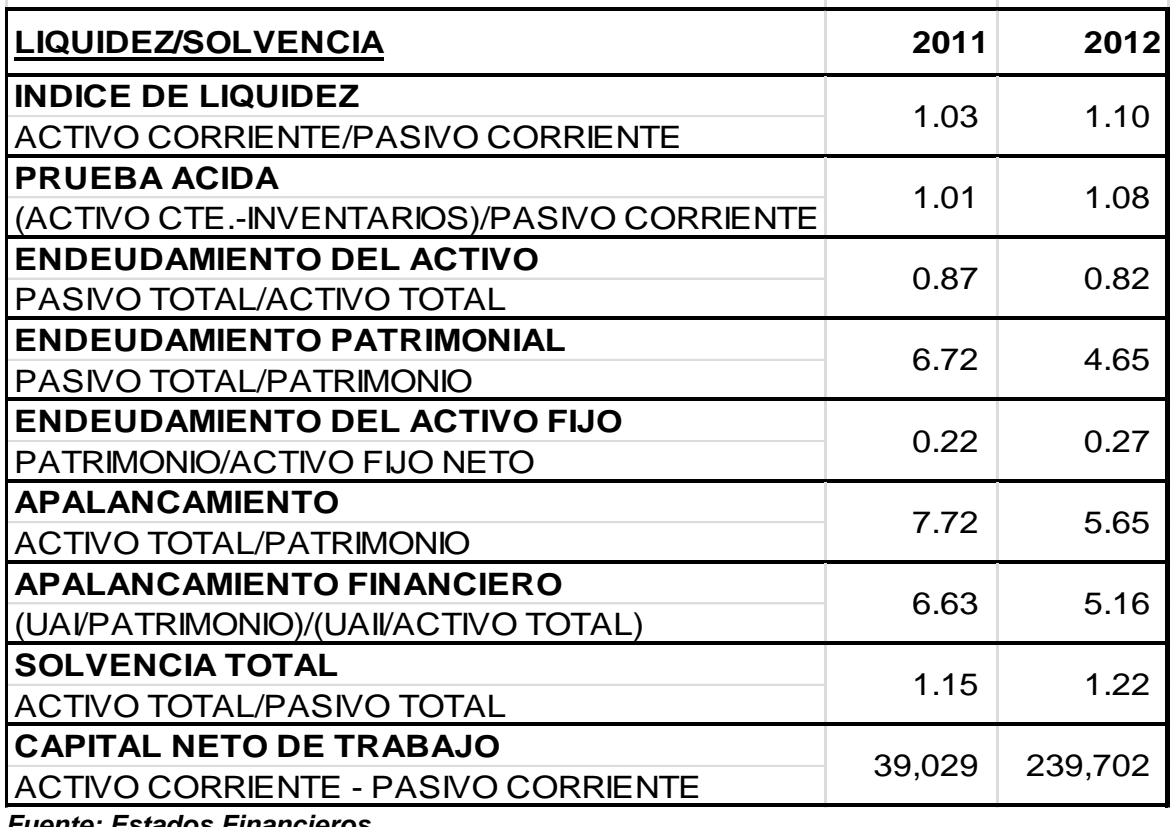

*Fuente: Estados Financieros Elaboración: Leonardo Castillo T.*

#### **COMENTARIO:**

El índice de liquidez se incrementó en el año 2012 respecto al año anterior 2011, lo que significa que mejoro la liquidez de un año a otro, es decir, que la empresa puede convertir con mayor rapidez sus activos en efectivo.

La prueba acida también mejoró ya que la velocidad de crecimiento del activo corriente, deducido los inventarios, fue superior a la del pasivo corriente.

El endeudamiento en el año 2012 disminuyó respecto al año anterior en términos relativos. Así se tiene que el endeudamiento del activo pasa de 0.87 a 0.82 y el endeudamiento patrimonial disminuye de 6.72 a 4.65 comparando 2011 y 2012.

Con respecto al índice de endeudamiento del Activo Fijo se constata que paso de 0.22 a 0.27 de 2011 a 2012, lo que significa que aumento la proporción de patrimonio que financia los activos fijos netos y consecuentemente el financiamiento con fondos ajenos disminuyo de un año a otro. Por lo que la velocidad de crecimiento de los activos fijos netos de un año a otro es menor que la velocidad de crecimiento del patrimonio.

Lo anterior se refleja en el índice de apalancamiento que nos proporciona la relación de 7.72 en el 2011 y 5.65 para el 2012. Asimismo se observa que el apalancamiento financiero expresa un indicador de 6.63 en el 2011 a 5.16 en el 2012 debido a que la rentabilidad patrimonial se incrementa a una menor velocidad que la rentabilidad de los activos totales en dicho periodo.

La solvencia total o de largo plazo también mejora. El índice aumenta de 1.15 en el 2011 a 1.22 en el 2012.

Finalmente el capital Neto de trabajo de la empresa aumenta de \$39.029 en el 2011 a \$ 239.702 en el 2012.

En conclusión en el periodo 2011 a 2012 la empresa mejoro los principales indicadores de la Liquidez y Solvencia

# **3. GESTION OPERATIVA**

Los indicadores de gestión operativa permiten el análisis de la gestión de inventarios, cuentas por cobrar y uso eficiente de los activos.

#### **3.1 Gestión de Inventarios**

- **Gestión de Inventarios:** La actividad de la empresa objeto de análisis no es la de producir o comercializar mercaderías, por lo mismo los inventarios carecen de valor de análisis. Se los calcula y presenta en esta tesis por formar parte de los indicadores que maneja la Superintendencia de Compañías del Ecuador, para analizar otro tipo de empresas.
- **Días de Inventarios:** Se refiere a los niveles de inventarios en bodega cuantos días de venta representan. Forma de cálculo:

## **Días de inventarios = Inventarios / Ventas diarias promedio**.

- **Rotación de Inventarios:** Se refiere a cuantas veces los inventarios giran en relación con las ventas. Este indicador no se relaciona con la empresa analizada, ya que no es comercializadora ni productora de bienes. Presta servicios de construcción bajo pedido, mantenimiento y reparaciones de embarcaciones navales. Por lo que sus inventarios no son de mercaderías. Además tiene como política el tener inventarios en niveles mínimos por razones de seguridad.

Forma de cálculo:

#### **Rotación de Inventarios = Ventas / Inventarios Promedio.**

#### **CUADRO # 2**

#### **GESTION DE INVENTARIOS PERIODO 2011-2012**

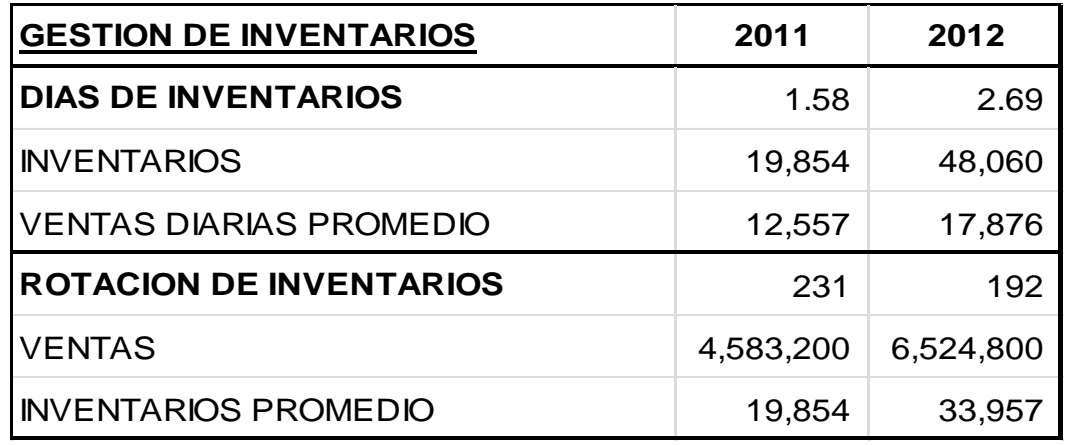

*Fuente: Estados Financieros Elaboración: Leonardo Castillo T.*

## **3.2 Gestión de Cuentas por Cobrar**

- **Periodo medio de Cobranzas:** Se refiere a cuantos días de ventas están representados en el saldo de cuentas por cobrar. Los días de ventas deben estar correlacionados con los días de crédito expresados en la política de crédito.

Forma de cálculo:

## **Cuentas por Cobrar / Ventas diarias promedio.**

- **Rotación de Cuentas por Cobrar:** Se refiere a cuantas veces en el periodo se cobran en promedio las cuentas por cobrar. Forma de cálculo:

## **Rotación de Cuentas por Cobrar = Ventas / Cuentas por Cobrar**

#### **CUADRO # 3**

#### **GESTION DE CUENTAS POR COBRAR PERIODO 2011-2012**

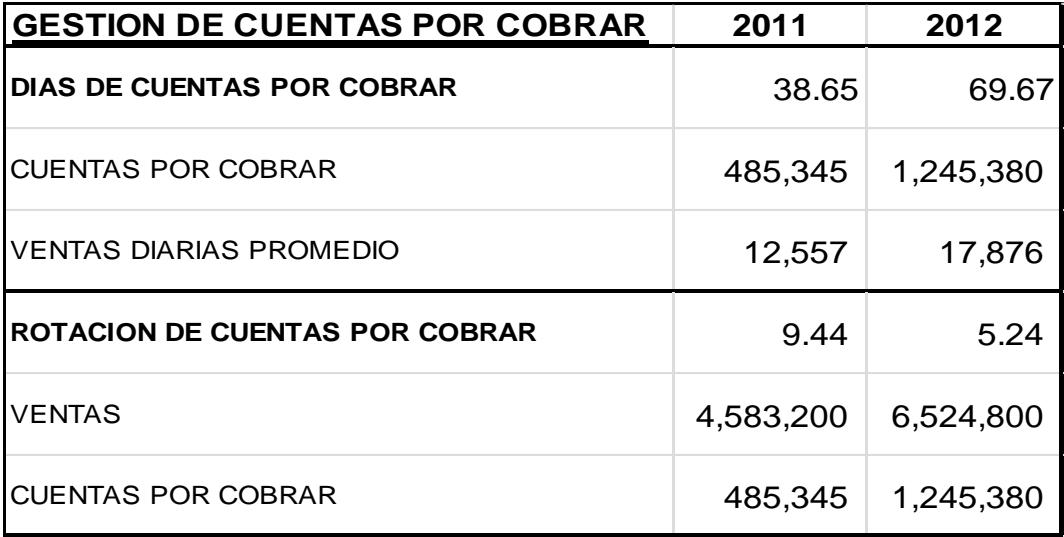

*Fuente: Estados Financieros Elaboración: Leonardo Castillo T.*

## **3.3 GESTION DE ACTIVOS:**

- **Rotación de Activos Fijos**: Nos indica cuantas unidades monetarias se venden por cada unidad monetaria invertida en activos fijos. La empresa invierte en la compra de activos fijos y para recuperar dicha inversión en el tiempo, deberá de tener niveles de ventas que lo justifiquen.

Forma de cálculo:

## **Rotación de Activos Fijos = Ventas/ Activos Fijos Netos.**

- **Rotación de Ventas:** Se conoce también como Rotación de Activos Totales, expresa, por cada dólar invertido en activos totales, cuantos dólares la empresa vende. Establece la importancia de que las ventas se realicen en función de las inversiones realizadas en activos.

Forma de cálculo:

#### **Rotación de Ventas = Ventas / Activos Totales.**

- **Periodo medio de pagos:** Expresa en términos de días la demora en el pago a los proveedores. Se relaciona con el ciclo de caja. Forma de cálculo:

## **Periodo medio de pagos = Cuentas por Pagar \* 365 / Compras**

- **Impacto de Gastos Administrativos y de Ventas**: Relaciona por cada dólar de ventas realizadas, cuantos centavos se han utilizado para cubrir los gastos administrativos y de ventas. Forma de cálculo:

# **Impacto de Gtos. Adm. y de Ventas = Gtos. Adm. y de Ventas / Ventas**

- **Impacto de la carga financiera**: Nos expresa, por cada dólar de ventas cuantos centavos han sido utilizados para cubrir intereses de la deuda. Forma de cálculo:

#### **Impacto de la carga financiera = Gastos Financieros / Ventas**

- **Free Cash Flow:** Llamado en español flujo de caja libre, es el saldo que queda del cash flow después de haber cubierto las necesidades de capital de trabajo y las adquisiciones de activos fijos. Forma de cálculo:

**Free Cash Flow = Generación interna de caja – Incremento de Capital de Trabajo – Incremento de Activos Fijos.**

# **CUADRO # 4**

#### **GESTION DE ACTIVOS PERIODO 2011-2012**

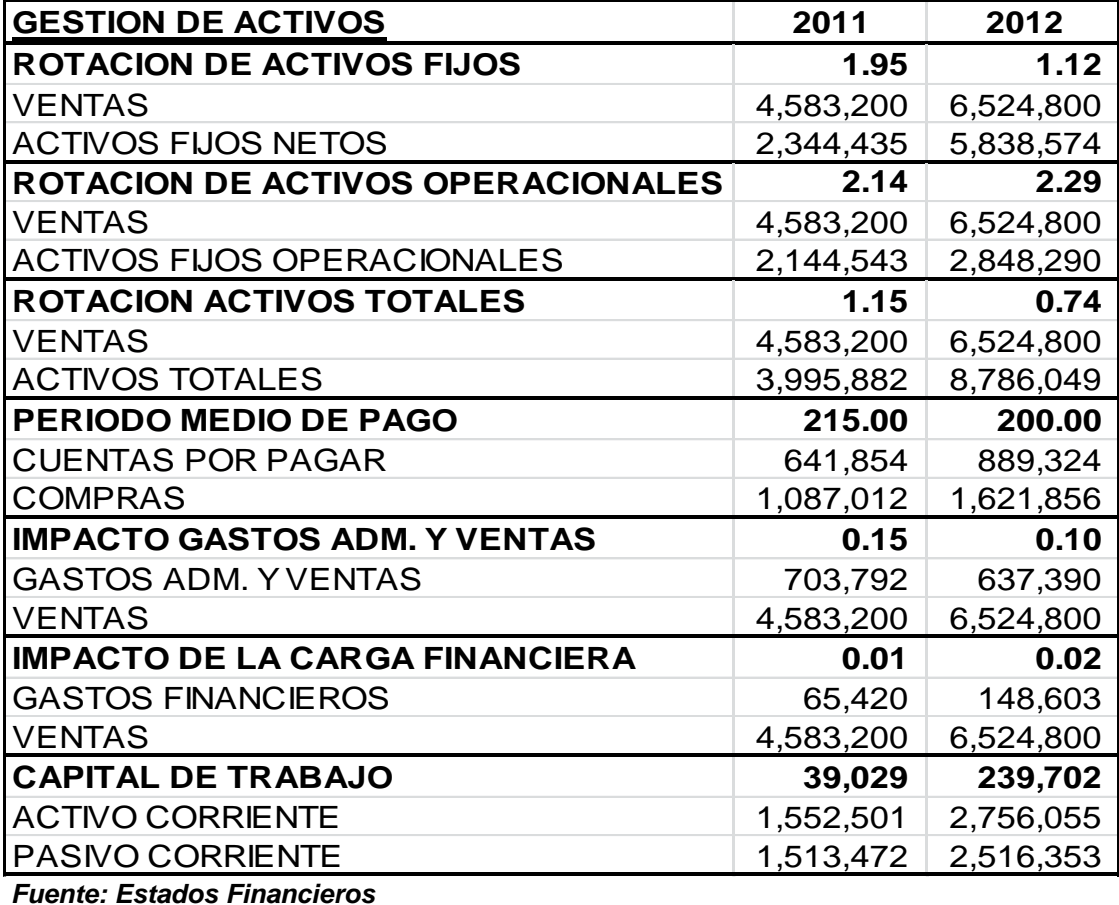

*Elaboración: Leonardo Castillo T.*

#### **COMENTARIO:**

En el análisis de la gestión operativa para el periodo de 2011-2012 se puede observar lo siguiente:

**a) Inventarios:** En la compañía no existe una política de stock de inventarios y como se tienen identificado los proveedores generalmente se hacen pedidos por cantidades que son utilizadas en cada caso. Por lo que los niveles de inventarios son muy bajos. Debido a lo expresado anteriormente este indicador no es relevante para el análisis de esta empresa.

**b) Cuentas por Cobrar:** La gestión de cobranza se deterioró de un periodo a otro; el indicador de días de cobranzas paso de 38.65 días en el 2011 a 69.67 días en el año 2012. Causado básicamente porque dos armadores de la Provincia de Galápagos, no cumplieron con el pago completo por la construcción de 2 yates de lujo. Situación que afecto el indicador.

La rotación de las cuentas por cobrar disminuyeron de 9.44 veces en el 2011 a 5.24 veces en el año 2012.

- **c) Rotación de Activos Fijos:** El índice de rotación de activos fijos disminuyo de 1,95 en el 2011 a 1,12 en el año l 2012, debido a que, el aumento de las ventas en el periodo que fue del 42%, fue superado por el incremento en los activos fijos netos que fue del 149%.
- **d) Rotación de Activos Operacionales:** Este índice se incrementó de 2,14 en el año 2011 a 2,29 en el año 2012.
- **e) Rotación de Activos Totales:** Este indicador también disminuyo de 1.15 en el 2011 a 0.74 en el 2012.
- **f) Periodo Medio de Pago:** El periodo medio de pago que era en 2011 de 215 días disminuyo a 200 días en el 2012.
- **g) Impacto en los Gastos Administrativos y de Ventas:** El indicador disminuyo de 0.15 en el 2011 a 0.10 en el 2012, debido a que el incremento en las ventas fue en mayor proporción que el incremento de los gastos administrativos que, en un alto porcentaje, son fijos.
- **h) El impacto de la carga financiera:** Este índice se duplico de 0.01 en el 2011 a 0.02 en el 2012.
- **i) Capital de Trabajo:** EL capital de trabajo se incrementó de 39.029 en el 2011 a 239.702 en el 2012.

# **4. RENTABILIDAD**

Los indicadores de rentabilidad miden la eficacia y la eficiencia con que los administradores manejan la empresa para obtener la rentabilidad sobre los activos y consecuentemente un adecuado nivel de rentabilidad patrimonial.. (SUPERCIAS)

- **Rentabilidad neta del activo (Dupont):** Este indicador relaciona 2 variables importantes de la empresa ; por un lado una variable de eficiencia que es el margen de utilidad neta y por otro lado una variable de gestión, que es la rotación de los activos , de manera que se obtenga una rentabilidad adecuada sobre los activos y una adecuada rentabilidad patrimonial.

## **Rentabilidad Neta del Activo = (UN/Ventas)\*(Ventas/Activo Total)**

Donde:

**UN=** Utilidad Neta

(SUPERCIAS)

- **Margen Bruto:** Compara por cada dólar de ventas cuantos centavos son por utilidad bruta en ventas. Forma de cálculo:

## **Margen Bruto = Utilidad Bruta / Ventas**

- **Margen Operacional:** Calcula la utilidad operativa por cada dólar de ventas.

Forma de cálculo:

# **Margen Operacional = Utilidad Operativa / Ventas**

- **Margen Neto:** Nos expresa, por cada dólar de ventas cuantos centavos de utilidad neta obtiene la empresa.

Forma de cálculo:

## **Margen Neto = Utilidad después de impuestos / Ventas**

- **Rentabilidad Operacional del Patrimonio:** Nos expresa la utilidad operativa obtenida por cada dólar de patrimonio. Forma de cálculo:

# **Rentab.Operacional del Patrimonio = Utilidad Operacional / Patrimonio**

- **Rentabilidad Financiera:** Este indicador relaciona elementos de gestión, eficiencia, apalancamiento y fiscales que interactúan para dar como resultado final el rendimiento patrimonial. Por lo que permiten poder determinar las causas de las variaciones en los resultados finales, dando insumo a los accionistas para que puedan evaluar alternativas y a los administradores para que puedan implementar las correspondientes estrategias.

#### **Rentabilidad Financiera =**

# **(Ventas/Activo)\*(UAII/Ventas)\*(Activo/Patrimonio)\*(UAI/UAII)\*(UN/ UAI)**

(SUPERCIAS)

# **CUADRO # 5 RENTABILIDAD PERIODO 2011-2012**

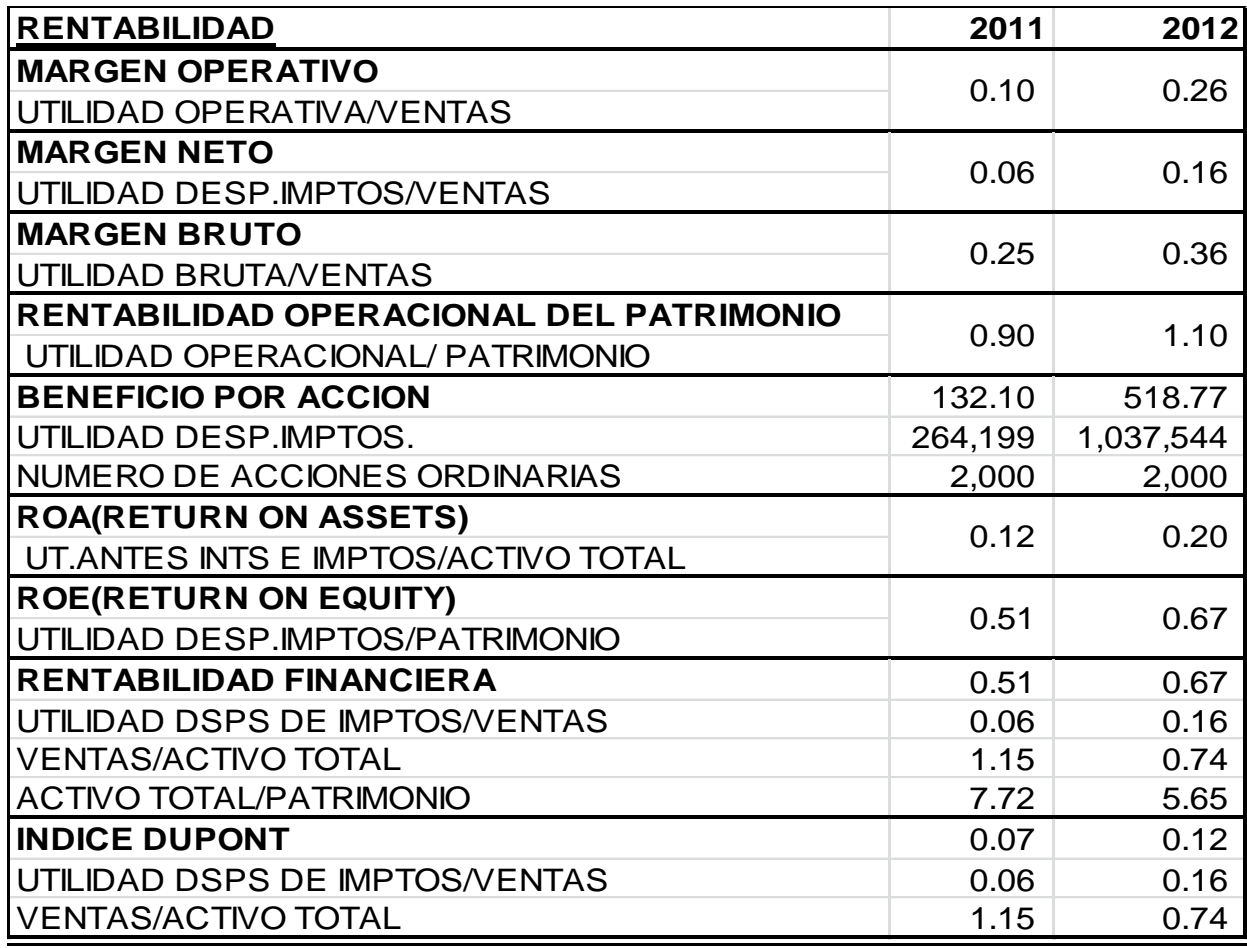

*Fuente: Estados Financieros Elaboración: Leonardo Castillo T.*

#### **COMENTARIOS:**

- El Margen Bruto de la empresa aumento de 0.25 en el 2011 a 0.36 en el 2012.
- El Margen Operativo de la empresa se incrementó de 0.10 en el 2011 a 0.26 en el 2012.
- El Margen Neto de la empresa se incrementó de 0.06 en el 2011 a 0.16 en el 2012.
- La Rentabilidad Patrimonial (R.O.E.) se incrementó de 0.51 en el 2011 a 0.67 en el 2012.
- La Rentabilidad Operacional del Patrimonio se incrementó de 0.90 en el 2011 a 1,10 en el 2012.
- El Beneficio por Acción subió de \$132 en el 2011 a \$519 en el 2012.
- La Rentabilidad Financiera de la empresa subió de 0.51 en el 2011 a 0.67 en el 2012.
- El Índice Dupont aumento de 0.510 en el 2011 a 0.667 en el 2012

Como conclusión: en el año 2012 la rentabilidad de la empresa mejoró. Sus índices fueron superiores a los del año anterior.

## **ANÁLISIS FINANCIERO DE LA EMPRESA PERIODO 2012-2013**

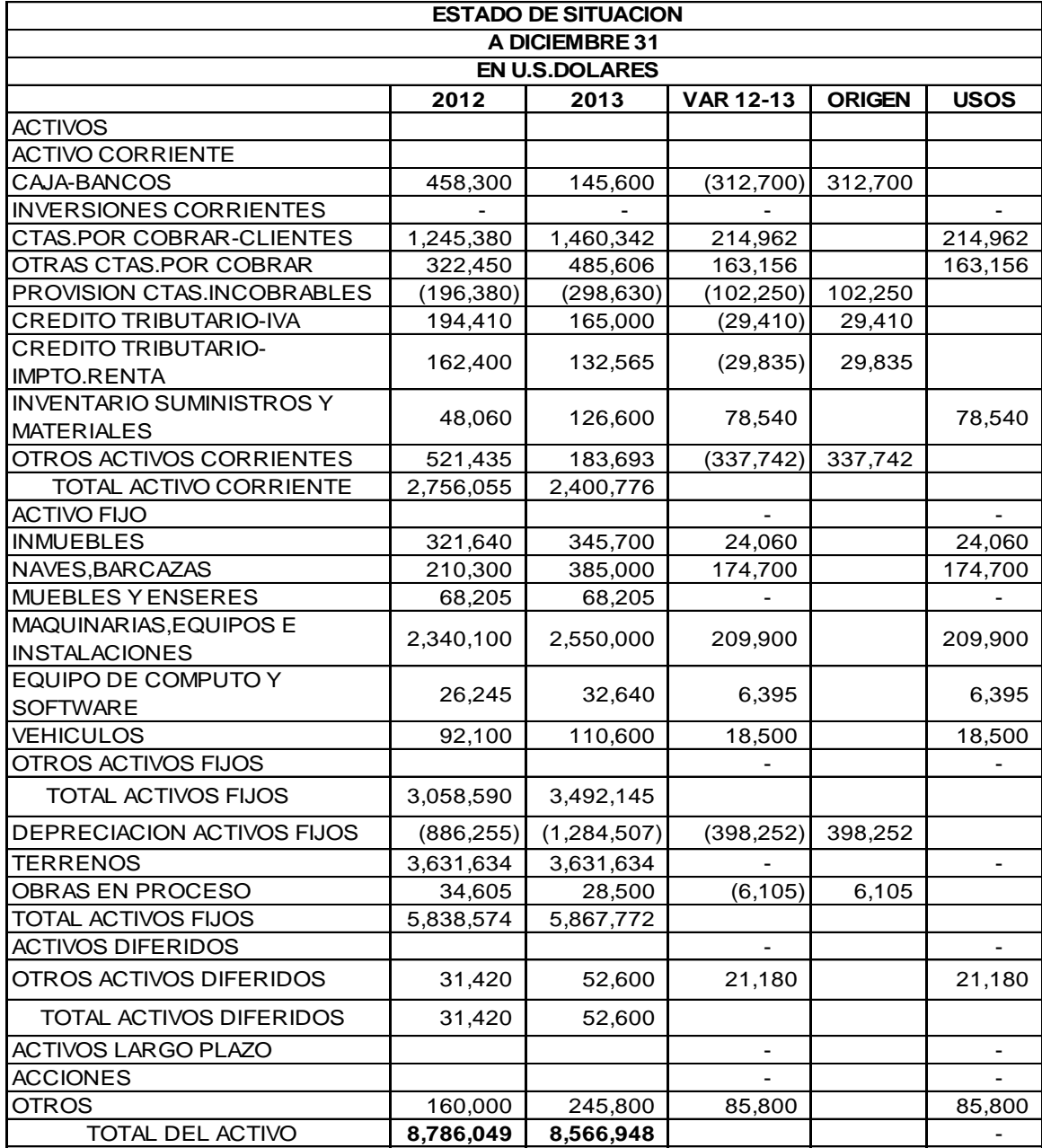
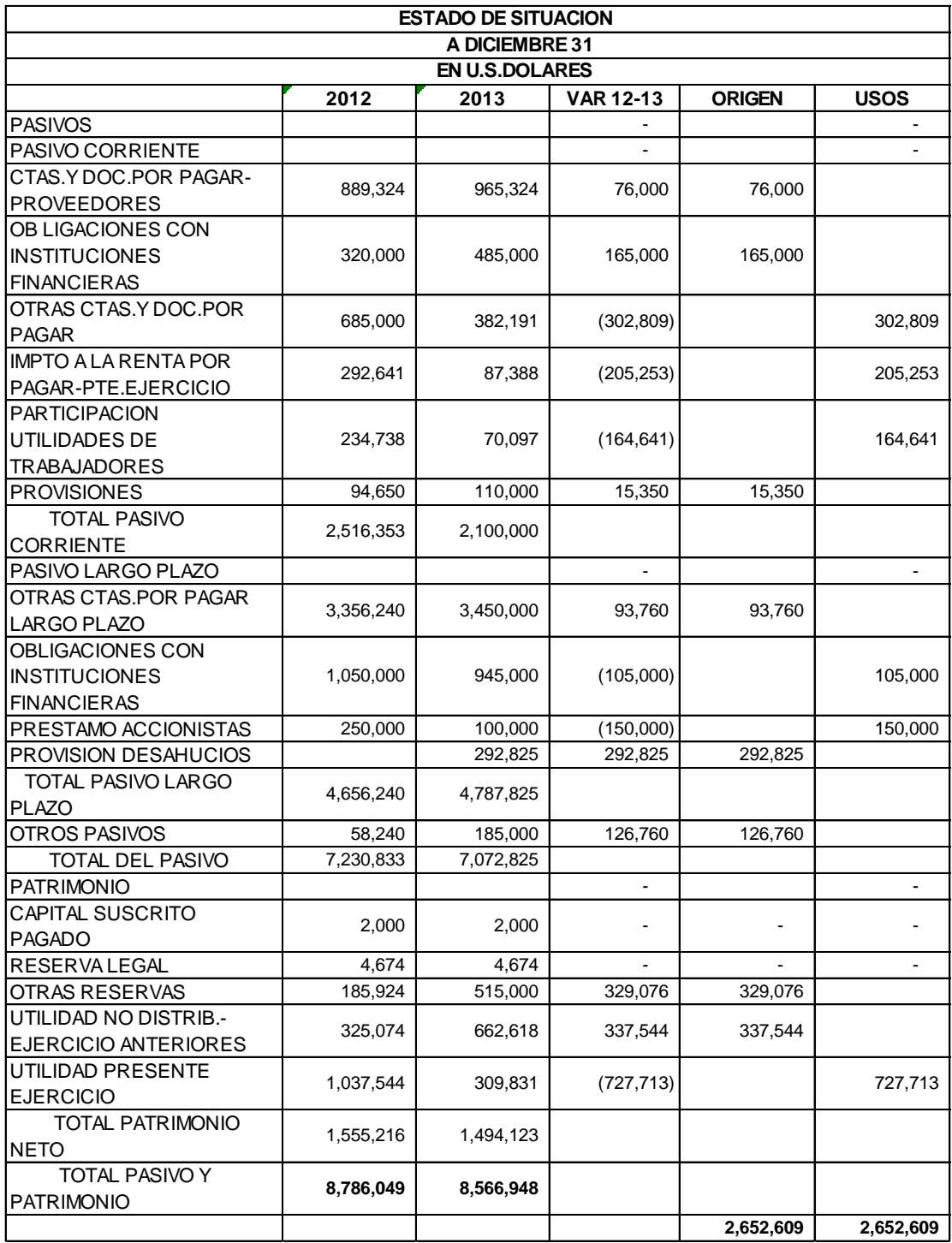

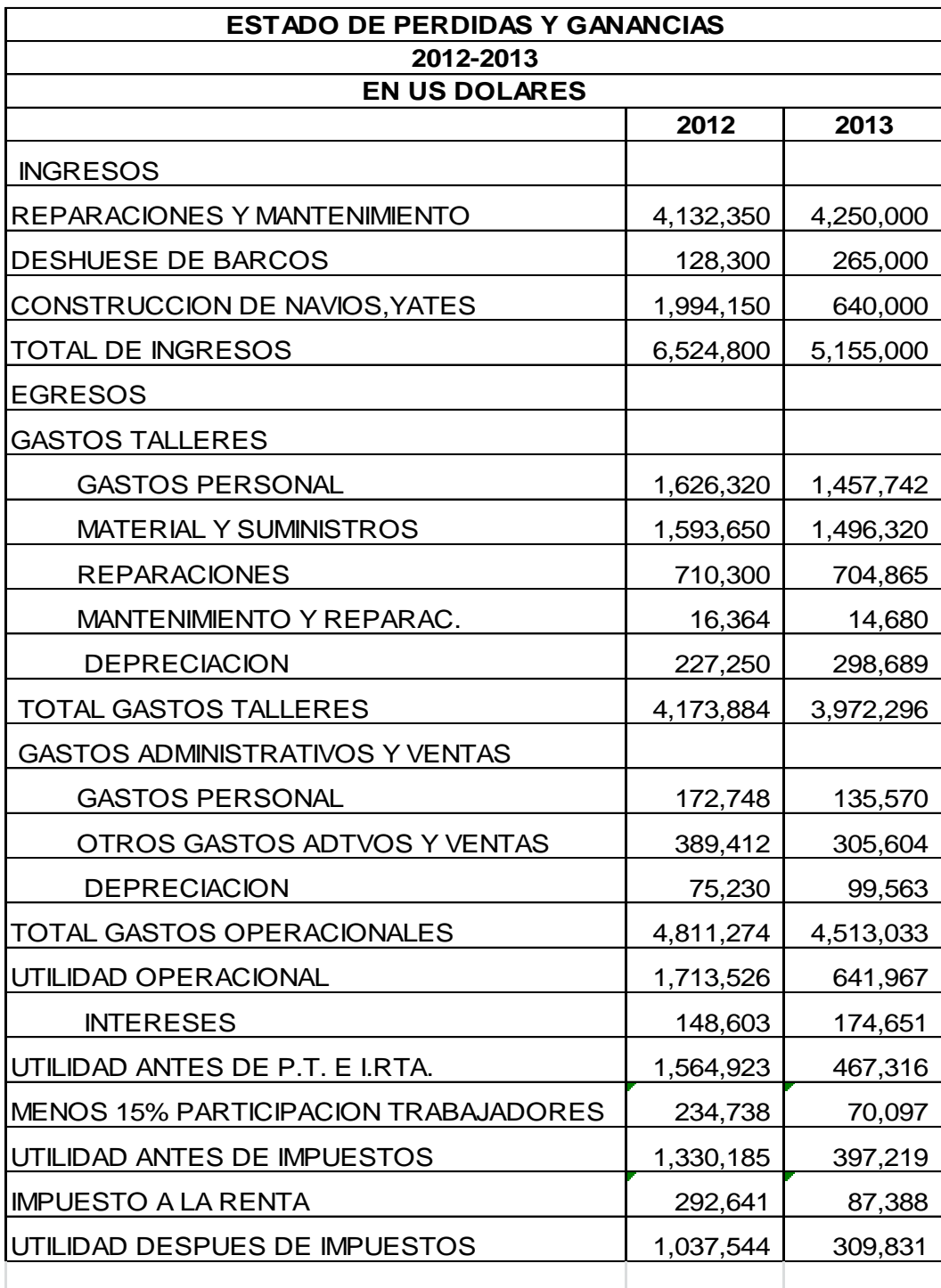

# **5. LIQUIDEZ Y SOLVENCIA**

Los indicadores a continuación elaborados nos permitirán tener una idea de la situación de liquidez y de solvencia de la empresa. En el análisis del periodo 2011-2012 han sido descritos cada uno de los indicadores acerca de cómo se calculan y cuál es su significado en términos de liquidez y solvencia.

#### **CUADRO # 6**

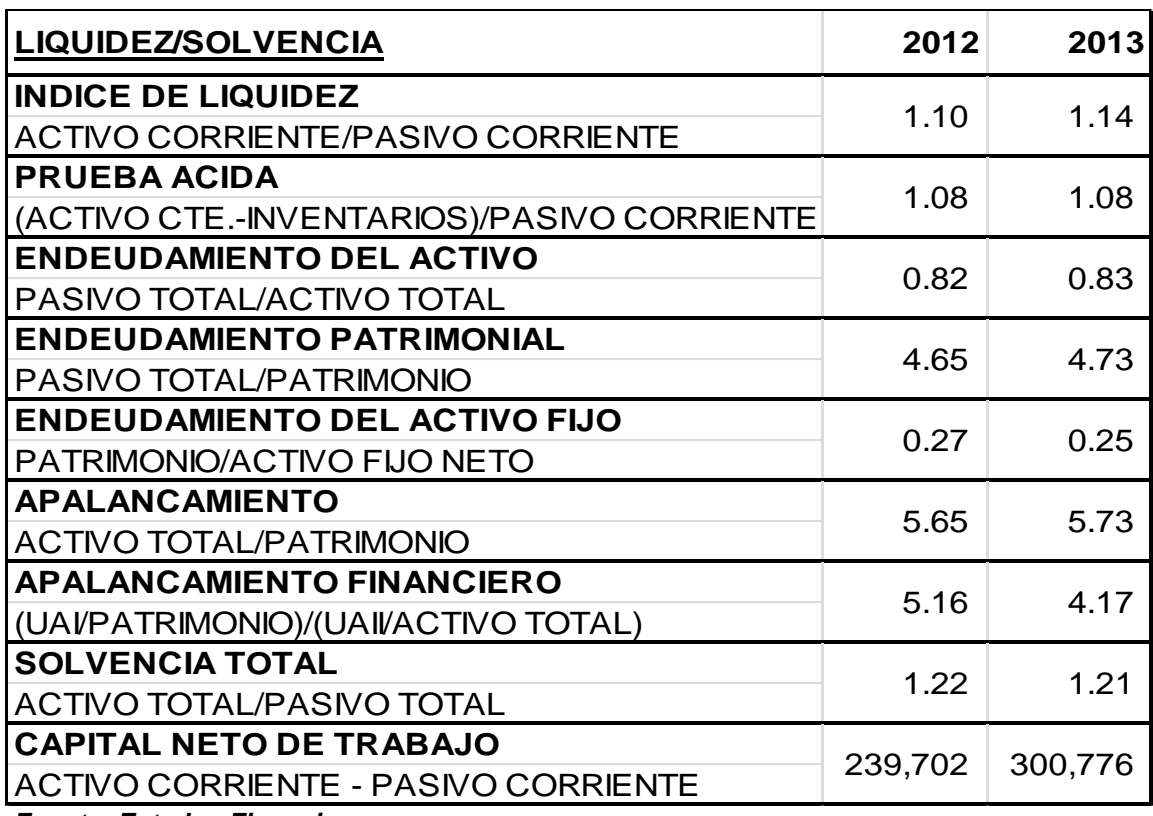

#### **INDICES DE LIQUIDEZ / SOLVENCIA PERIODO 2012-2013**

*Fuente: Estados Financieros Elaboración: Leonardo Castillo T.*

#### **COMENTARIO:**

El índice de liquidez se incrementó de 1.10 en el año 2012 a 1.14 en el año 2013, lo que significa que mejoro la liquidez de un año a otro. La prueba acida se mantuvo en 1.08 en los 2 años.

El endeudamiento del activo tuvo un cambio leve de 0.82 en el 2012 a 0.83 en el año 2013. El endeudamiento patrimonial se incrementó de 4.65 en el 2012 a 4.73 en el año 2013. El endeudamiento del activo fijo pasó de 0.27 en el 2012 a 0.25 en el año 2013, lo que significa que bajo la proporción de activos fijos financiada con patrimonio y subió la proporción del financiamiento con fondos ajenos.

El apalancamiento financiero bajo de 5.16 en el año 2012 a 4.17 en el 2013, principalmente por la disminución de las ventas de un año a otro.

La solvencia total o de largo plazo también disminuyó levemente de 1.22 en el 2012 a 1.21 en el 2013. Finalmente el capital Neto de trabajo de la empresa aumenta de \$239.702 en el 2012 a \$300.776 en el 2013.

En conclusión en el periodo 2012 a 2013 la empresa mejoro la liquidez pero tuvo una disminución leve en los indicadores de solvencia.

#### **6. GESTION**

Los indicadores de Gestión nos permitirán poder evaluar cómo se han manejado los activos durante el periodo de análisis. Ya fueron descritos en el análisis del periodo 2011-2012 cada indicador en cuanto a cómo se calculan y cuál es el significado en términos de la gestión empresarial.

- **Gestión de Inventarios:** Se refiere a como se han manejado los inventarios respecto a la rotación y a los niveles de inventarios, expresados en términos de días. En el caso de la empresa de estudio, no son significativos.

# **CUADRO # 7 GESTION DE INVENTARIOS PERIODO 2012-2013**

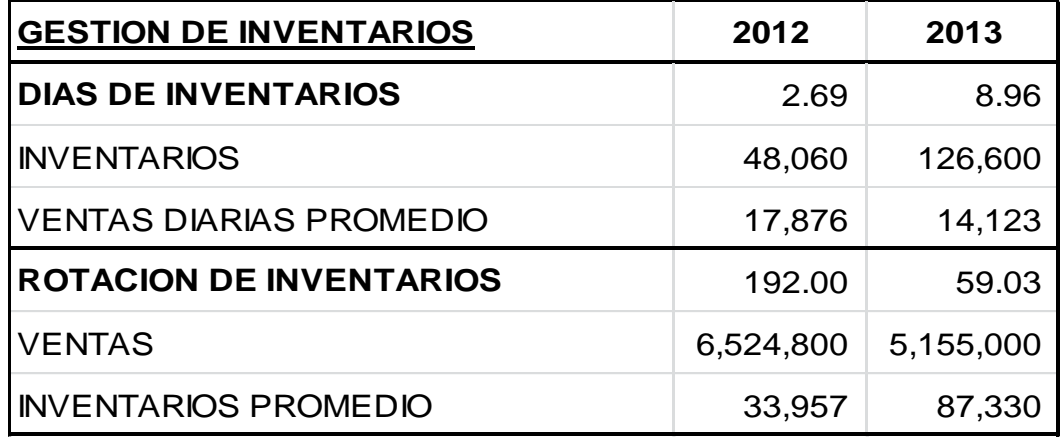

*Fuente: Estados Financieros Elaboración: Leonardo Castillo T.*

# **COMENTARIO:**

Los días de inventarios son muy bajos, se explican por el hecho de que la empresa tiene como política no mantener niveles de inventarios altos.

- **Gestión de Cuentas por Cobrar:** Los índices de Gestión de Cuentas por Cobrar ya fueron explicados en el análisis del periodo 2011-2012.

#### **CUADRO # 8**

#### **GESTION DE CUENTAS POR COBRAR**

#### **PERIODO 2012-2013**

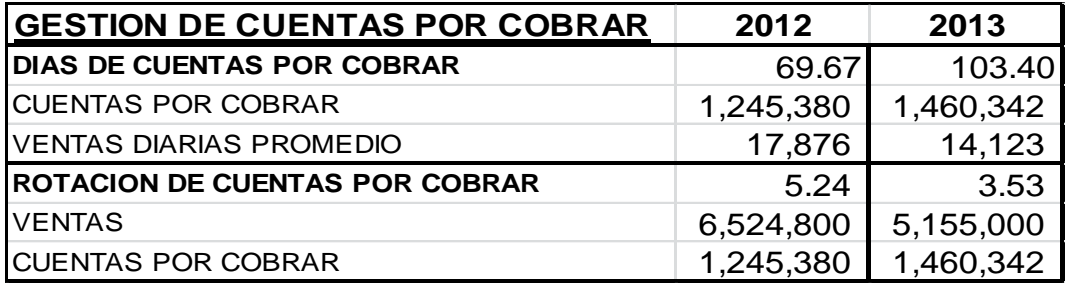

*Fuente: Estados Financieros Elaboración: Leonardo Castillo T.*

#### **COMENTARIO:**

- **Gestión de Activos:** Estos índices nos permiten evaluar la gestión de los activos en términos de ventas, así como el impacto de los gastos en relación a los niveles de ventas y el pago a los acreedores.

#### **CUADRO # 9**

#### **GESTION DE ACTIVOS**

#### **PERIODO 2012-2013**

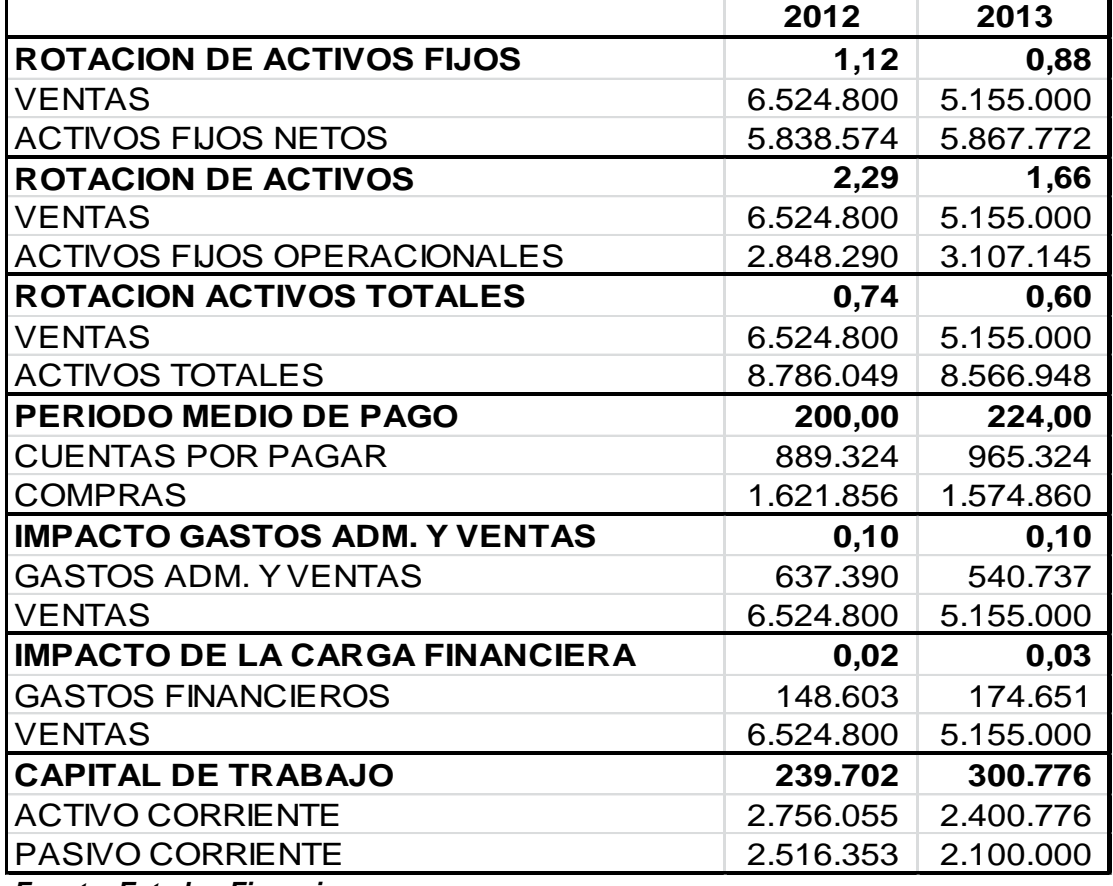

*Fuente: Estados Financieros*

*Elaboración: Leonardo Castillo T.*

#### **COMENTARIO:**

La rotación de activos fijos se deterioró de 1.12 en el año 2012 a 0.88 en el año 2013. Esto significa que los activos fijos no fueron utilizados con la misma eficacia que el año anterior, en el 2013.

El inversionista invierte en activos, principalmente activos fijos, y espera niveles de ventas que le permitan obtener los flujos necesarios para cubrir sus costos y lograr un adecuado nivel de beneficio. Si las

ventas disminuyen por cada dólar invertido en activos, esto afecta sus beneficios.

La rotación de activos operacionales disminuyo de 2.29 en el 2012 a 1.66 en el 2013.

La rotación de activos totales disminuyo de 0.74 a 0.60, asimismo, explicado por la disminución de las ventas.

El periodo medio de pago a los proveedores de insumos y servicios paso de 200 a 224 días, debido a los problemas de cobranzas.

El impacto de los gastos administrativos y de ventas se mantuvo en 0.10 en ambos años 2012 y 2013.

El impacto de la carga financiera subió de 0.02 en el 2012 a 0.03 en el 2013, como consecuencia de lo anteriormente explicado.

El capital de trabajo, a pesar de los problemas descritos anteriormente, aumento de US\$239.702 en el 2012 a US\$300.776 en el año 2013.

# **7. RENTABILIDAD**

Con los índices de rentabilidad se puede evaluar los resultados obtenidos por la empresa debido a la gestión eficaz y eficiente de sus integrantes, para tomar decisiones racionales que generen valor.

#### **CUADRO # 10**

#### **RENTABILIDAD**

#### **PERIODO 2012-2013**

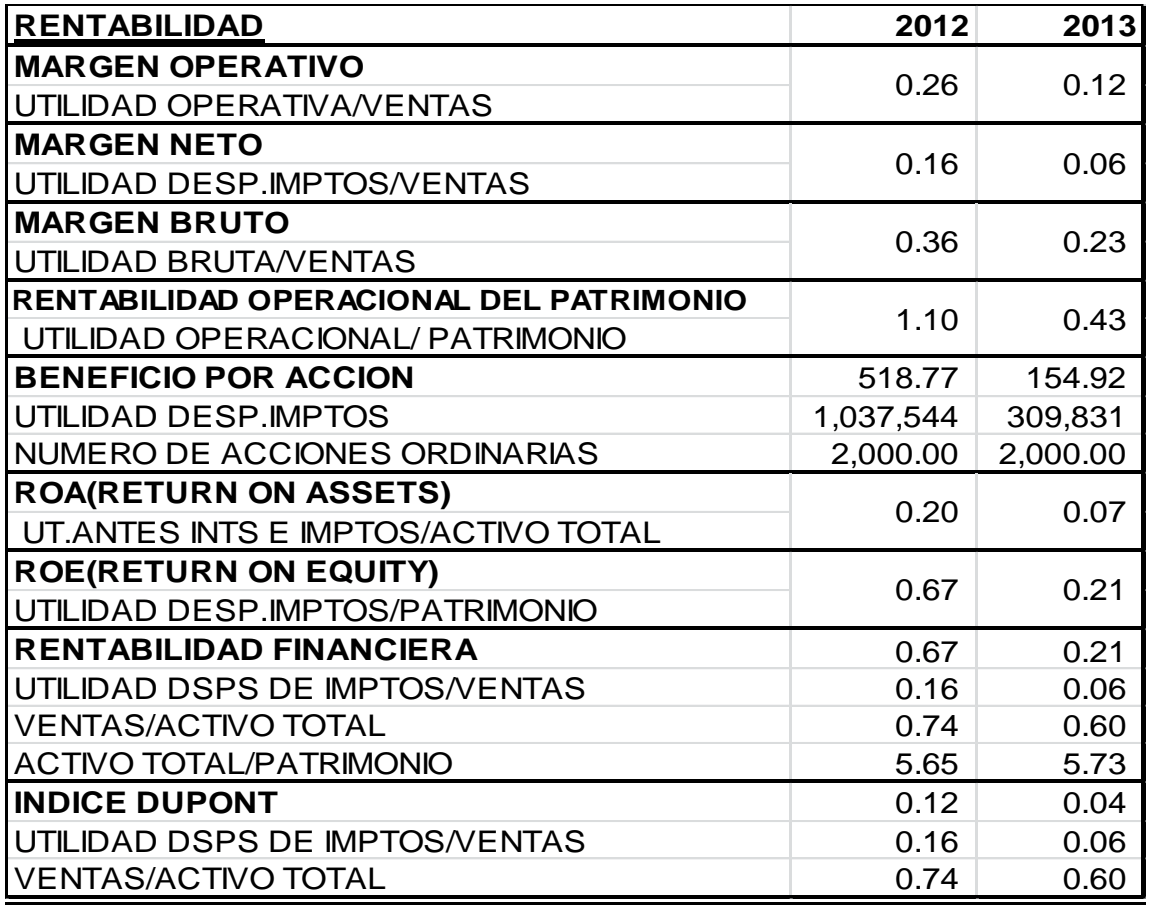

*Fuente: Estados Financieros Elaboración: Leonardo Castillo T.*

#### **COMENTARIO:**

El Margen Bruto de la empresa disminuyo de 0.36 en el 2012 a 0.23 en el 2013, porque las ventas disminuyeron de un año a otro, pero ciertos gastos fijos se mantuvieron.

El Margen Neto de la empresa disminuyó de 0.16 en el 2012 a 0.06 en el 2013.

El Margen Operativo de la empresa decreció de 0.26 en el 2012 a 0.12 en el 2013.

La Rentabilidad Patrimonial (R.O.E.) disminuyo de 0.67 en el 2012 a 0.21 en el 2013.

La Rentabilidad Operacional del Patrimonio disminuyo de 1,10 en el 2012 a 0,43 en el 2013.

El Beneficio por Acción disminuyo de \$519 en el 2012 a \$155 en el 2013.

La Rentabilidad Financiera de la empresa bajo de 0.67 en el 2012 a 0.21 en el 2013.

El Índice Dupont disminuyo de 0.67 en el 2012 a 0.04 en el 2013.

En el periodo 2012-2013, la liquidez mejoro. La rotación de cuentas por cobrar, de activos totales, disminuyo; las ventas disminuyeron, el endeudamiento creció y la rentabilidad disminuyo, el R.O.A., el R.O.E. y el índice Dupont disminuyeron notablemente.

En mi opinión el año 2012 para la empresa fue el mejor del periodo 2011-13. En el año 2014 con la implementación del Plan Estratégico de la empresa la situación de la misma mejorará hasta alcanzar los objetivos propuestos.

# **CAPITULO 3**

# **LA VALORACION DE UNA EMPRESA DEL SECTOR INDUSTRIAL NAVAL**

# **3.1 ANALISIS Y VALORACION DE SU ACTIVO, PASIVO Y PATRIMONIO**

Al efectuar la valoración de los Activos de la empresa a Diciembre 30 de 2013, utilizando la metodología del Patrimonio Neto Ajustado, el informe técnico del evaluador determinó las modificaciones siguientes:

En las cuentas por Cobrar de clientes no relacionados se pudieron detectar las novedades siguientes:

Por un error la factura 4925 a cargo del Sr. Cesar Sánchez, por valor de US\$65.000 más IVA, se determinó que ha sido pagada.

Diferencias en los inventarios:

Se detectó que cierto lote válvulas, ángulos y soldadura para plomería de barcos pesqueros esta subvalorada en \$45.000,00

Un lote de pintura Sherwin Williams para barcos, por efecto del calor en la bodega esta inservible para el uso en los barcos. El lote está registrado en los inventarios con un valor de \$35.000 .

Se encontró tuberías y neplos de cobre en la bodega material, cuyo costo está subvalorado en \$ 22.000,00

Existe un lote de pines y piñones que ya no se utilizan y están valorados en \$12.000,00

Con los Activos Fijos, en la valoración efectuada por el perito, para efectos de las NIIF se detectó:

- Las grúas que tienen un valor de adquisición de \$850.000,00, actualmente valen \$950.000,00 (son 10 grúas grove de diferentes capacidades).
- El remolcador "Excélsior" que tiene un costo en la contabilidad de \$ 60.000,00 realmente vale \$100.000,00
- Existe un pasivo registrado en dólares pero que hay que pagar en moneda extranjera y su valor real está subvaluado en \$195.000,00.

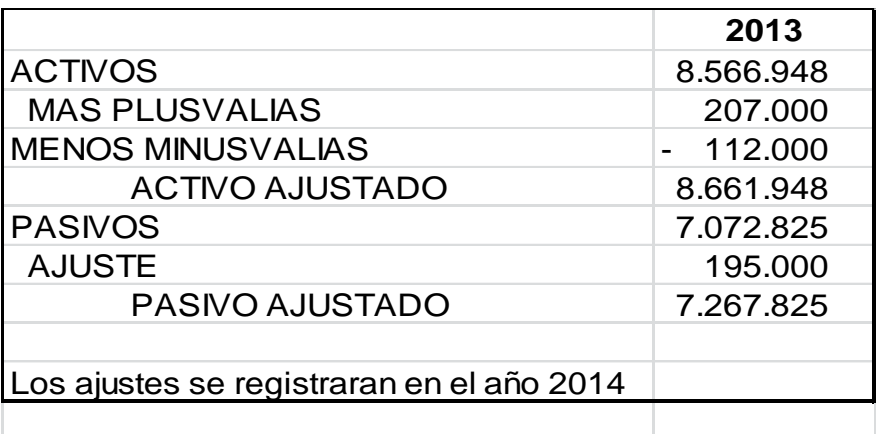

Por lo que el valor determinado para la empresa a Diciembre 31 de 2013, utilizando el método del Patrimonio Neto Ajustado fue el siguiente:

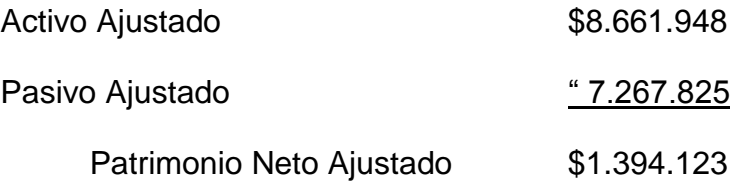

# **3.2 CRITERIOS DE LA NIIF Y DE LAS NIC RELACIONADOS CON EL ANÁLISIS DE LOS ACTIVOS Y PASIVOS A VALORAR.**

# **ACTIVOS FINANCIEROS**

#### **Cuentas y Documentos por Cobrar**

Medición Inicial:

Al precio de transacción (incluye costos de transacción)

Medición Posterior**:**

Al costo amortizado: Principal-amortización-deterioro.

Eventos que causan perdidas:

-Dificultades financieras del emisor

-Incumplimiento o moras en el pago de los intereses o del principal.

-Probabilidad que el deudor entre en quiebra.

# **Inventarios:**

-Valorar al menor valor entre el costo y el Valor Neto Realizable.

Costo de los inventarios: Son todos los costos derivados de su adquisición, y transformación y otros costos incurridos para darle su condición y ubicación actuales.

Valor Neto Realizable: Es el precio estimado de venta de un activo menos los costos estimados para terminar su producción y los necesarios para su venta.

Provisión por Reducción del Valor Neto Realizable:

#### -Daño físico

-Obsolescencia o caducidad

-Precio de mercado bajo

-Costos estimados para su terminación o venta han aumentado.

La pérdida de valor se la reconoce de inmediato en resultados.

# **Propiedades, planta y equipo**

Costo: El precio de adquisición incluidos aranceles de importación, impuestos no recuperables, menos descuentos comerciales y rebajas. Costos de ubicar el activo en el lugar y listo para operar. Los costos estimados de desmantelamiento y rehabilitación del lugar.

Medición Posterior:

Modelo del costo: costo-depreciación acumulada-deterioro.

Depreciación Acumulada de Propiedades, Planta y Equipo

Depreciación de un activo se inicia cuando está disponible para su uso.

La depreciación no cesa cuando el activo este sin utilizar o se haya retirado del uso activo.

El importe depreciable se determina después de deducir el valor residual.

Deterioro Acumulado:

La pérdida por deterioro de valor es cuando el importe en libros es superior a su importe recuperable. La pérdida por deterioro de valor se reconocerá inmediatamente en el resultado del periodo.

#### **3.3 CÁLCULO DEL FREE CASH FLOW Y PROYECCIÓN DEL FREE CASH FLOW EN EL TIEMPO.**

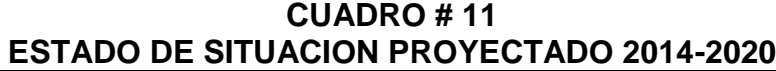

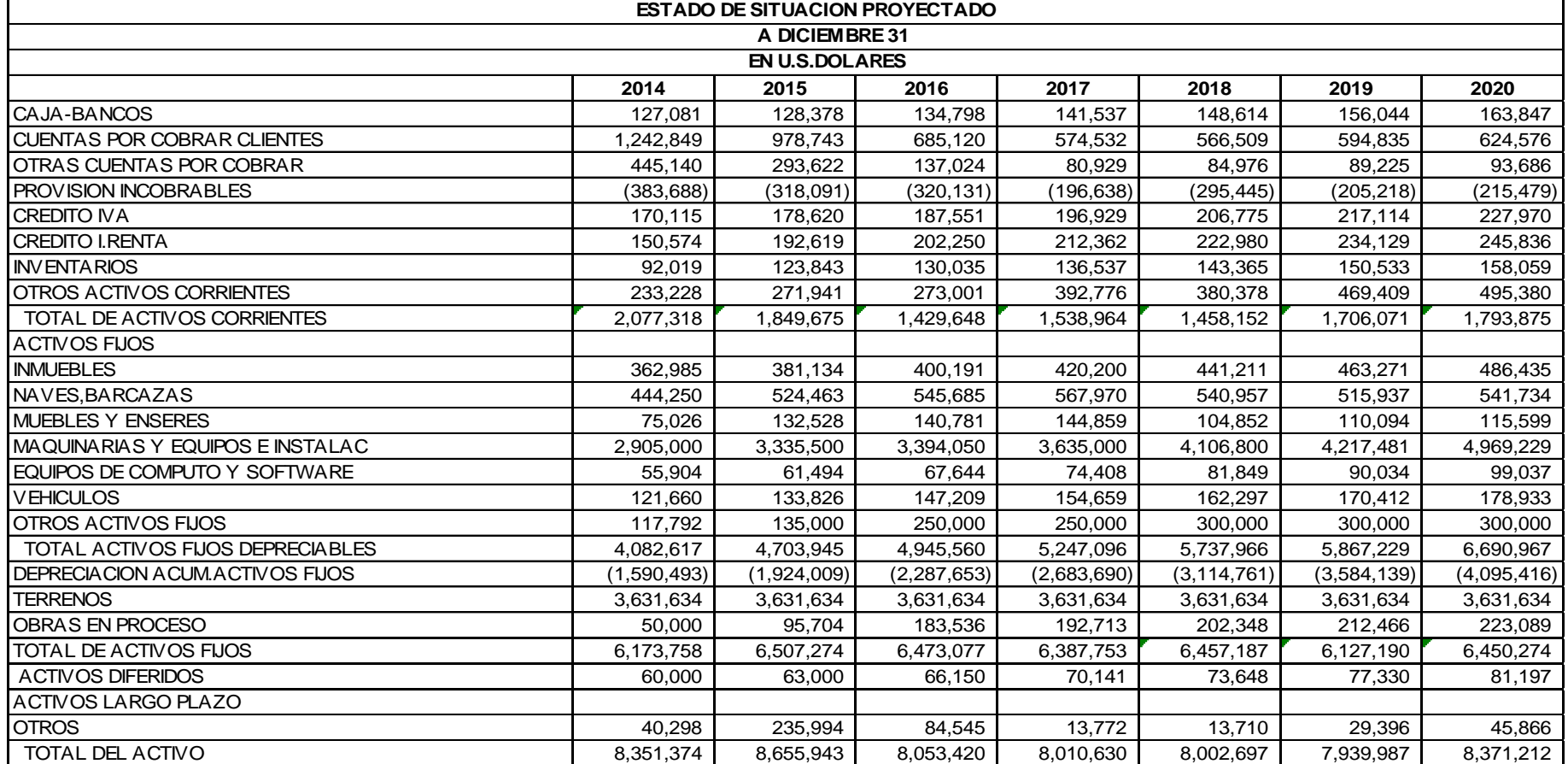

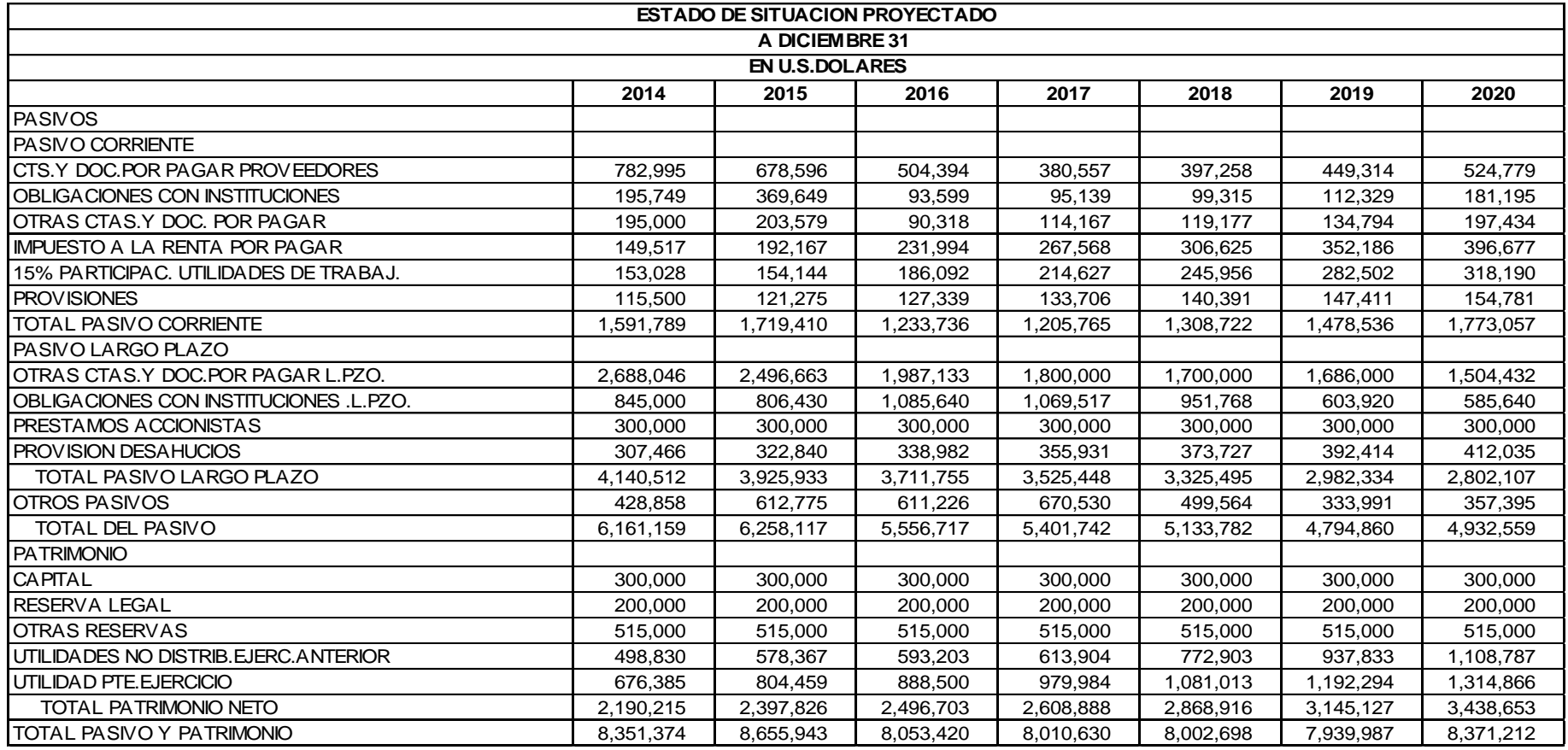

*Elaboración: Leonardo Castillo T.*

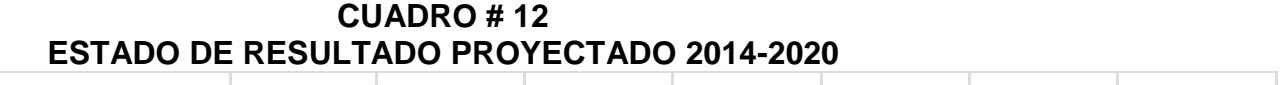

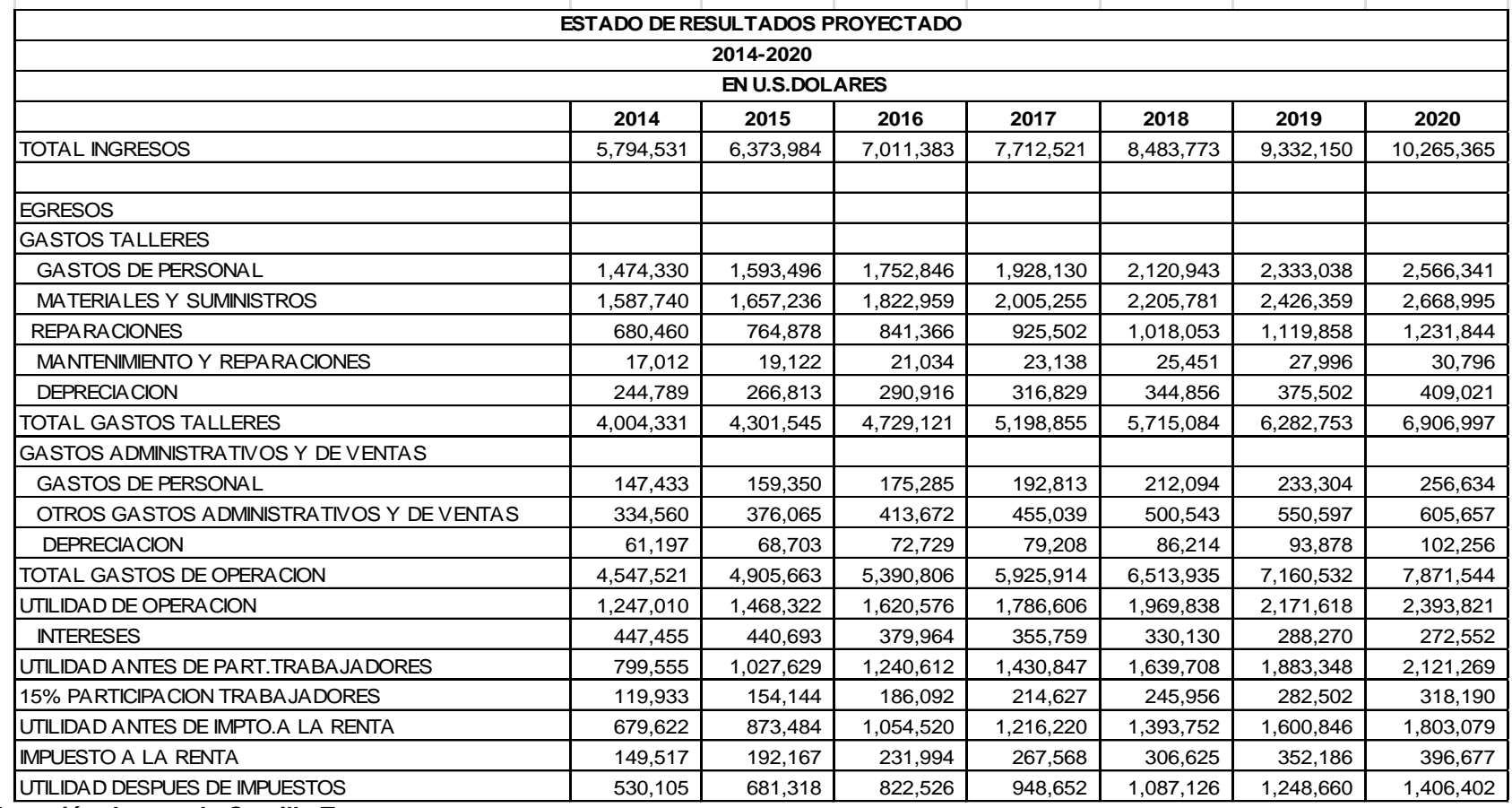

*Elaboración: Leonardo Castillo T.*

 $\sim$ 

**1. LIQUIDEZ Y SOLVENCIA**

**CUADRO # 13 INDICES LIQUIDEZ / SOLVENCIA PERIODO PROYECTADO 2014-2020**

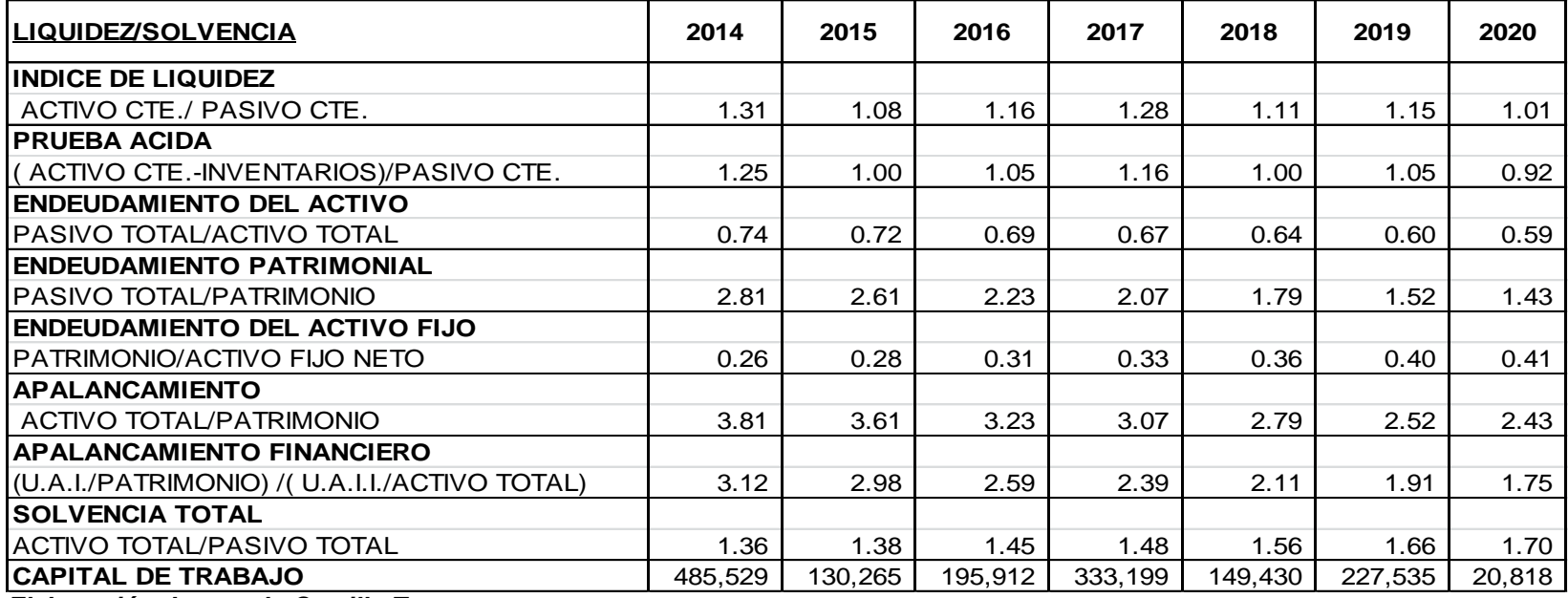

*Elaboración: Leonardo Castillo T.*

# **COMENTARIO:**

El Índice de Liquidez de la empresa en el periodo 2014-2020 pasa de 1.31 a 1.01. Aunque la liquidez desmejora un poco, de todos modos es superior a 1.

El Índice de Prueba Acida, que es más exigente, pasa de 1.25 a 0,92 , situación manejable considerando que en este periodo si van a existir saldos de inventarios superiores a los históricos de 2011-2013. Esta situación está planificada por la empresa.

La situación de endeudamiento de la empresa mejora, ya que en el periodo 2014-2020 el Endeudamiento del Activo disminuye de 0,74 en el 2014 a 0,59 en el 2020; en el mismo periodo el Endeudamiento Patrimonial disminuye de 2,81 a 1.43 . La misma situación se da con el resto de indicadores de la deuda.

La utilidad patrimonial disminuyó respecto a la utilidad de los activos en el periodo, de 3.12 en el 2014 a 1.75 en el 2020.

La solvencia total se incrementara en el periodo

#### **2. GESTION OPERATIVA**

**CUADRO # 14 GESTION PERIODO PROYECTADO 2014-2020**

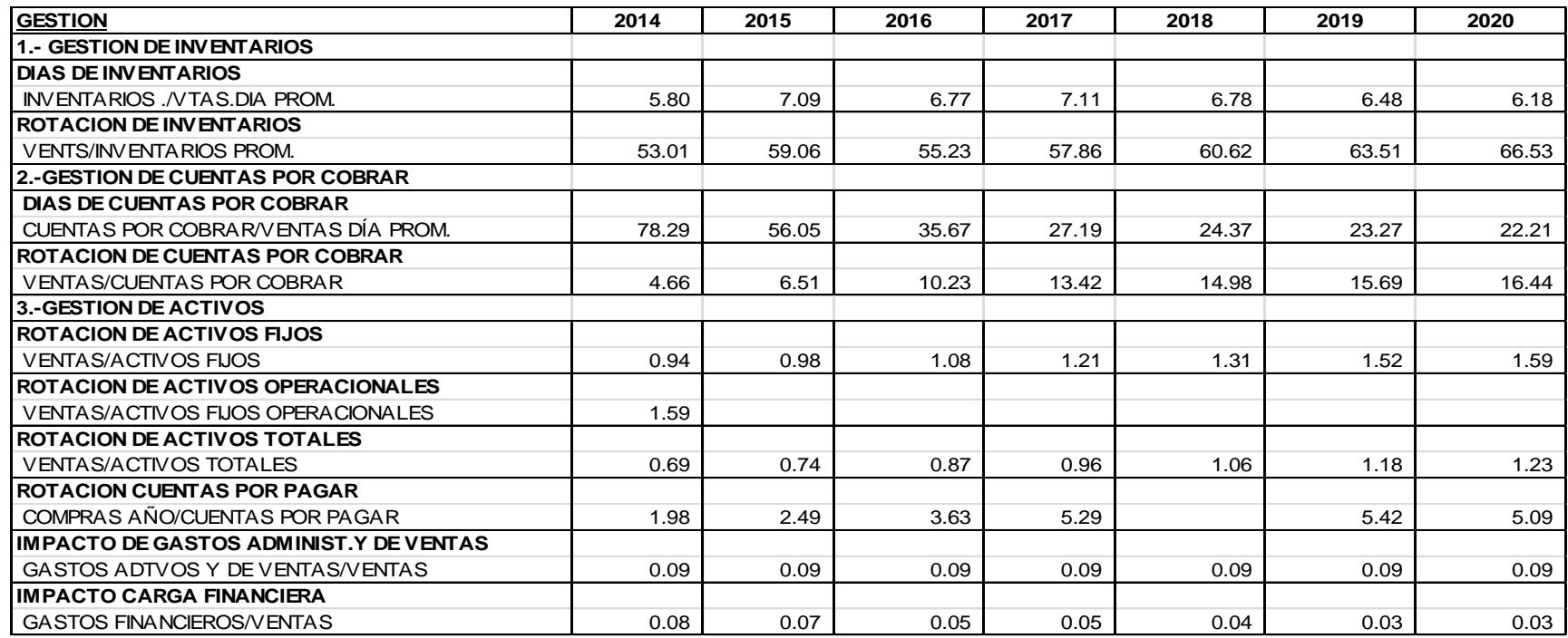

*Elaboración: Leonardo Castillo T.*

#### **COMENTARIO:**

Los días de inventarios crecerán de 5.8 en el 2014 a 6.18 en el 2020, lo que indica que la empresa requerirá más inventarios de repuestos y materiales para atender la demanda de servicios de sus clientes.

La rotación de inventarios también se incrementara de 53 en el año 2014 a 66.5 en el 2020, lo que siendo inventarios de materiales y repuestos para las reparaciones, significa que la empresa , planificadamente incrementara su volumen de trabajos, reparaciones y construcción de embarcaciones.

Como política, la empresa planifica disminuir las cuentas por cobrar de los clientes de 78 días en el 2014 a 22 días en el 2020.

La politica comercial de los astilleros es de que el trabajo se entrega terminado y el pago se hace antes de que se retire la embarcación del astillero

La rotación de Activos Fijos se incrementa de 0.94 en el 2014 a 1.59 en el 2020 . La rotación de activos operacionales también se incrementa de 0.80 en el 2014 a 1.05 en el 2020.

La rotación de Activos totales se incrementa de 0.69 en el 2014 a 1.23 en el 2020. Lo que significa que la empresa tuvo en cada año más dólares vendidos por cada dólar de inversión en activos.

El periodo medio de pago a proveedores se incrementó de 1.98 en el 2014 a 5.09 en el 2020 .

El impacto de gastos administrativos se mantuvo en el periodo de 2014 a 2020 en un índice de 0.09 .

El impacto de la carga financiera sobre las ventas baja de 0.08 en el 2014 a 0.03 en el 2020 .

# **3. RENTABILIDAD**

#### **CUADRO # 15**

#### **RENTABILIDAD**

#### **PERIODO PROYECTADO 2014-2020**

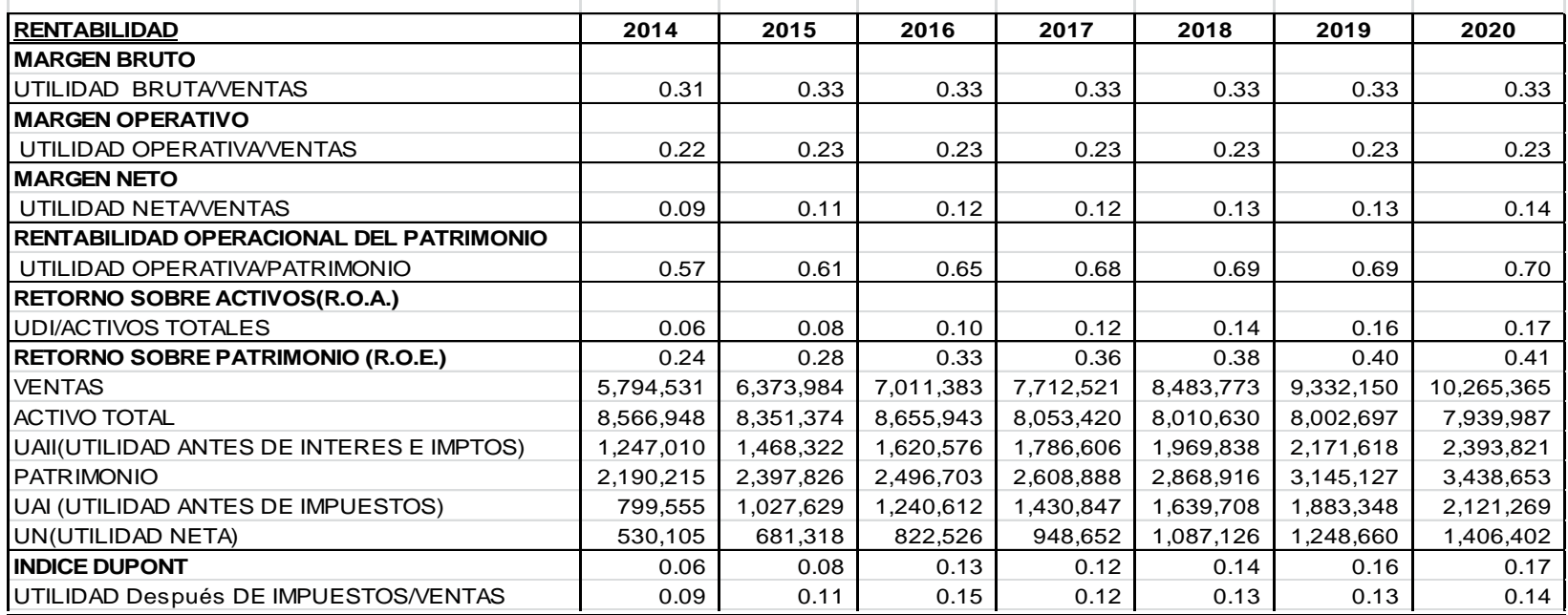

*Elaboración: Leonardo Castillo T.*

#### **COMENTARIO:**

El margen neto se incrementa de 0.09 en el 2014 a 0.14 en el 2020. La rentabilidad operacional del patrimonio se incrementa de 0.57 en el 2014 a 0.70 en el año 2020.

El retorno sobre los activos (R.O.A.) se incrementa de 0.06 en el 2014 a 0.17 en el 2020.

El retorno sobre el patrimonio (R.O.E.) también aumenta de 0.24 en el 2014 a 0.41 en el 2020 .

El índice Dupont aumenta de 0.06 en el 2014 a 0.17 en el 2020.

En el periodo de 2014 a 2020 , se observa que la rentabilidad de la empresa mejoro.

# **3.4 CRITERIOS DE LA PROYECCIÓN: SUPUESTOS BÁSICOS. CÁLCULO DEL WACC Y LA TASA DE DESCUENTO**

La proyección se elabora desde el año 2014 hasta el año 2020, tiempo en el cual la empresa en cumplimiento de su Plan Estratégico Corporativo ira implementando decisiones respecto a su capital de trabajo y a su estructura de financiamiento.

La proyección se plantea bajo el supuesto que la estructura de costos se va a mantener constante, en los próximos años. Aunque la tendencia es de que tiendan los costos fijos a transformarse en costos variables.

Se ha considerado en la proyección del flujo de caja libre un aumento mínimo anual de las ventas(mantenimiento y reparaciones), en el rubro de construcciones se ha considerado contratos de construcción existentes hasta el año 2015 financiados por entidades financieras privadas y por la C.F.N.

El wacc se calculó tomando como base la actual estructura financiera y el costo real del financiamiento con pasivos de largo plazo y considerando el costo de oportunidad del capital accionario. El cálculo del costo de oportunidad del capital accionario es muy sencillo cuando se aplica el método de asignación de precios de activos de capital en una economía desarrollada, donde se cuenta con mercados financieros y con muchas empresas que cotizan sus acciones en dichos mercados. Pero en aquellas economías llamadas "emergentes", el poder determinar el Beta de una empresa del mercado es casi imposible. Por lo que más adelante paso a explicar el método que utilicé para solucionar la falta de información del mercado.

#### **CUADRO # 16**

# **CALCULO DEL FREE CASH FLOW**

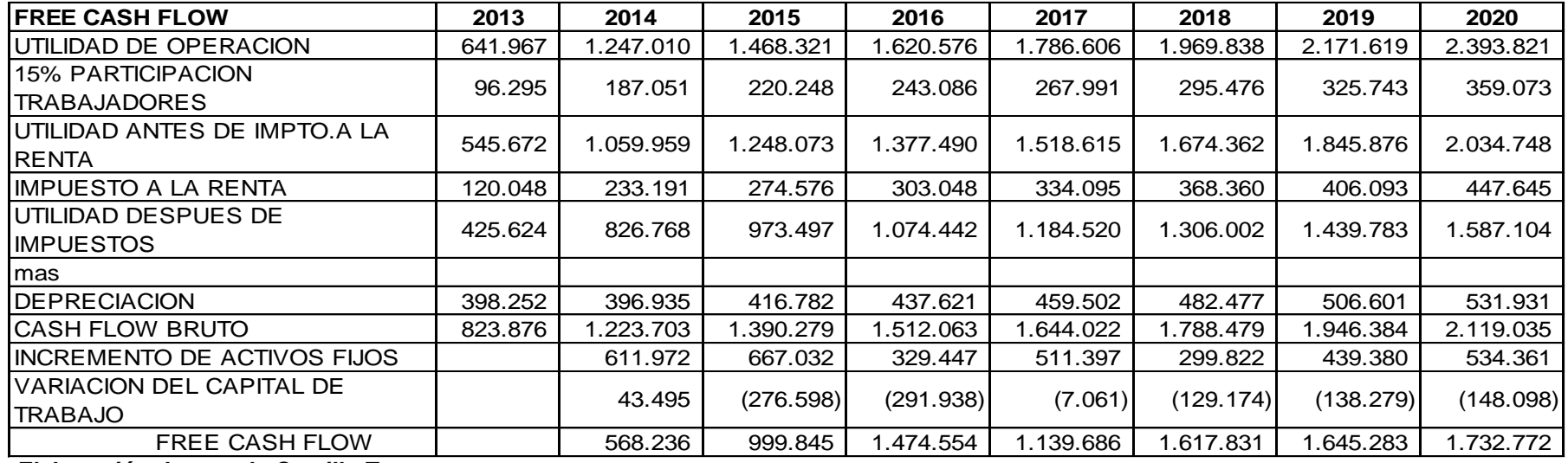

*Elaboración: Leonardo Castillo T.*

# **CALCULO DEL VALOR TERMINAL:**

El valor terminal es la suma de todos los flujos de caja futuros a partir del último flujo proyectado y se maneja como una anualidad perpetua. (VELEZ-PAREJA, 2006)

# **IMPORTANCIA DEL VALOR TERMINAL:**

La importancia del valor terminal radica en que detrás de su cálculo está el supuesto de que se valoriza una empresa en marcha ,cuyo objetivo es el de permanecer y desarrollarse en el tiempo.. (VELEZ-PAREJA, 2006)

# **Estado estable**

El estado estable es el supuesto de que en la proyección de los ingresos futuros, una vez de que la empresa a fijado las variables importantes tales como apalancamiento, gestión, rentabilidad y otras mas, los resultados y el crecimiento permanecerán constantes.

. (VELEZ-PAREJA, 2006)

Se trabaja bajo el supuesto de que a partir del 2021 en adelante la relación D/C será constante. Por lo que la estructura de financiamiento se conserva.

Por lo que el Flujo de Caja Libre a partir del 2021 será un valor igual al del último año de la proyección.

Valor Terminal =  $FCF_t$ 

**RCPPCDEE** 

En que FCF t+1 es el primer año del periodo posterior al último de la proyección y Rcppcdef es la wacc, costo promedio ponderado de capital, deflactado.

Es decir el Valor Terminal será el FCF del último año dividido para una tasa igual al costo promedio ponderado de capital, bajo el supuesto de que el crecimiento es 0.

Valor Terminal= (CFt+1) / wacc

#### **CALCULO DE LA WACC:**

El cálculo de la WACC en países emergentes como Ecuador, no es tan sencillo y requiere una serie de adaptaciones. Por lo que es importante primeramente antes de explicar el método adoptado, plantear algunos conceptos y criterios que expresan el marco teórico que justifica el procedimiento adoptado.

#### **1. El COK en un mercado emergente**

Los mercados emergentes carecen de información confiable y abundante como para poder elaborar sus propias betas y la prima por riesgo del mercado. Sergio Bravo Orellana, investigador y autor del artículo "El costo de capital en sectores regulados y mercados emergentes" se refiere a que Damodaran señala que los mercados emergentes no deben de calcular primas de riesgo histórico por carecer de los elementos necesarios para hacerlo. (ESAN, 2009)

El mismo documento elaborado por ESAN, menciona que Campbell Harvey, investigador, realizo un estudio sobre el mercado de capitales de algunos países emergentes, señalando un aspecto común en los mercados de dichos países, que es la extrema volatilidad, que es superior a la de los mercados desarrollados.

#### (ESAN, 2009)

Los países emergentes carecen de mercados financieros desarrollados y ese es un gran punto de discusión académica, respecto a la necesidad de acudir a conseguir información en países desarrollados, respecto a los mercados, riesgo y otras variables.

En la práctica la información se la consigue en mercados financieros desarrollados y luego se la adapta al país emergente respectivo a través de la inclusión del riesgo país en el cálculo. (SANZ, 2008)

En el Ecuador se tiene el mismo problema de los otros países, por carecer de mercados financieros desarrollados, no se puede contar con Betas de nuestros propios mercados y se debe de acudir a los de mercados desarrollados como los de U.S.A. Existe otra posibilidad que es la de acudir a las Betas contable, pero de todos modos no existe confiabilidad en la información que se proporciona al SRI y a los organismos de control. Y, en nuestro caso particular no se tienen empresas comparables, en el negocio de astilleros, que es la empresa objeto de valoración, en este caso.

Consultado con funcionarios de las instituciones que podrían manejar este problema, ellos utilizan betas de países desarrollados pero, los adaptan a nuestra realidad.

# **CALCULO DEL COSTO DE LA DEUDA:**

La deuda esta expresada por el financiamiento con costo de largo plazo.

La estructura de la deuda que se plantea por parte de la empresa es la siguiente:

D/E= 0.67 en que D es la deuda de largo plazo deseada y E es el patrimonio.

Para el año 2020, último año de la proyección, la deuda de largo plazo con financiamiento se proyecta por un monto de \$ 2.090.072 y el valor del patrimonio de \$ 3.110.725 por lo que E/D será 0,67

Para el cálculo de la wacc es necesario dos componentes:

- 1. El cálculo de la kd, es decir del costo promedio ponderado de la deuda y,
- 2. El costo de oportunidad de los accionistas, que será calculado en función de la información recabada en los mercados financieros desarrollados

# **CALCULO DE Kd:**

El cálculo del Kd se efectúa en función de los préstamos y endeudamientos proyectados para el 2020. Cálculos que han sido desarrollados en el Cuadro # 17 y que en promedio, considerando el escudo fiscal es 12 x (1-0.22)= 9,36

#### **CALCULO DEL COSTO DE COMPENSACION DE LOS ACCIONISTAS:**

#### **METODOLOGIA:**

**DETERMINACION DEL BETA** .- Para la determinación del Beta, se buscara en un mercado desarrollado, en este caso el de U:S:A:, se buscara un segmento de mercado comparable con el de nuestra empresa objeto de estudio. Y, se tomara el Beta del segmento de mercado comparable, con la información de cuál es la relación de apalancamiento (endeudamiento) promedio de dicho mercado.

Como el Beta de mercado de U.S.A. está afectado por la relación de apalancamiento promedio de las empresas de dicho segmento de mercado, se procede a desapalancar dicho Beta.

El Beta desapalancado, se lo procede a apalancar por la relación de deuda propia de la empresa objeto de estudio. Y, se tiene el Beta adaptado a nuestro entorno.

Como el mismo problema se tiene con la prima por riesgo del mercado, se calculara la prima por riesgo del mercado de U.S.A. y, para obtenerla se determinare la tasa libre de riesgo, que es conocido que en los mercados financieros de U.S.A. los bonos del tesoro del gobierno de Estados Unidos de América son libres de riesgo y por eso se los toman como tasa libre de riesgo. Se determina la prima por riesgo del mercado de U.S.A.

Al cálculo anterior se le suma el riesgo país, con lo que se equipara el ke calculado al país emergente.

# **CALCULO DEL BETA:**

El beta de una acción relaciona la volatilidad (riesgo) de la acción con respecto a la volatilidad (riesgo) promedio del mercado. Su forma de cálculo es

**COV(Ra,Rm) / VAR(Rm)** en que Rm es el rendimiento de mercado, Ra es el rendimiento de la acción.

En el modelo de asignación de precios de activos de capital, se utiliza para hallar el rendimiento de una acción, debido al riesgo, la formula siguiente:

# **Ke= Ba \*(Rm-Rf)+Rf**

Siendo :

**Ke=** el rendimiento esperado de la acción.

**Ba**= el Beta de la acción

**Rm=** el rendimiento del mercado.

**Rf=** rendimiento libre de riesgo

En los mercados llamados "emergentes", entre los que se encuentra Ecuador, no existen mercados financieros desarrollados , ni tampoco existe el cálculo
de las betas en base a la información de las acciones de las empresas ; por lo que, se acude a mercados de países desarrollados como U.S.A. o Alemania.

En el Cuadro # 18 se expresan las Betas de cada subsector industrial, en el caso presente se toma la Beta de sector: SHIPBUILDING &MARINE , al que pertenece la actividad de la empresa que se va a valorar.

El Beta considerado para la valorización está afectado por el Riesgo Financiero ( el apalancamiento promedio del sector) y por lo mismo , para poderlo utilizar se tendrá que desapalancarlo.

En el mismo Cuadro #18 se presenta al lado del Beta, la relación de apalancamiento, DEUDA/PATRIMONIO (D/E), que en este caso es 65.35%,

Por lo que se procede a desapalancar el Beta, utilizando la formula siguiente:

### **Beta desapalancado = Beta apalancado/ (1+(1-T)\*D/E.**

Dónde:

**T=** tasa tributaria del sector

**D=** deuda

**E=** patrimonio

Beta desapalancada (en U.S.A.)= 1,50/(1+(1-0.0499)\*0.6535 \*1.02) =0.94 La Beta desapalancada de U.S.A., se la adaptara a las condiciones de apalancamiento de la empresa que se está valorizando. La tasa D/E de la

empresa ecuatoriana objeto de estudio es:0,67 .Por lo que la nueva beta será:

Beta=  $0.94$  \*((1+(1-T)(1-p) x E/D)= $0.94$  (1+((1-0.22)(1-0.15)\* $0.67$ ) =1.36 El nuevo Beta apalancado, adaptado a la empresa ecuatoriana objeto de estudio, es 1.36 .Ver cuadro ·#19.

# **CALCULO DE LA PRIMA POR RIESGO Y DE LA TASA LIBRE DE RIESGO:**

La tasa libre de riesgo que se utiliza en los países emergentes , es la de los Bonos del Tesoro de los Estados Unidos de Norte América (Treasury Bonds) con maduración a 3 meses , también según algunos estudiosos, otra tasa que se puede considerar como libre de riesgo , es la tasa de treasury bills a 30 días.

De conformidad al Cuadro # 20, la tasa es de 0.06 % .

Para el cálculo de la prima por riesgo del mercado se compara la tasa de bonos a 10 años , del departamento de tesoro de los Estados Unidos de América , con la tasa de bonos corporativos a 10 años .

where the contract of the contract of the contract of the contract of the contract of the contract of the contract of the contract of the contract of the contract of the contract of the contract of the contract of the cont

Tasa de Corporate Bonds a 10 años 3,42 Tasa de Treasury Bonds a 10 años 2,46 Prima por riesgo del mercado 0.96

# **CALCULO DEL COSTO DE OPORTUNIDAD DEL ACCIONISTA**

El cálculo del costo de oportunidad del accionista se efectúa de conformidad a la siguiente formula:

$$
Ke = COA = B(PXR) + Rf + EMBI
$$

Siendo:

**B=** beta apalancada de la empresa ecuatoriana objeto de estudio=1.36

**PxR=**Prima por riesgo de mercado de U.S.A. = 0.96

**Rf =** rendimiento libre de riesgo de U.S.A.=0.06

**EMBI=**532 o 5,32%

Por lo que el Ke se calcula asi:

**Ke=** 1,35\*(0.96) + 0.06 +5.32 =6.676

### **CALCULO DE LA WACC**

Ke= 6.676%

Kd=12 %

 $D/E=0.67$  por lo que D=67 y E=100

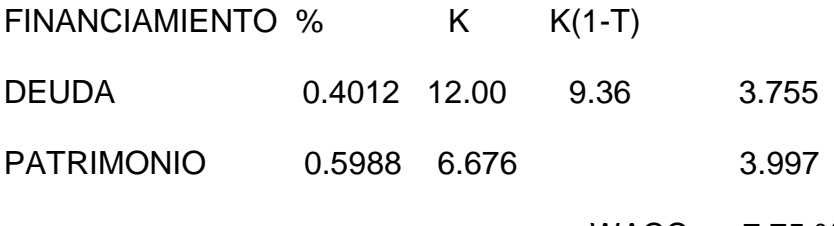

WACC= 7.75 %

### **CALCULO DEL VALOR TERMINAL**

Free cash flow del último periodo: \$ 1.732.772

El valor terminal se calcula dividiendo el Free Cash Flow del último periodo para la WACC calculada que es 7,75%.

Valor terminal = 1.732.772 / 0,0775 = 22.358.348

Ver cuadro # 22

#### **CUADRO # 23**

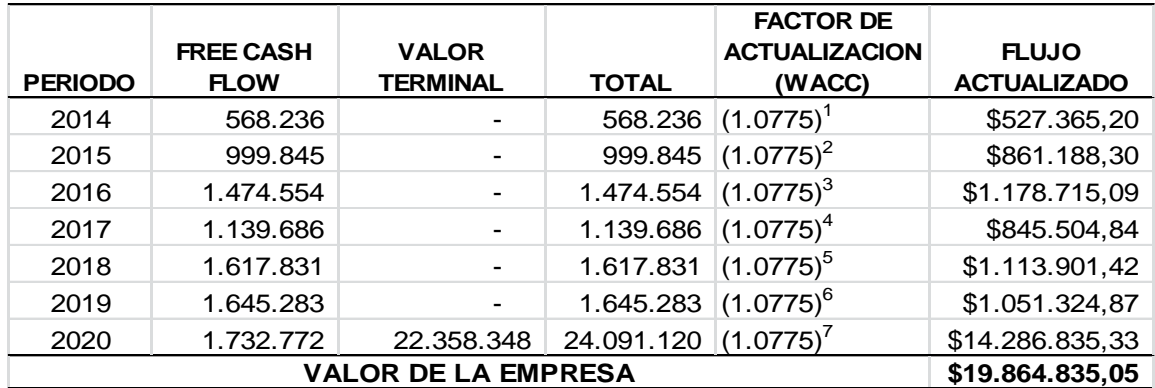

#### **FLUJOS PROYECTADOS Y CÁLCULO DEL VALOR DE LA EMPRESA**

*Elaboración: Leonardo Castillo T.*

En el presente cuadro puede observar el Free Cash Flow de cada uno de los años proyectados y el valor terminal en el último año de la proyección, variables que han sido ampliamente explicadas en páginas anteriores.

El valor de la empresa de acuerdo al método del flujo de Caja Libre (Free Cash Flow) ha sido calculado en \$ 19.864.835,05. Este valor es el referente para cualquier tipo de negociación; aunque es importante recalcar que no es el precio en que se vendería la empresa, ya que este es el resultado de todo un proceso de negociación.

#### **CONCLUSIONES.**

**.**

- **1.** El desarrollo de la valoración en el pto. 3.1 , usando el método contable del Patrimonio Neto Ajustado, fue inferior al resultado de valorar la misma empresa por el método del Flujo de Caja libre descontado, el mismo que considera la capacidad de la empresa para la generación de *f*uturos flujos de caja . Con lo que se demostró la hipótesis que el método de valoración de empresas a través del flujo de caja libre descontado es el más eficaz en el contexto ecuatoriano, donde la mayoría de las empresas no cotizan sus acciones en la bolsa.
- **2.** Los métodos utilizados para determinar el costo de oportunidad de los accionistas no han sido suficientemente estudiados por los financieros ecuatorianos, hace falta incentivos a los especialistas para que presenten alternativas válidas que reemplacen el beta extranjero por un beta elaborado en ecuador, en base al R.O.A. o al R.O.E., o a cualquier otra variable empresarial. En este caso la superintendencia deberá elaborar estadígrafos e información en forma oportuna por subsectores de la economía.
- **3.** Falta investigar más exhaustivamente para identificar algunas alternativas de activos libres de riesgo en el mercado ecuatoriano y/o latinoamericano que sirva para elaborar una WACC ajustada a la realidad de nuestros países.
- **4.** Es importante que las leyes en el país se cumplan, especialmente en lo que se refiere a los "negocios" de varaderos y/o astilleros. Es fácil

constatar como en este subsector de la industria naval, en que participan los varaderos, la gran mayoría de estos no cumplen con normas ambientales, ni laborales, ni tributarias, y además no son nunca multados, ni sancionados, ni clausurados por el S.R.I., y tienen obreros que no conocen lo que es estar asegurados al I.E.S.S.

**5.** Los métodos de valoración basados en la información contable que es histórica, aunque pueden ser ajustadas por el criterio del valor razonable, no consideran la capacidad de los activos de generar riquezas o ingresos futuros, por lo que subestiman el valor de la empresa, como empresa en marcha.

#### RECOMENDACIONES

- **1.** La Superintendencia de Compañías debe de procesar la información del R.O.E., R.O.A. y demás variables principales de manera que determine por subsectores los betas que servirían para el análisis y la determinación del costo de oportunidad del capital.
- **2.** La Facultad de Ciencias Económicas de la Universidad de Guayaquil a través de su instituto de investigaciones debe realizar investigaciones relacionadas con este tema que es muy importante para el sector empresarial y particularmente para el área financiera. Además debe ser incluida dentro de la malla curricular de manera que se especialicen profesionales en el área empresarial y particularmente en estos tópicos.
- **3.** El S.R.I. debe de realizar una encuesta y una base de datos de los negocios de varadero, algunos de los cuales ni siquiera facturan sus servicios.

**4.** El I.E.S.S debe levantar un catastro de las personas que trabajan en estos varaderos y que no constan como afiliados al I.E.S.S. por sus patronos, ya que la tasa de incumplimiento de la normativa es muy alta. El ministerio de ambiente debe utilizar a sus inspectores para que evalúen el cumplimiento de las normas ambientales por estos varaderos y constaten como hacen caso omiso en forma reiterativa a dichas normas. Se da el caso de un varadero que no tiene permiso municipal, pero aun así hace reparaciones y otras actividades sin que nadie se dé cuenta de ello.

# **BIBLIOGRAFÍA**

- CHAMBERS, H. (1982). *EXTENSIONS FORM THE AVERAGE-RISK CASE.* U.S.A.: JOURNAL OF FINANCIAL RESEARCH.
- DAMODARAN, A. (1994). *VALUATION.* NEW YORK.
- ESAN. (7 de DICIEMBRE de 2009). *EL COSTO DE CAPITAL EN SECTORES REGULADOS Y MERCADOS EMERGENTES*. Recuperado el 12 de SEPTIEMBRE de 2014, de ESAN EDU: http://www.esan.edu.pe/publicaciones/2009/12/07/DocTrab 13.pdf
- ESTAY, E. (2012). *VALORACION DE EMPRESAS.* USA: ATLANTIC INTERNATIONAL UNIVERSITY.
- FERNANDEZ, P. (2007). *COMO MEDIR Y GESTIONAR LA CREACION DE VALOR.* BARCELONA: GESTION 2000.

FERNANDEZ, P. (2008). METODOS DE VALORACION DE EMPRESAS. En P. FERNANDEZ, *METODOS DE VALORACION DE EMPRESAS.* NAVARRA: IESE BUSINESS SCHOOL.

- FERNANDO GONZALEZ. (2005). *CONSIDERACIONES CRITICAS EN VALORACION DE EMPRESAS.* COLOMBIA: UNIVERSIDAD DE LOS ANDES.REVISTA LATINOAMERICANA DE ADMINISTRACION #24.
- GOMEZ RAMIREZ, M. (2013). *VALORACION DE EMPRESAS.* ESPAÑA: UNIVERSIDAD DE LA RIOJA.
- GORDON, C. (1956). *CAPITAL EQUIPMENT ANALYSIS:THE REQUIRED RATE OF PROFIT.* NEW YORK: MANGEMENT SCIENCE.
- LABATUT SERER, G. (2005). EL VALOR DE LAS EMPRESAS:METODOS DE VALORACION TRADICIONAL Y COMPARATIVOS(MULTIPLOS). *REVISTA TECNICA CONTABLE #676.UNIVERSIDAD DE VALENCIA.*, 18-31.
- LEVY, A. Y. (1977). *THE WEIGHTED AVERAGE COST OF CAPITAL AS A CUTOFF RATE:A CRITICAL EXAMINATION OF THE CLASSICAL TEXTBOOK WEIGHTED AVERAGE.* U.S.A.: FINANCIAL MANAGEMENT.
- Mikel, G. R. (2013). *Biblioteca UNIRIOJA.* Recuperado el 12 de septiembre de 2014, de Valoracion de Empresas: biblioteca.unirioja.es/tfe\_e/TF000216.pdf
- MILLER. (1977). *DEBT AND TAXES.* U.S.A.: JOURNAL OF FINANCE.
- MILLER, M. Y. (1958). *THE COST OF CAPITAL CORPORATIVE .FINANCE AND THE THEORY OF INVESTMENT.* U.S.A.: AMERICAN ECONOMIC REVIEW #48.
- MILLER, M. Y. (1963). *CORPORATE INCOME TAXES AND THE COST OF CAPITAL: A CORRECTION.* U.S.A.: AMERICAN ECONOMIC REVIEW.
- MYERS, G. (1974). *INTERACTIONS OF CORPORATE FINANCING AND INVESTMENT DECISIONS:IMPLICATION FOR CAPITAL BUDGETING.* U.S.A.: JOURNAL OF FINANCE.
- PABLO FERNANDEZ. (MAYO 1999 de 1999). *INTRODUCCION A LA VALORACION DE EMPRESAS POR EL METODO DE LOS MULTIPLOS DE COMPAÑIAS COMPARABLES.* Recuperado el 10 de SEPTIEMBRE de 2014, de web.iese.edu/pablofernandez/docs/FN-0462.pdf
- PEREYRA TERRA,MANUEL. (2008). VALORACION DE EMPRESAS:UNA REVISION DE LOS METODOS ACTUALES. URUGUAY: FACULTAD DE ADTCION Y CC.SS. UNIVERSIDAD ORT.
- PESANTES, E. (2013). *CONTABILIDAD FINANCIERA.* GUAYAQUIL: TECNICOPIA PUBLICITARIA.
- SANZ, L. P. (2008). *EL COSTO DE OPORTUNIDAD DE LOS ACCIONISTAS EN PAISES EMERGENTES.* VENEZUELA: TOMADO DE http://blogs.capitales.com/luis sanz/2008/07/el-costo-de-opo.html.
- SUPERCIAS. (s.f.). *INDICADORES FINANCIEROS DE LAS COMPAÑIAS QUE CONTROLA.* GUAYAQUIL.
- VALLS MARTINEZ, M. (2001). METODOS CLASICOS DE VALORACION DE EMPRESAS. ALMERIA, ESPAÑA: UNIVERSIDAD DE ALMERIA.
- VELEZ-PAREJA, I. (2006). *VALOR TERMINAL Y DE LA FIRMA.* CARTAGENA-COLOMBIA: N.D.

#### GLOSARIO DE TERMINOS TECNICOS Y SIGLAS

- NIIF NORMAS INTERNACIONALES DE INFORMACION FINANCIERA
- NIC NORMAS INTERNACIONALES DE CONTABILIDAD
- WACC WEIGHTED AVERAGE COST OF CAPITAL
- Kd COSTO DE LA DEUDA
- VAN VALOR ACTUAL NETO
- Eo PATRIMOMIO
- Do DEUDA
- V VALOR DE LA EMPRESA
- DT AHORRO DE IMPUESTOS POR INTERESES

P.E.R. PRICE EARNING RATIO

EBITDA EARNING BEFORE INTEREST, TAXES, DEPRECIATION AND AMORTIZATION

EVA ECONOMIC VALUE ADDED

NOPAT NET OPERATING PROFIT AFTER TAXES

ROI RETURN ON INVESTMENT

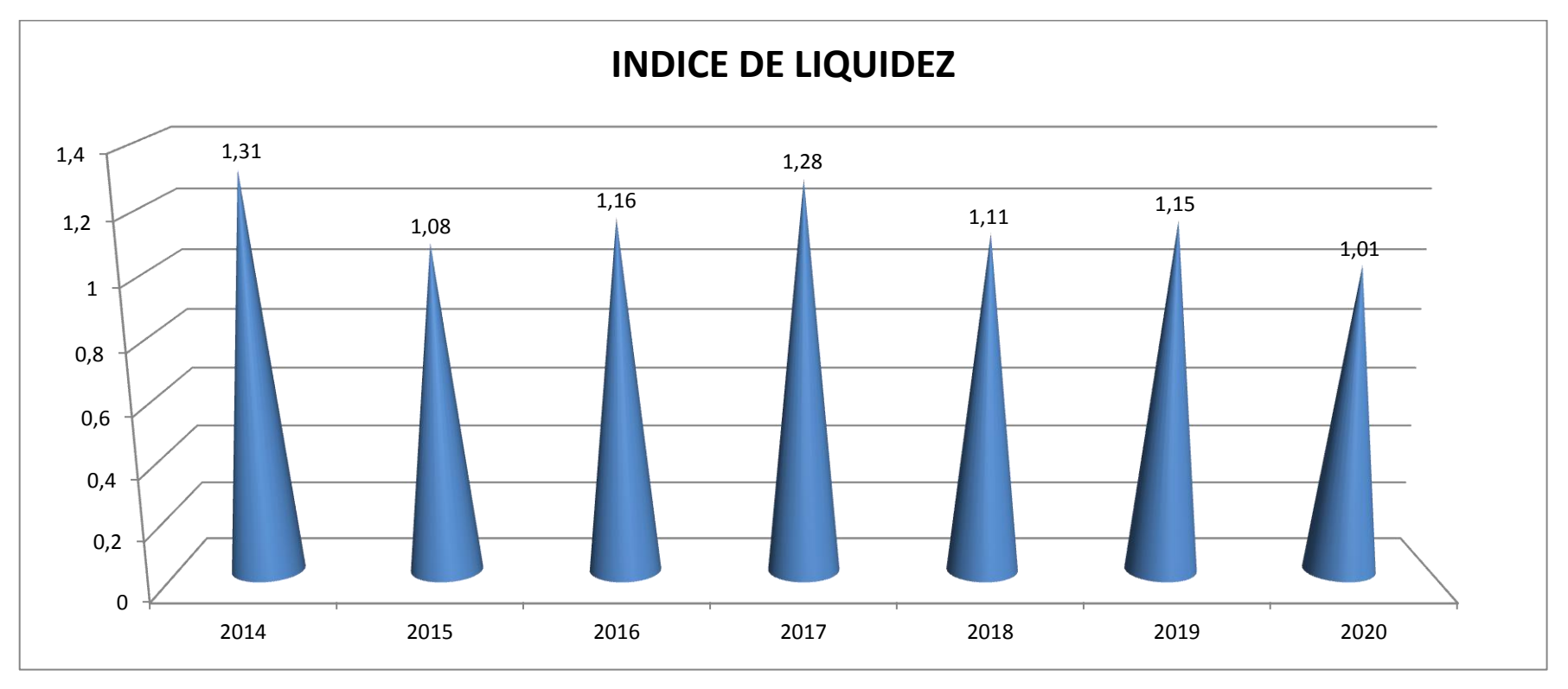

**GRAFICO # 1**

107

*Elaboración: Leonardo Castillo T.*

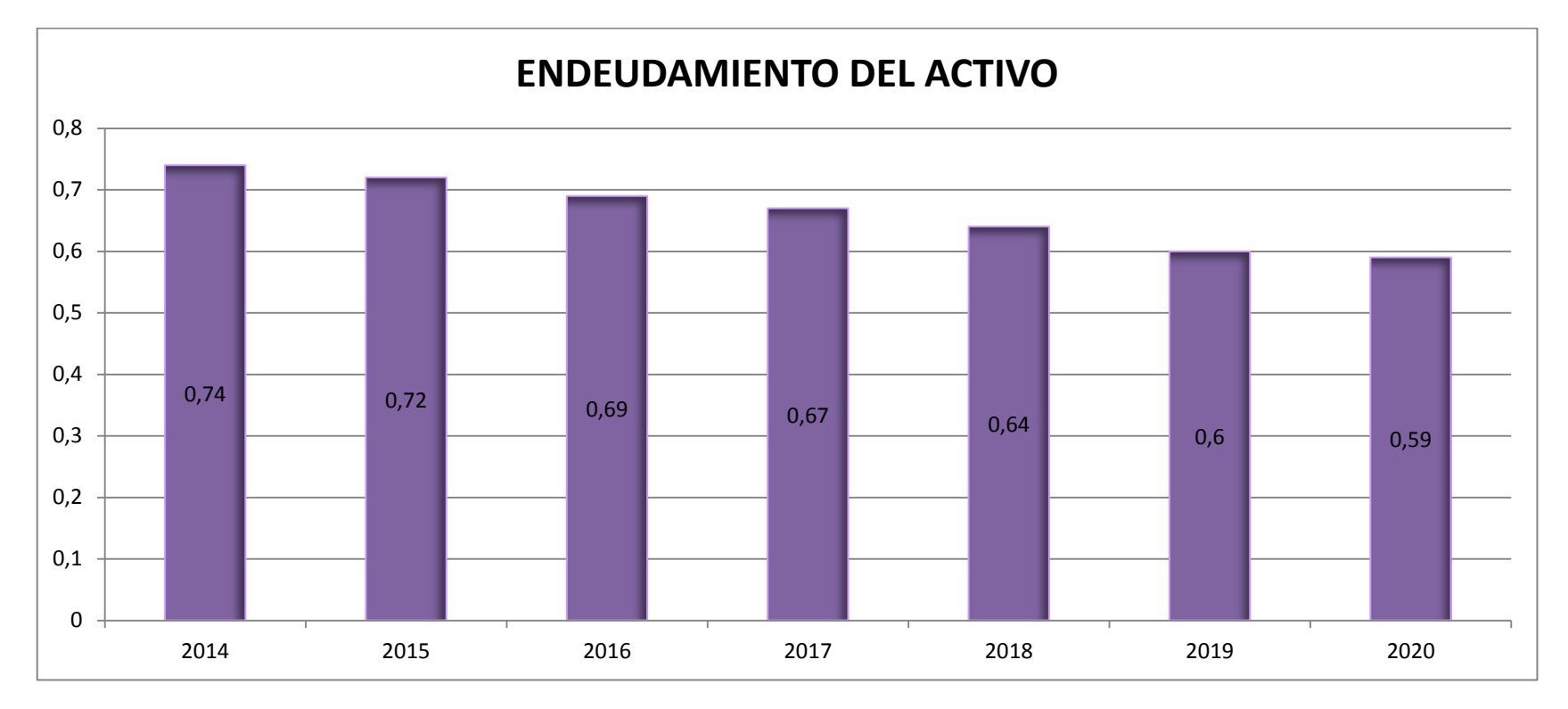

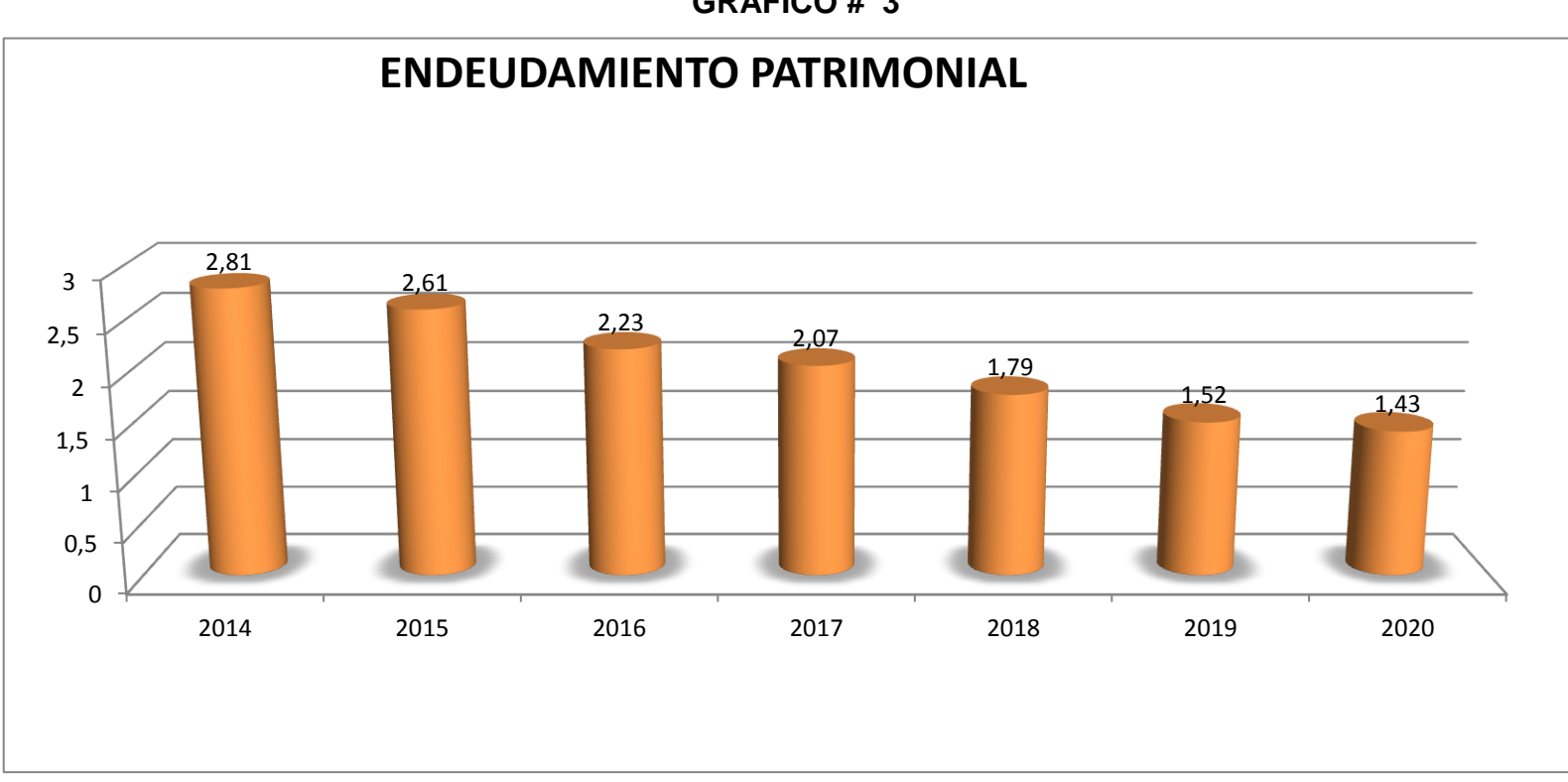

*Elaboración: Leonardo Castillo T.*

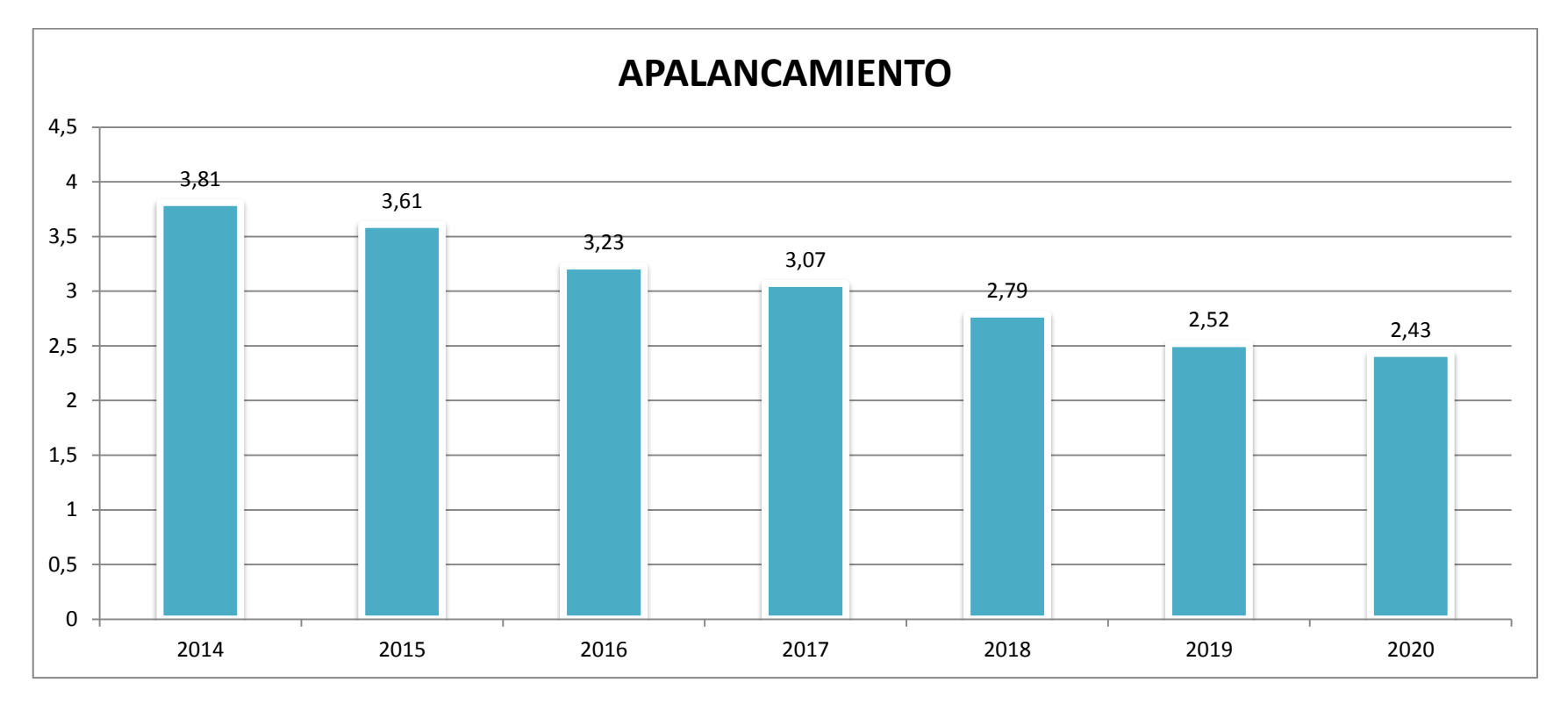

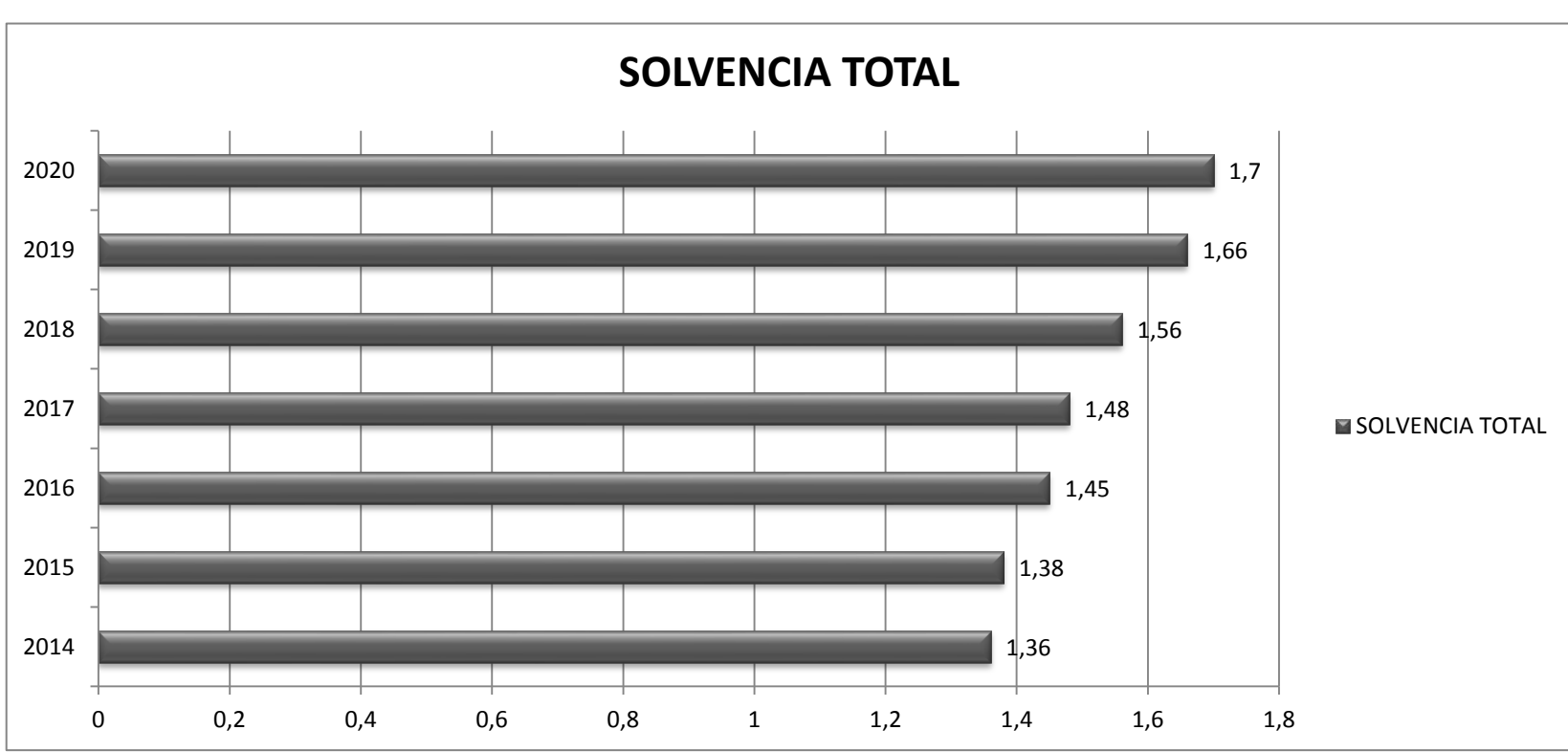

**GRAFICO # 5**

*Elaboración: Leonardo Castillo T.*

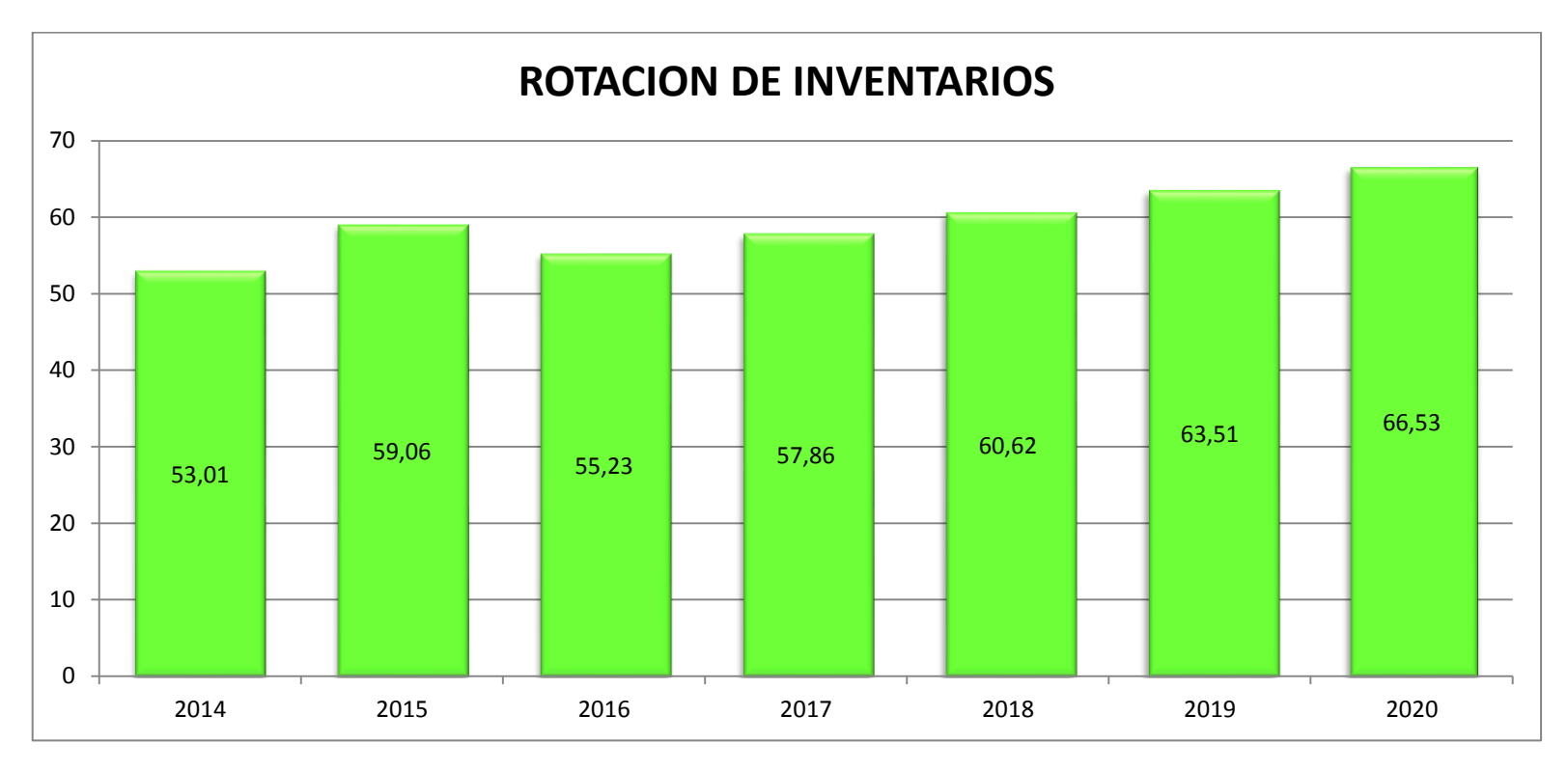

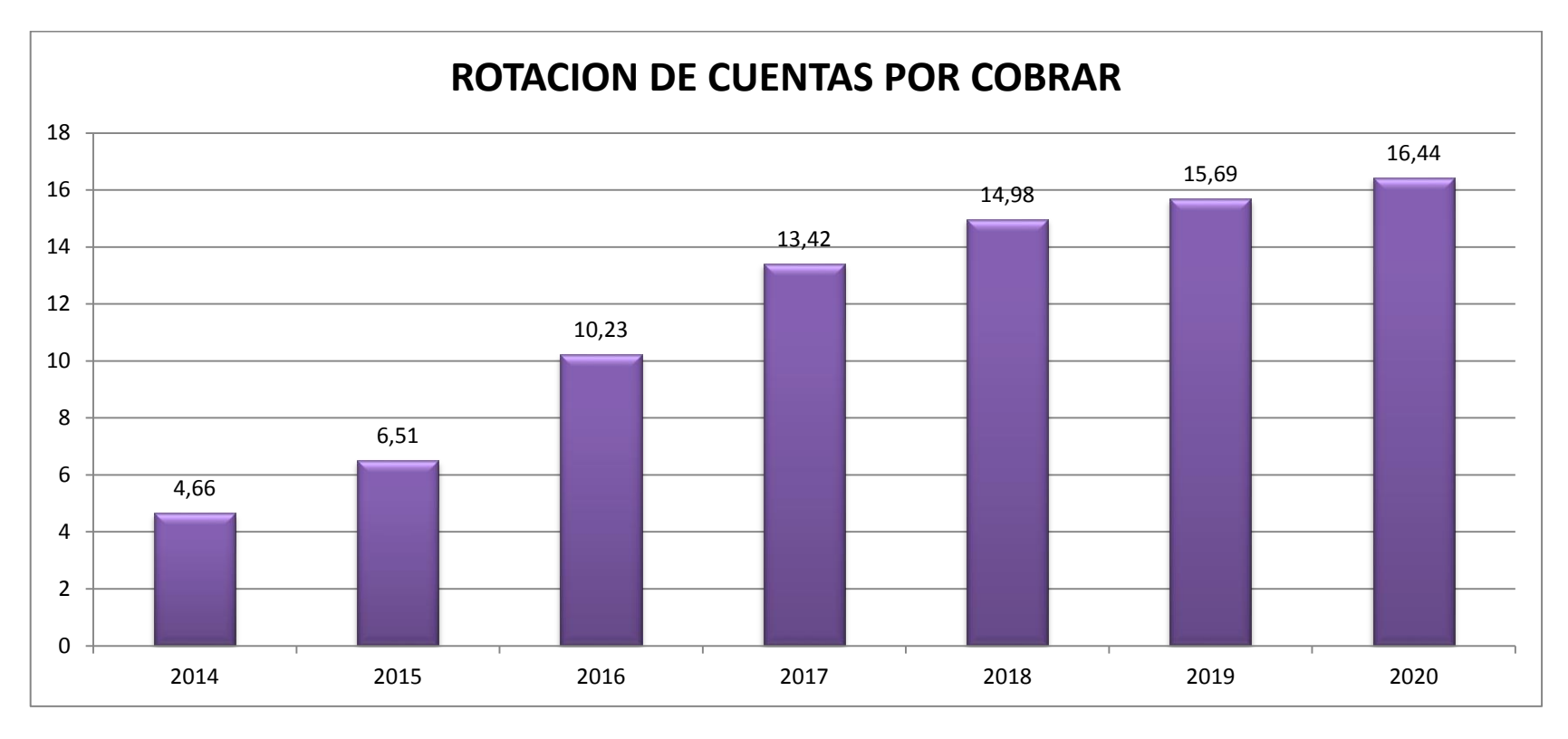

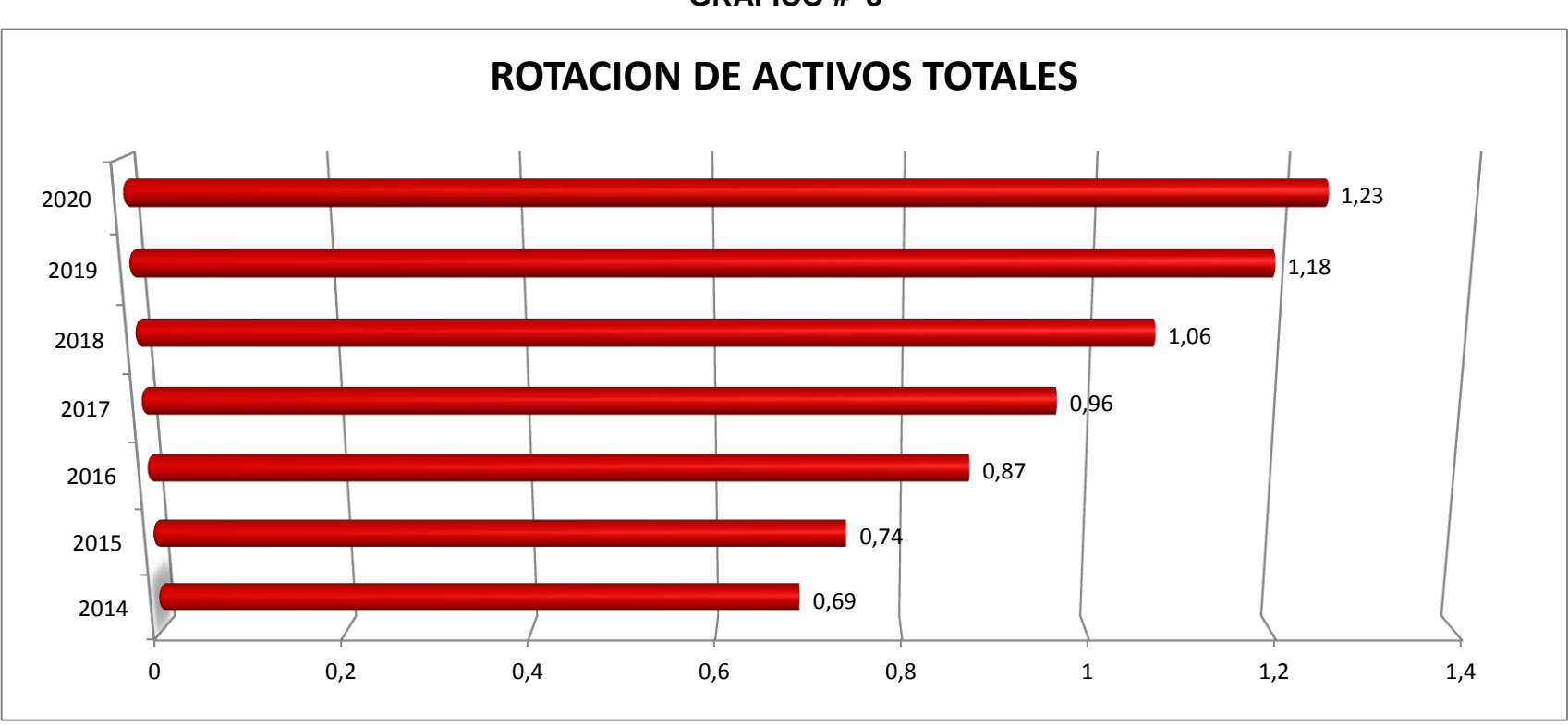

**GRAFICO # 8**

*Elaboración: Leonardo Castillo T.*

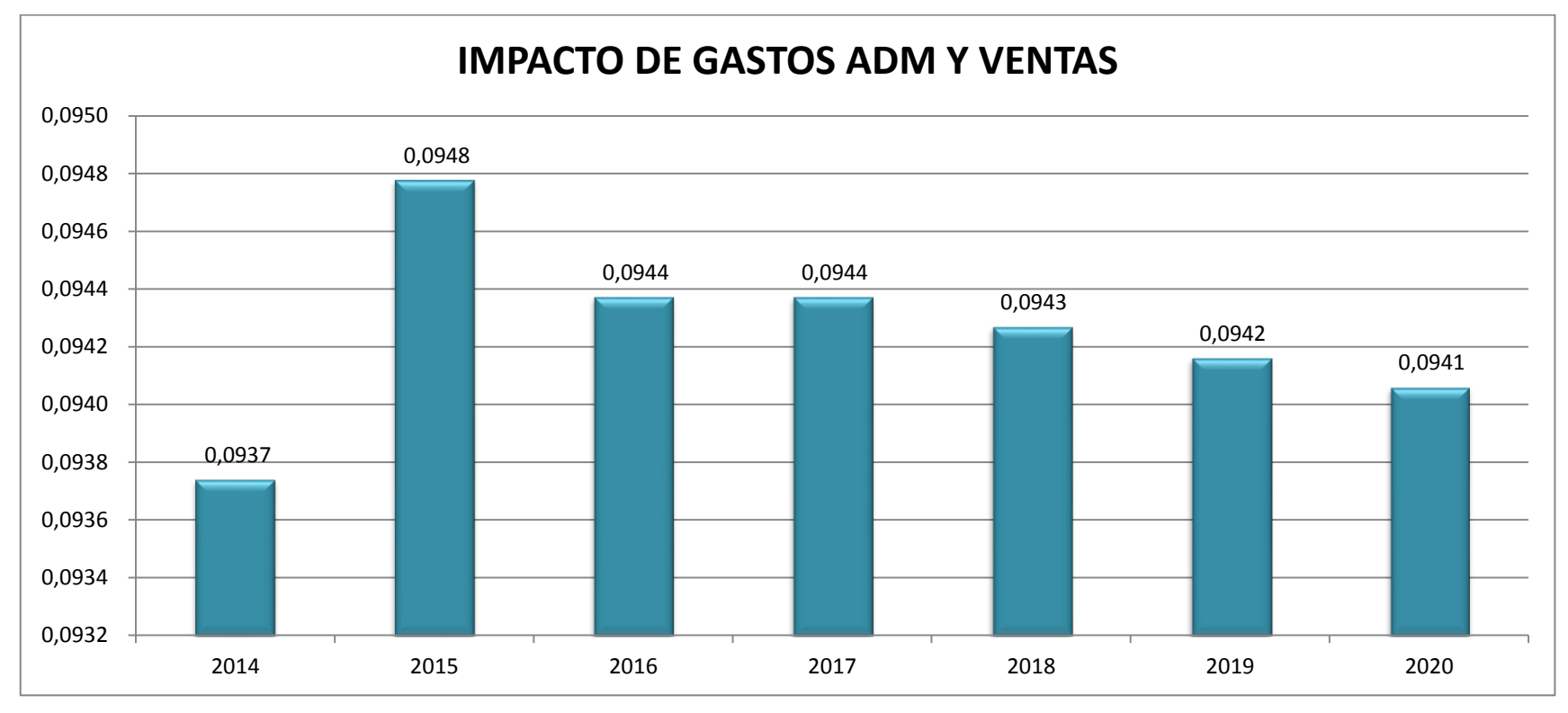

**GRAFICO # 9**

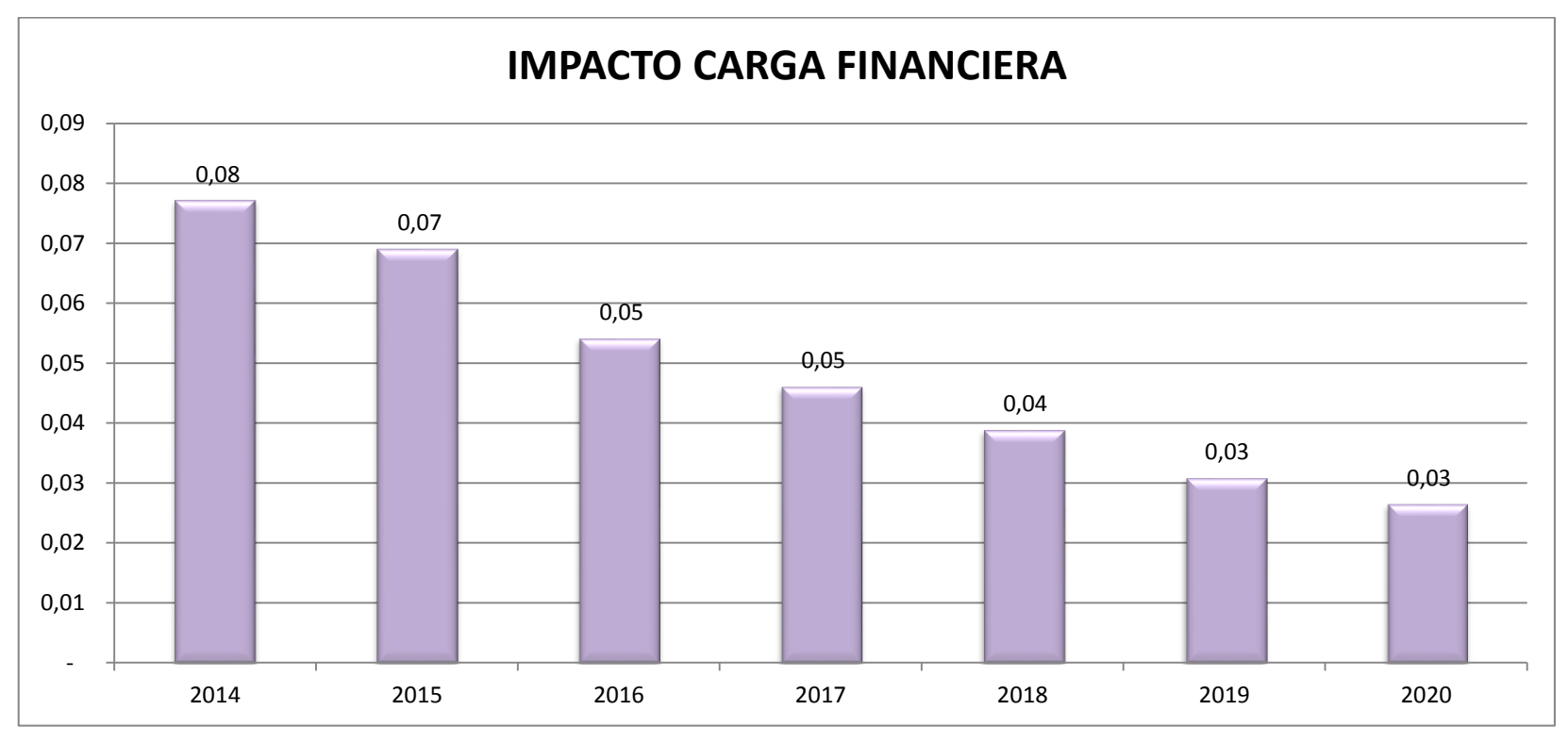

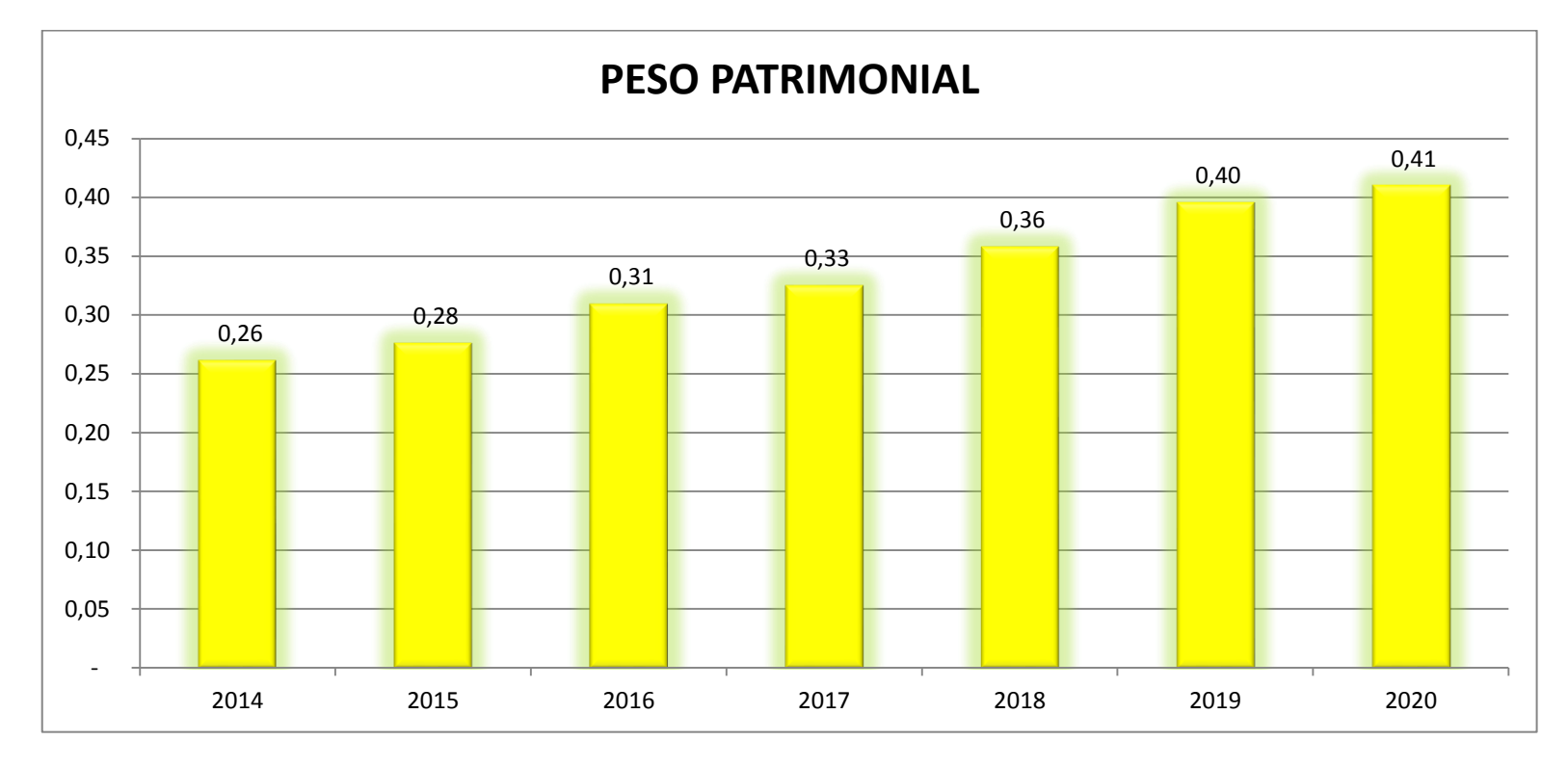

*Elaboración: Leonardo Castillo T.*

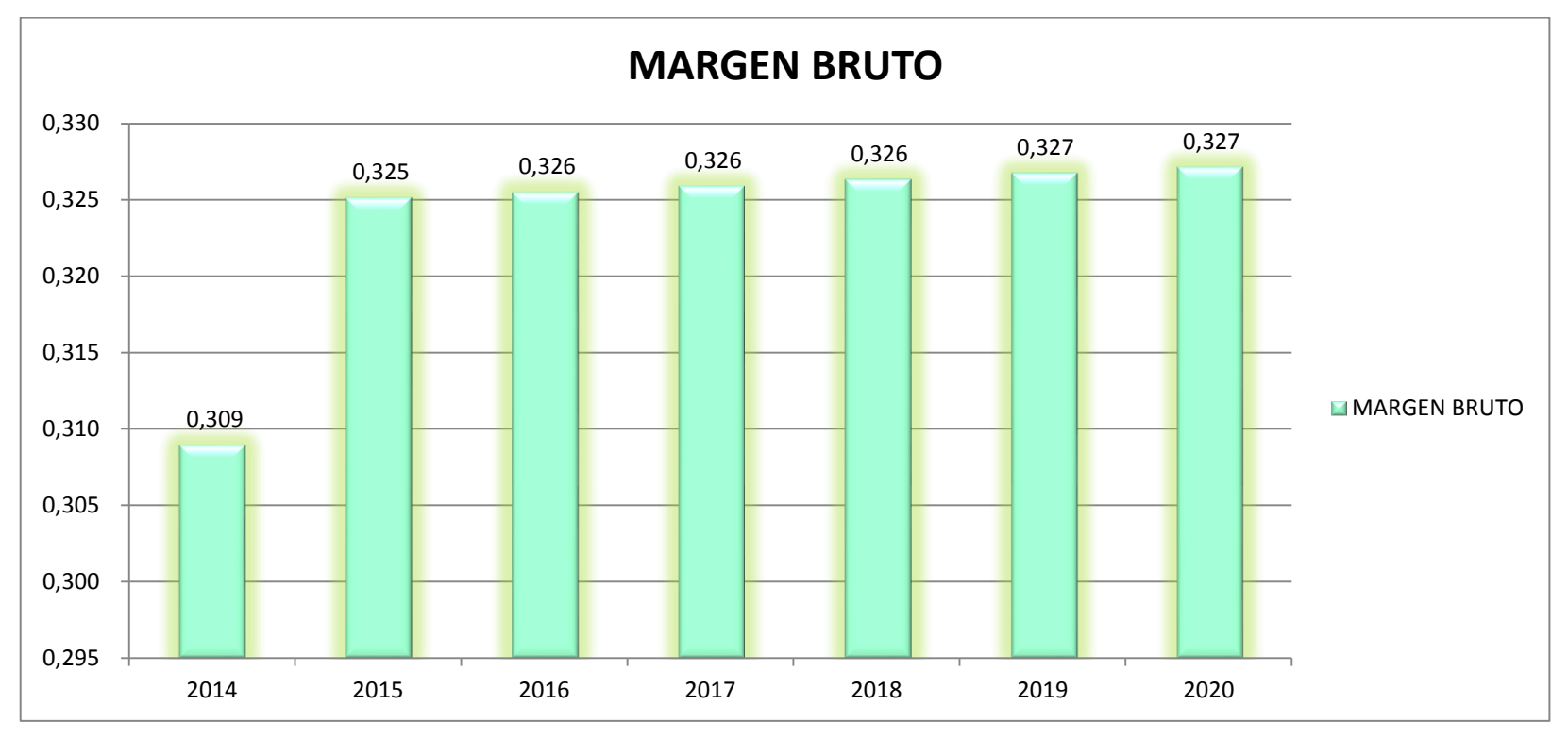

**GRAFICO # 12**

*Elaboración: Leonardo Castillo T.*

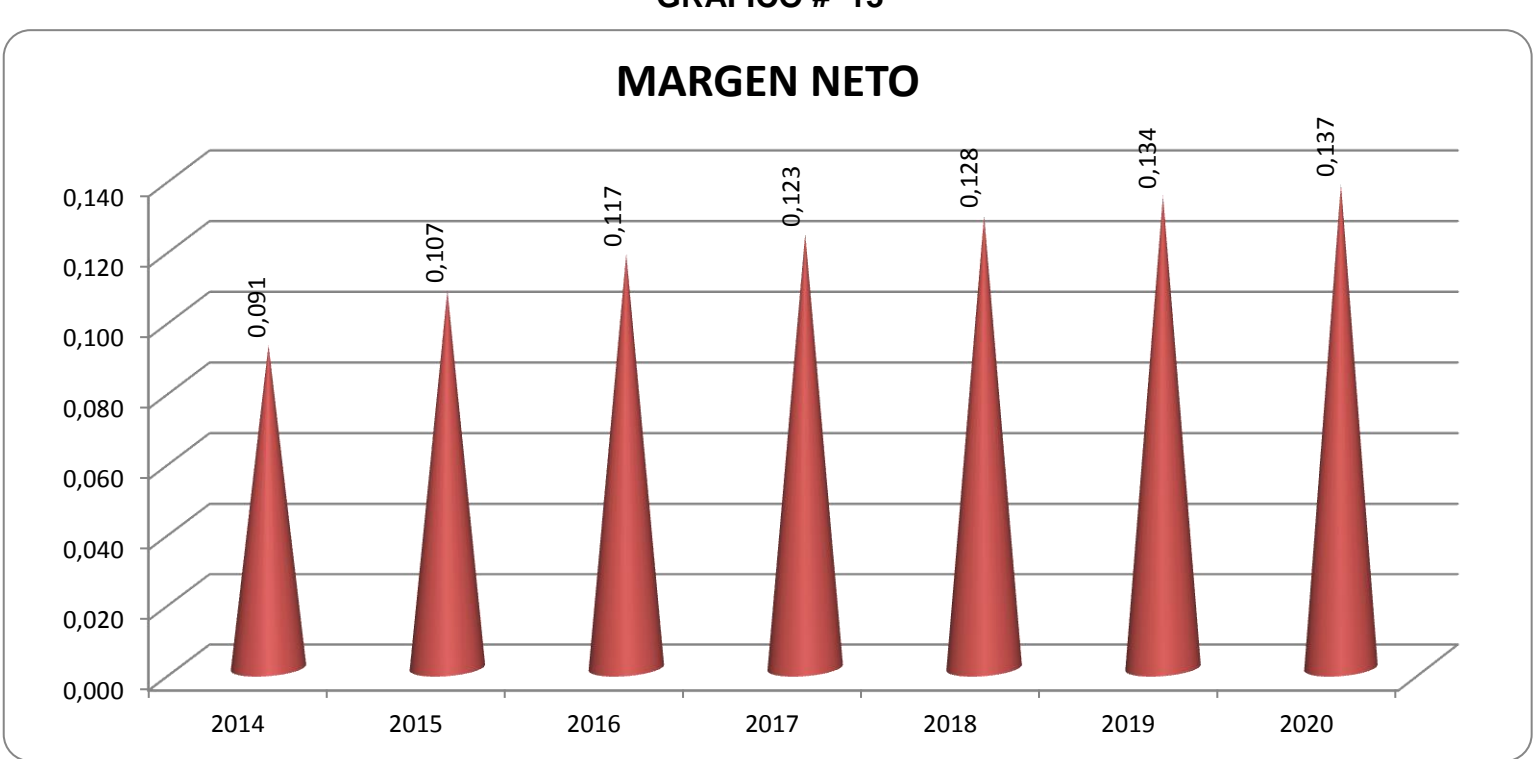

**GRAFICO # 13**

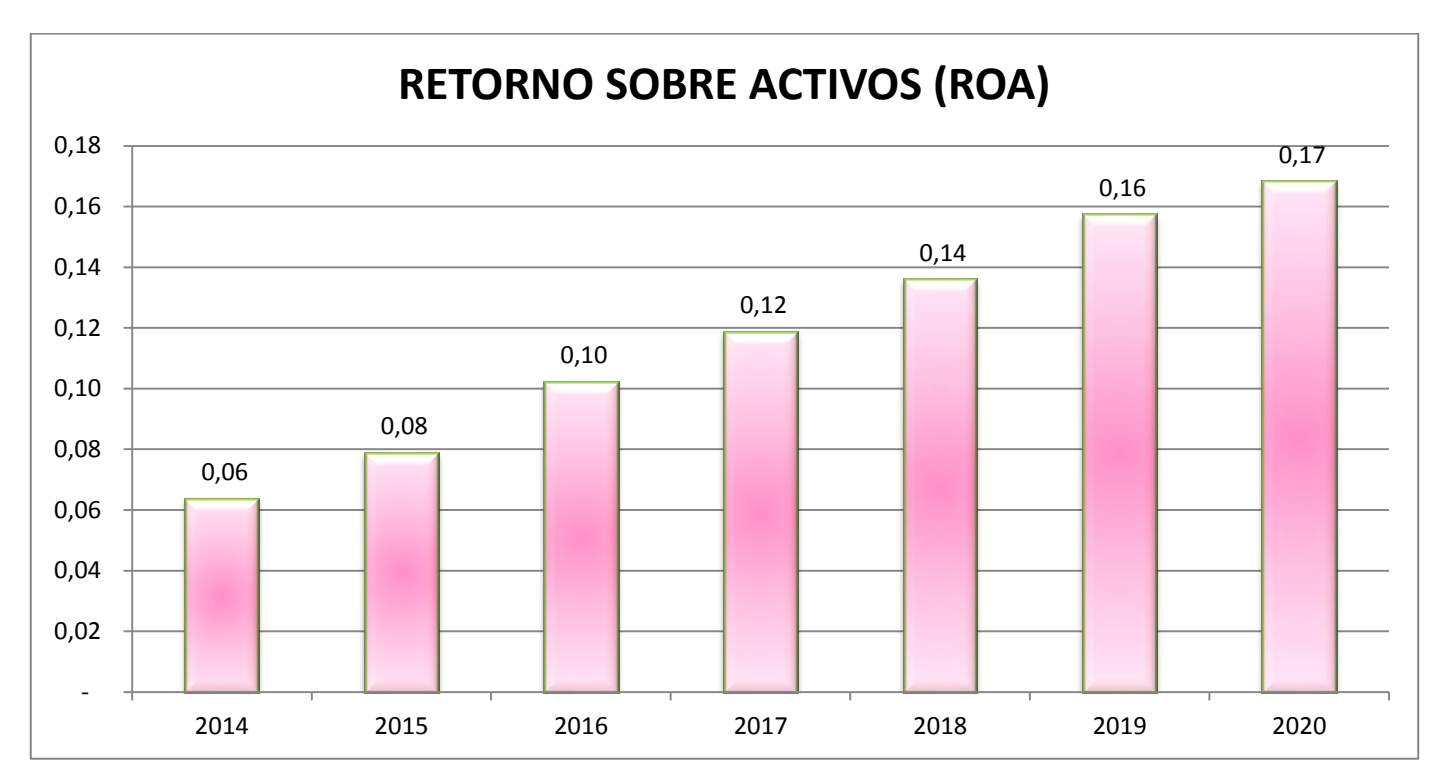

**GRAFICO # 14**

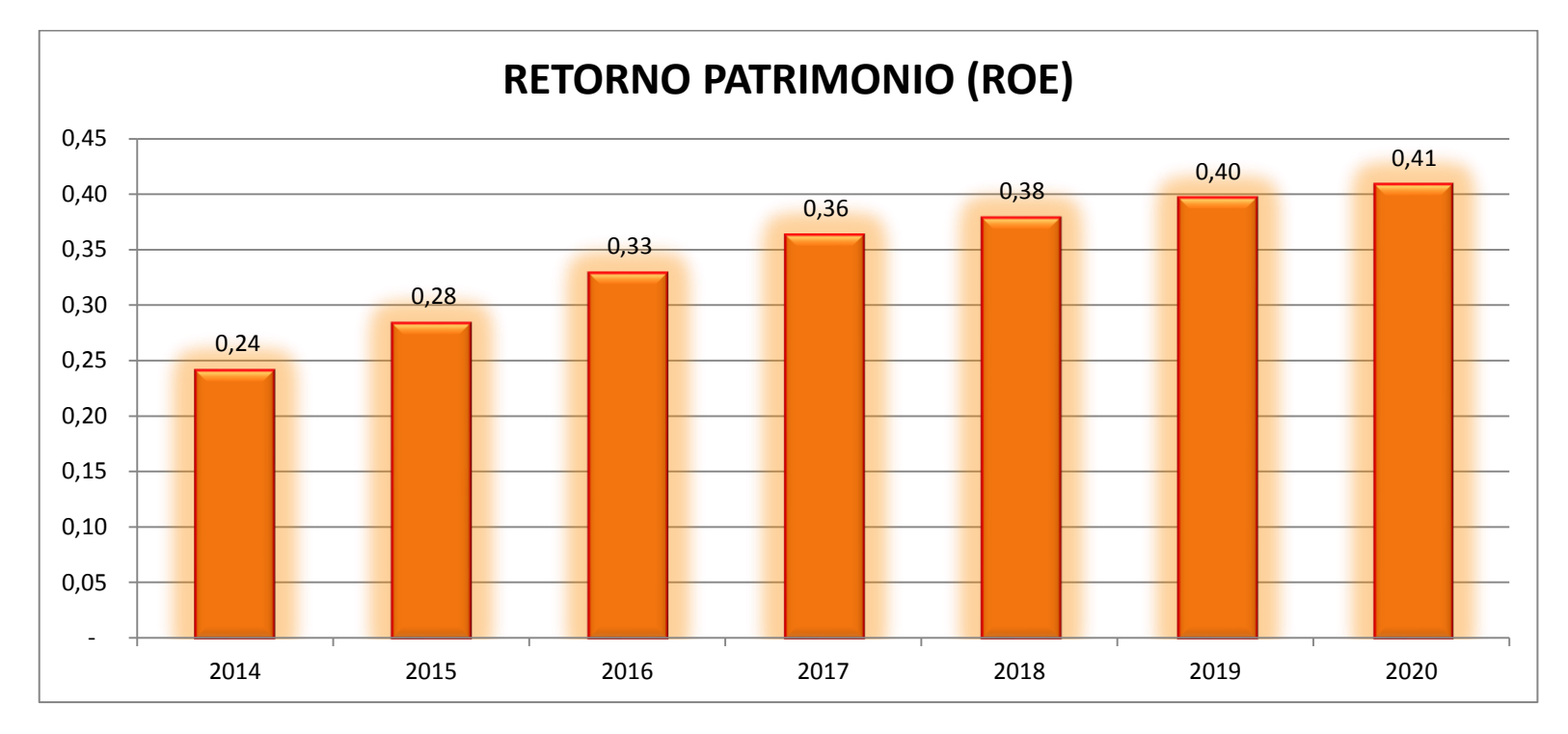

**GRAFICO # 15**

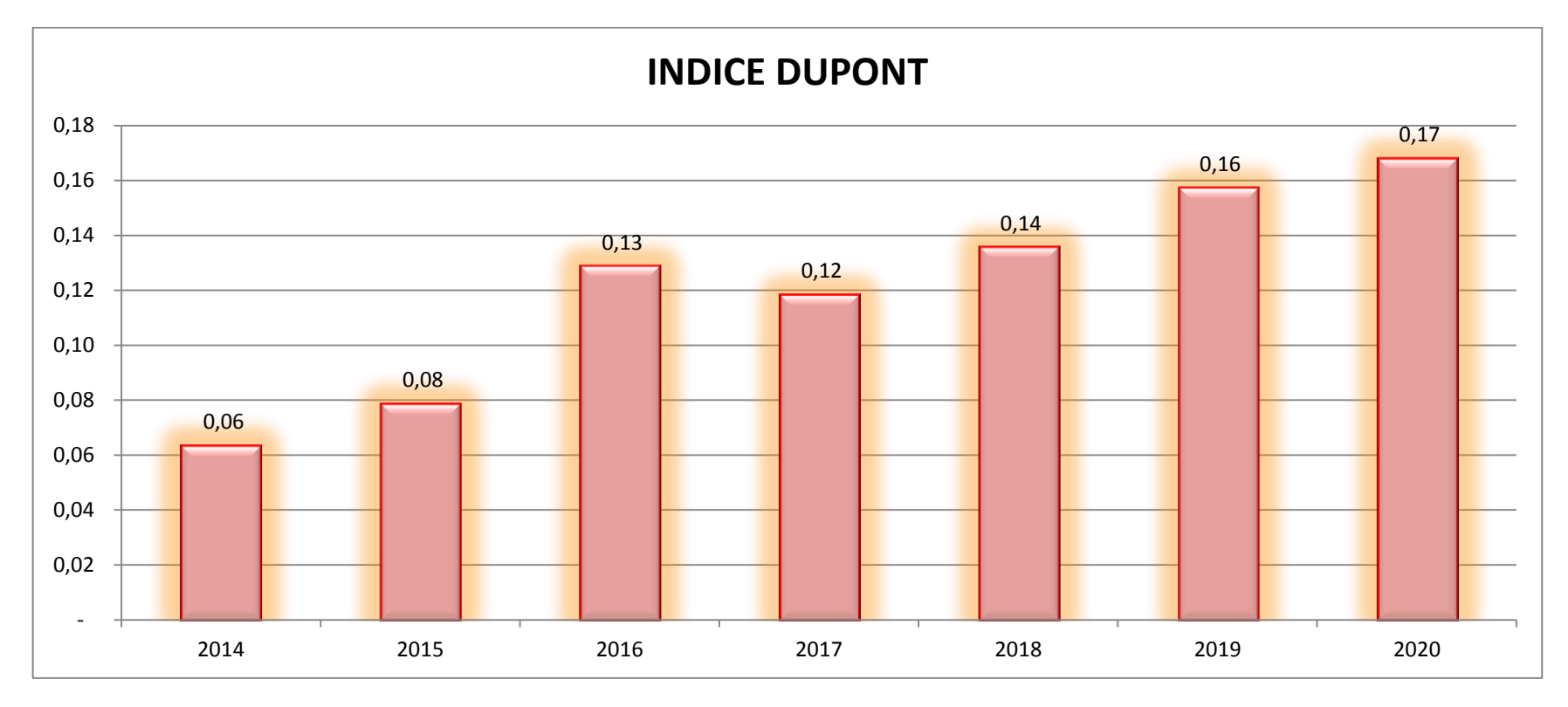

*Elaboración: Leonardo Castillo T.*

# **CUADRO # 17 CALCULO DEL COSTO DE LA DEUDA (Kd)**

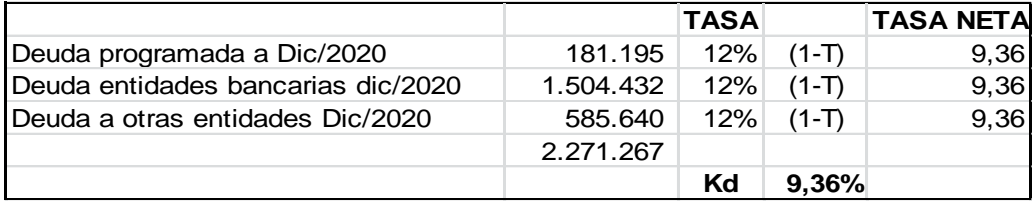

 *Elaboración: Leonardo Castillo T.*

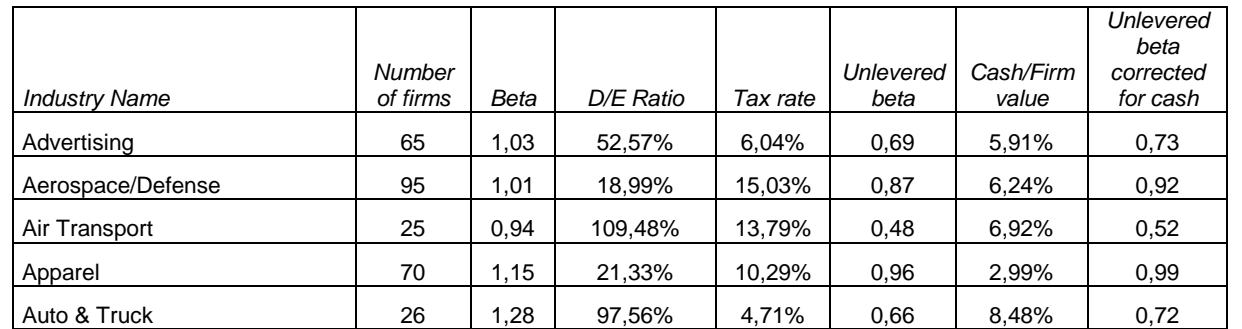

# **CUADRO # 18 BETA DE SECTORES ECONOMICOS DE U.S.A**

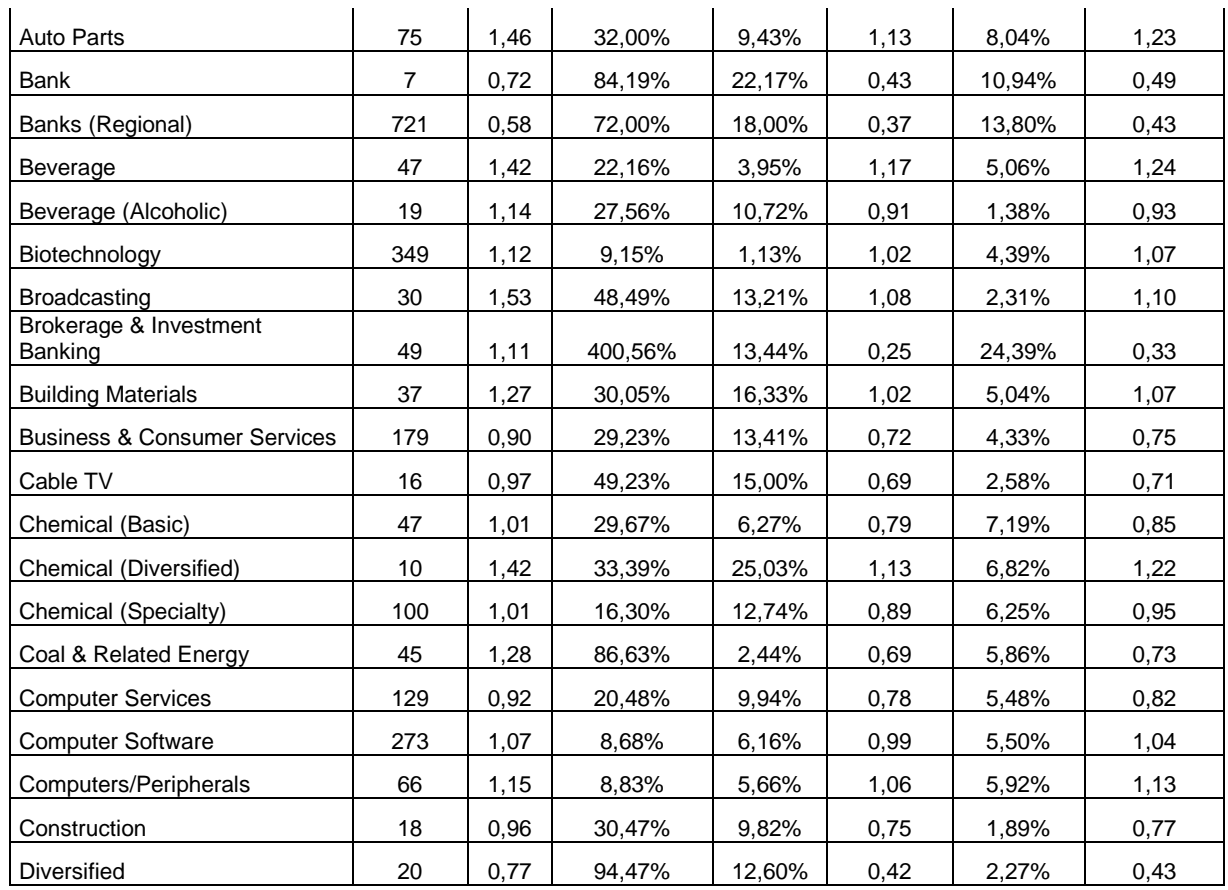

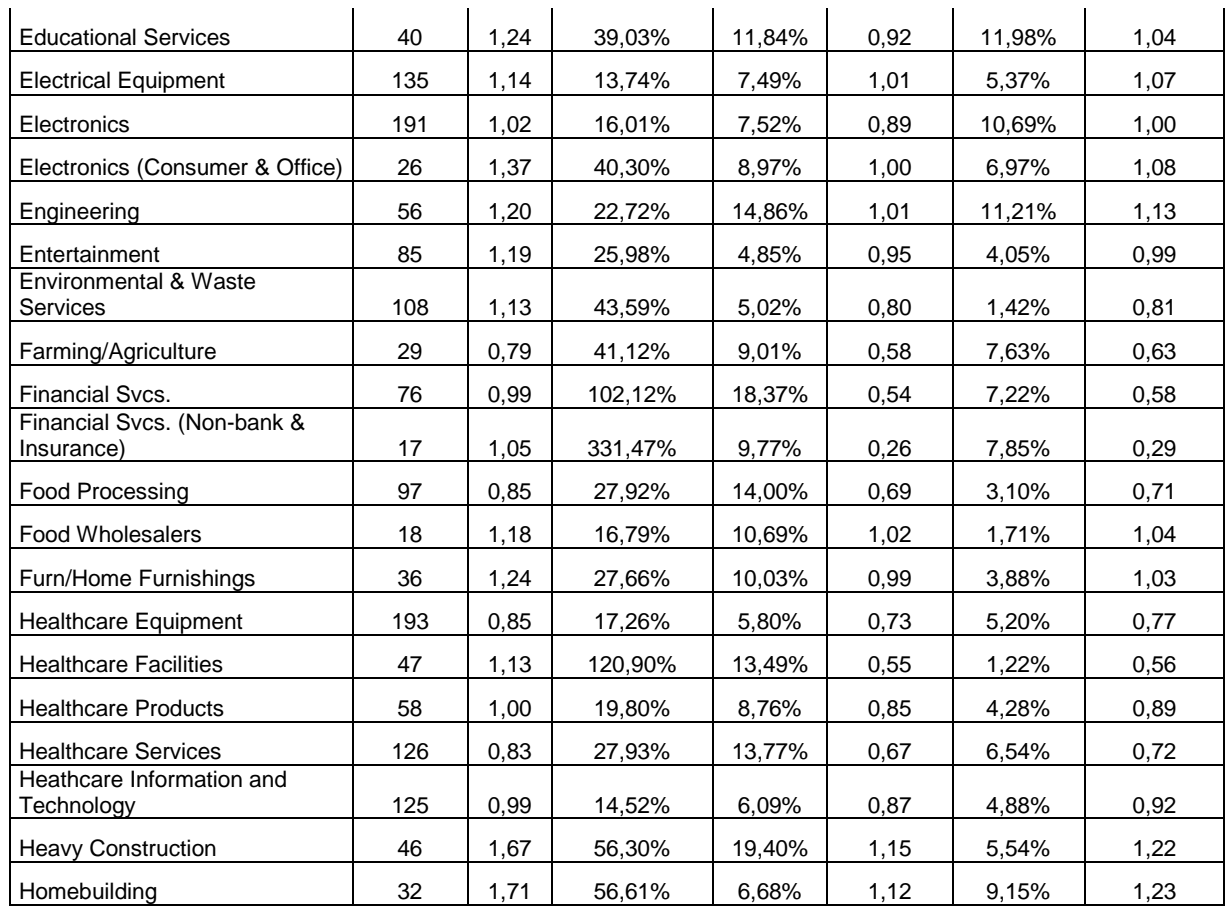

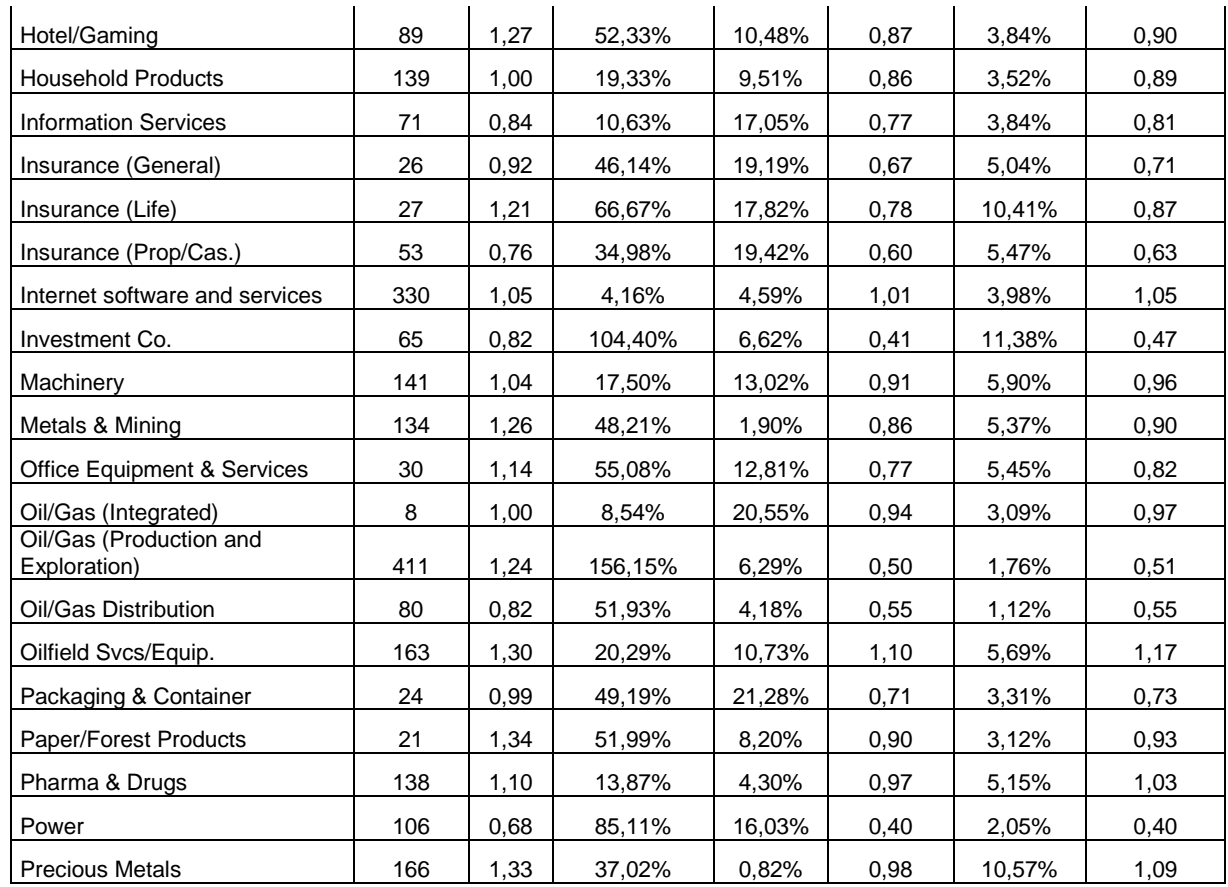

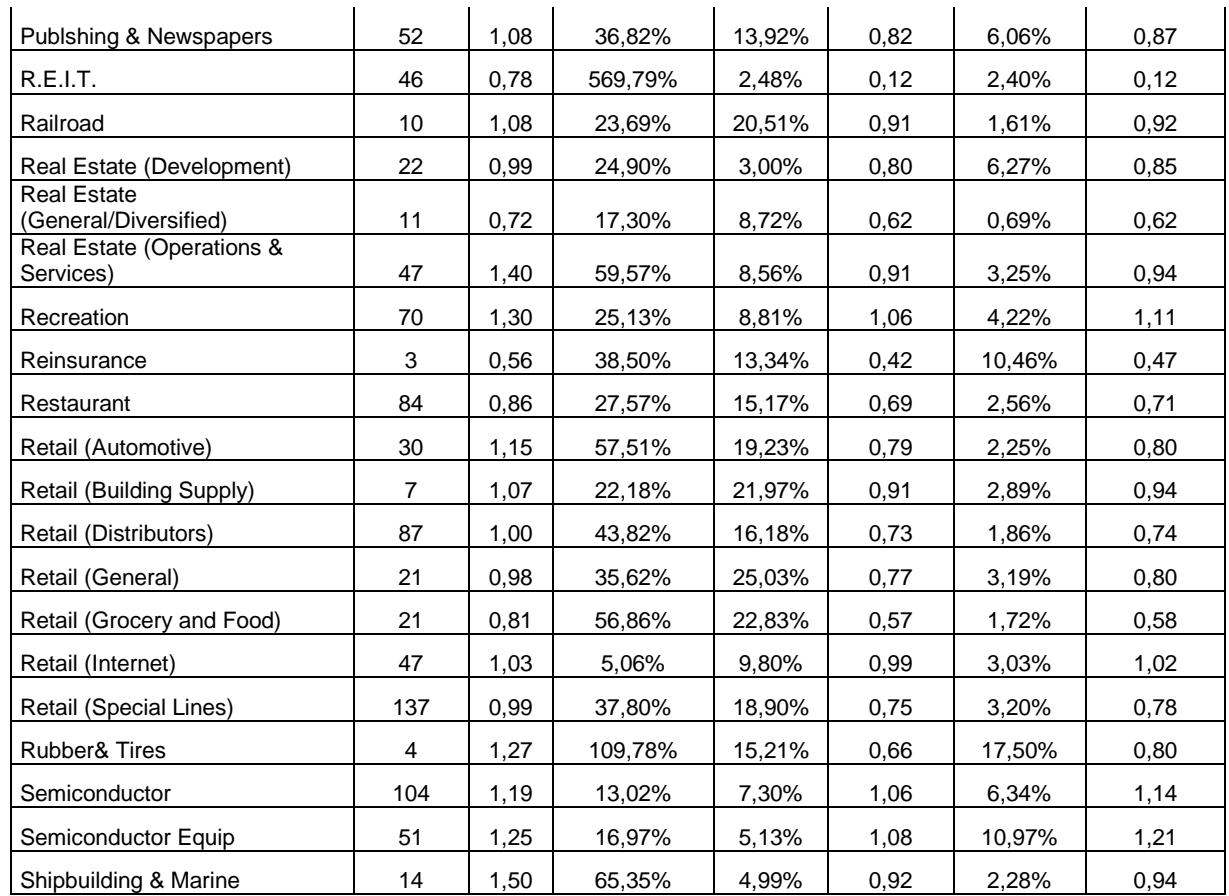

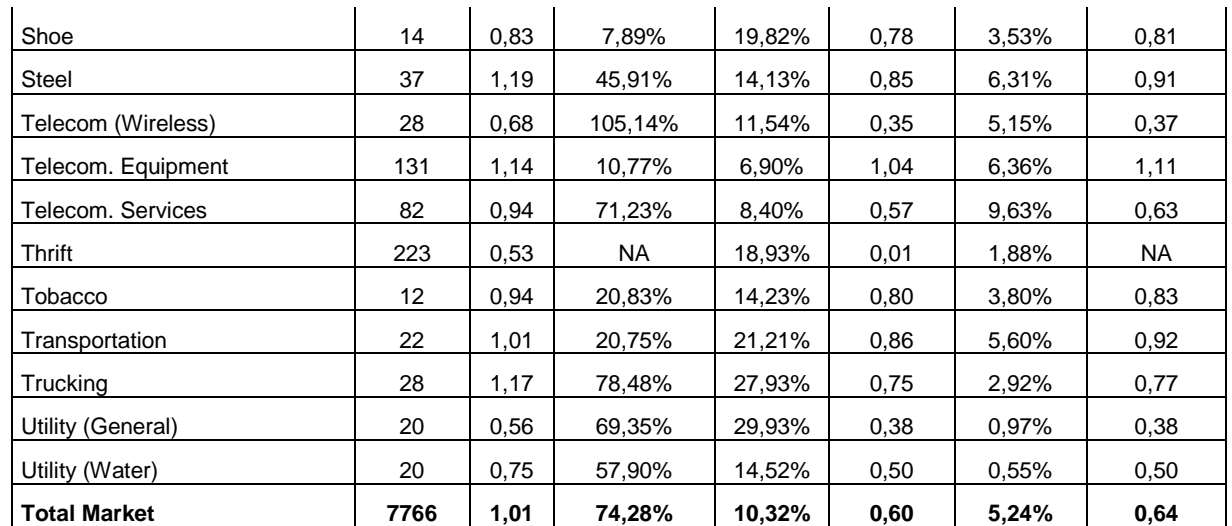

*Fuente y elaboracion: Aswath Damodaran*

### **CUADRO # 19 CALCULO DE LA BETA DESAPALANCADA**

Del cuadro# 18 donde se encuentran las beta por sectores de U.S.A se identifica la actividad de shipbuilding & marine, en donde la beta es igual a 1,50.

 $D/E$  Rate = 65,35%

Tax Rate =  $4,99\%$ 

Ajuste de Cash = 2%

La fórmula para desapalancar (eliminar el efecto del apalancamiento sobre la beta) es:

Beta desapalancada= Beta apalancada x (1+(1-Tax rate)x(D/E))xAjuste

Beta desapalancada= 1,50x(1+(1-0,0499)x(0,6535))x1,02

Beta desapalancada =  $0,94$ 

#### **CUADRO # 20 ECUADOR CALCULO DE LA BETA APALANCADA**

La beta desapalancada, a la cual ya se eliminó el efecto del apalancamiento del mercado de Estados Unidos ahora se la apalancara considerando las condiciones de Ecuador:

T= 22% (Impuesto a la Renta)

P= 15% (Participación de Trabajadores en las utilidades)

D/E= 0,67 (Apalancamiento de la empresa ecuatoriana que se va a valorar)

Beta apalancada = Beta desapalancada (1+(1-T)(1-P)(D/E))

Beta apalancada =  $0.94(1+(1-0.22)(1-0.15)(0.67))$ 

Beta apalancada =  $1,36$ 

### **CUADRO # 21**

# **CALCULO DEL COSTO DE OPORTUNIDAD DEL CAPITAL (Ke)**

Beta apalancada =  $1,36$ 

Para el cálculo de la prima por riesgo del mercado de USA se comparan la tasa de interés de los bonos corporativos a 10 años (que tienen riesgo) con la tasa de interés de los Bonos de Tesorería de USA a 10 años

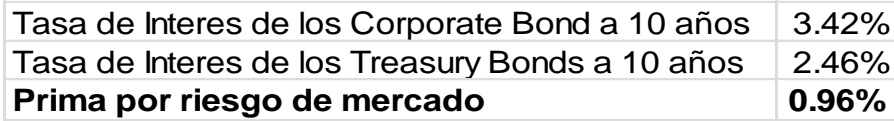

El rendimiento por riesgo de USA es 0,06 que es el interés anualizado que pagan los bonos de la Tesorería a 3 meses.

El EMBI (Riesgo país) = 532 o 5,32%

 $Ke = 1,36(0,96+0,06+5,32)$ 

 $Ke = 6,676$ 

Por lo que el costo de oportunidad del capital para las inversiones en el Ecuador estaría integrado por el riesgo país.

#### **CUADRO # 22**

# **CALCULO DE LA WACC**

 $Ke = 6,676%$  $Kd = 12%$ 

 $D/E = 0.67$ 

|            | %                  | ĸ. |            |
|------------|--------------------|----|------------|
| Deuda      | 0,4012             |    | 9,36 3,76% |
| Patrimonio | 0,5988 6,676 4,00% |    |            |
|            | 100%               |    | Ko 7,75%   |

**WACC = Ko = 7,75%**

**La D/E es la relación entre la Deuda y el Patrimonio, que la empresa planea tener en el futuro, en este caso la empresa considera que debe ser D/E = 0,67 . Por lo que convertimos dicho cociente en el porcentaje respectivo que le corresponde a Deuda y al Patrimonio.**

**Asi: 0,67 = 67/100 . O sea : Deuda =67 y Patrimonio =100**

**Por lo que : Deuda/(deuda + patrimonio)= 67/167=0.4012 y,**

**Patrimonio/(deuda+patrimonio)= 100/167 = 0,5988**

**Como los intereses tienen un escudo fiscal, el 12% de interés nominal se convierte en :12(1-T)= 9,36. Por lo que se tiene:**

**Ko=9,36 x 0,4012 + 6,676 x0,5988 = 7,75%**

# **ANEXO # 1**

# **EL EMBI**

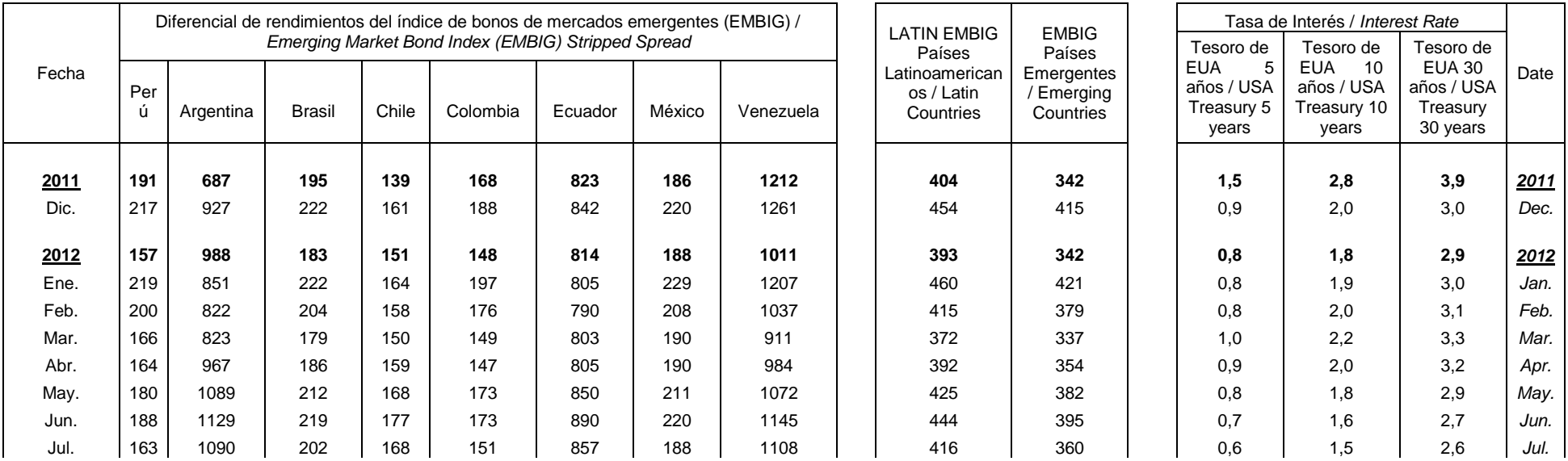
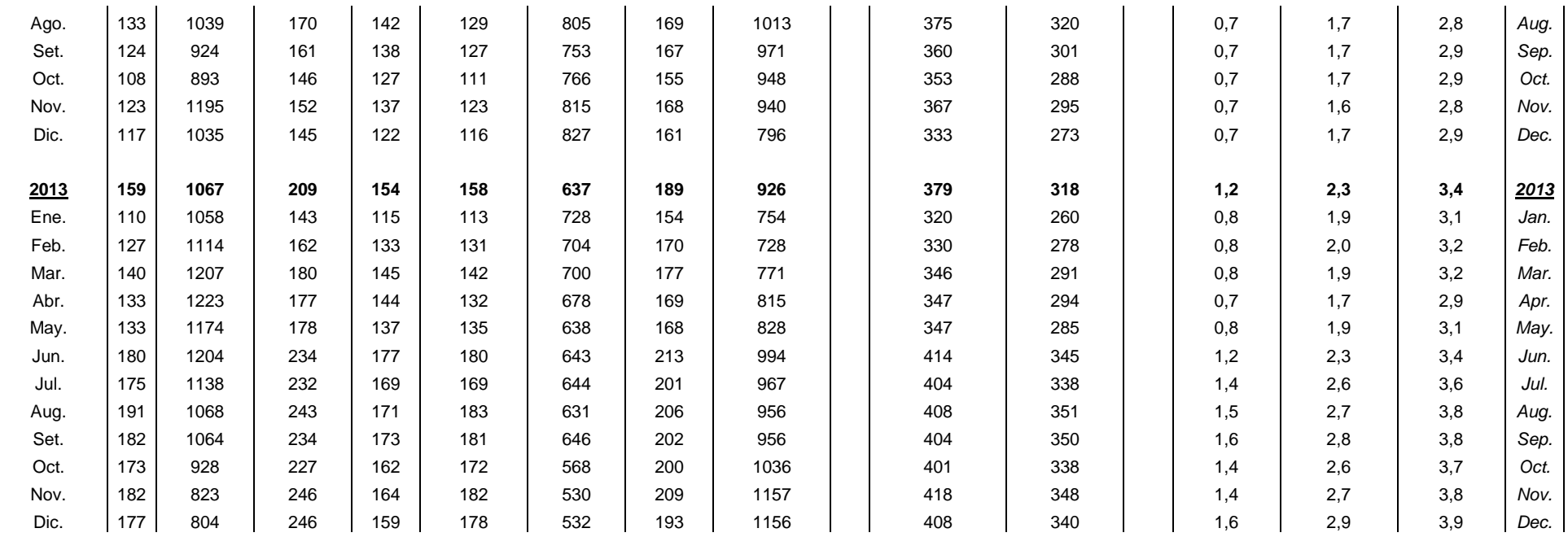

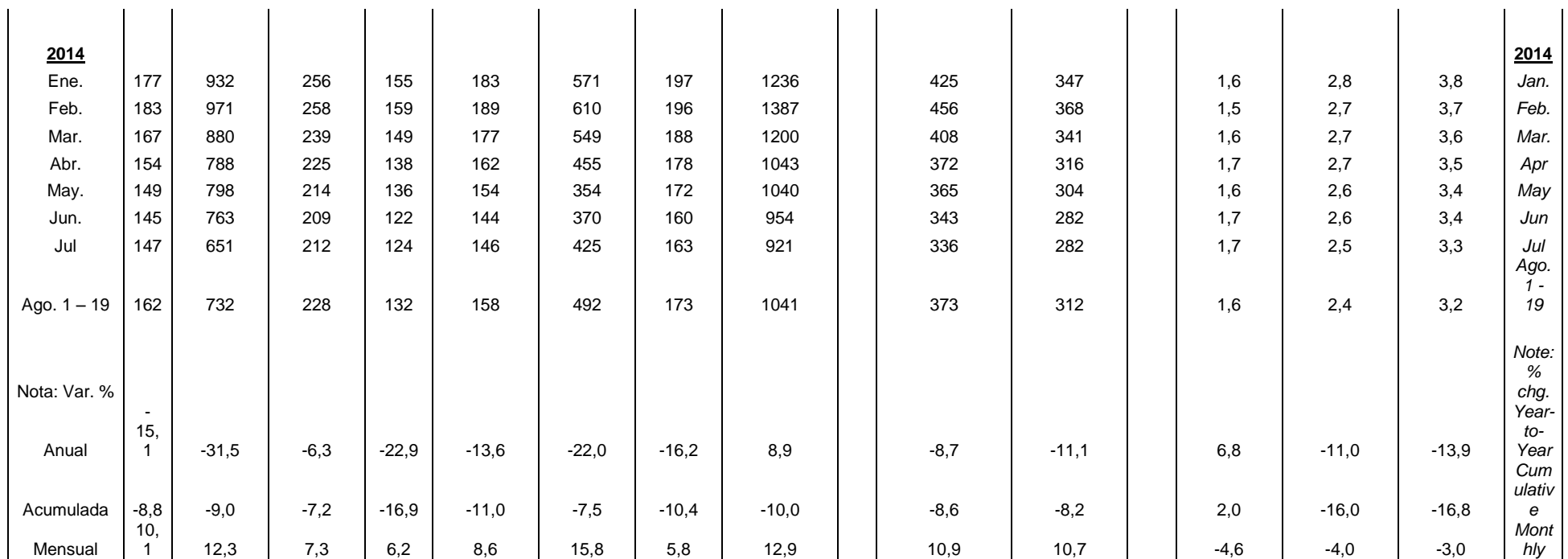

**Fuente: Bloomberg y Reuters.**

**Elaboración: Gerencia de Información y Análisis Económico - Subgerencia de Economía Internacional.**

## **ANEXO # 2**

## **DAILY TREASURY YIELD CURVE RATES**

## Get updates to this [content.](http://service.govdelivery.com/service/subscribe.html?code=USTREAS_10)

 $XML$  [T](http://data.treasury.gov/feed.svc/DailyTreasuryYieldCurveRateData?$filter=year(NEW_DATE)%20eq%202013)hese data are also available in XML format by clicking on the XML icon.

**XSD** The schema for the XML is available in XSD format by clicking on the XSD icon.

## [If you are having trouble viewing the above XML in your browser, click here.](http://www.treasury.gov/resource-center/data-chart-center/interest-rates/pages/XmlView.aspx?data=yieldyear&year=2013) [To access interest rate data in the legacy XML format and the corresponding XSD schema, click here.](http://www.treasury.gov/resource-center/data-chart-center/interest-rates/Pages/Legacy-Interest-Rate-XML-Files.aspx) **Select type of Interest Rate Data**

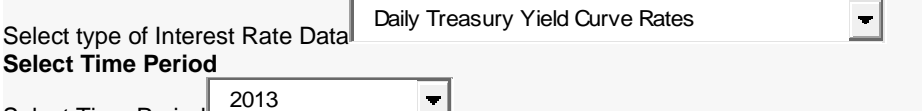

Select Time Period

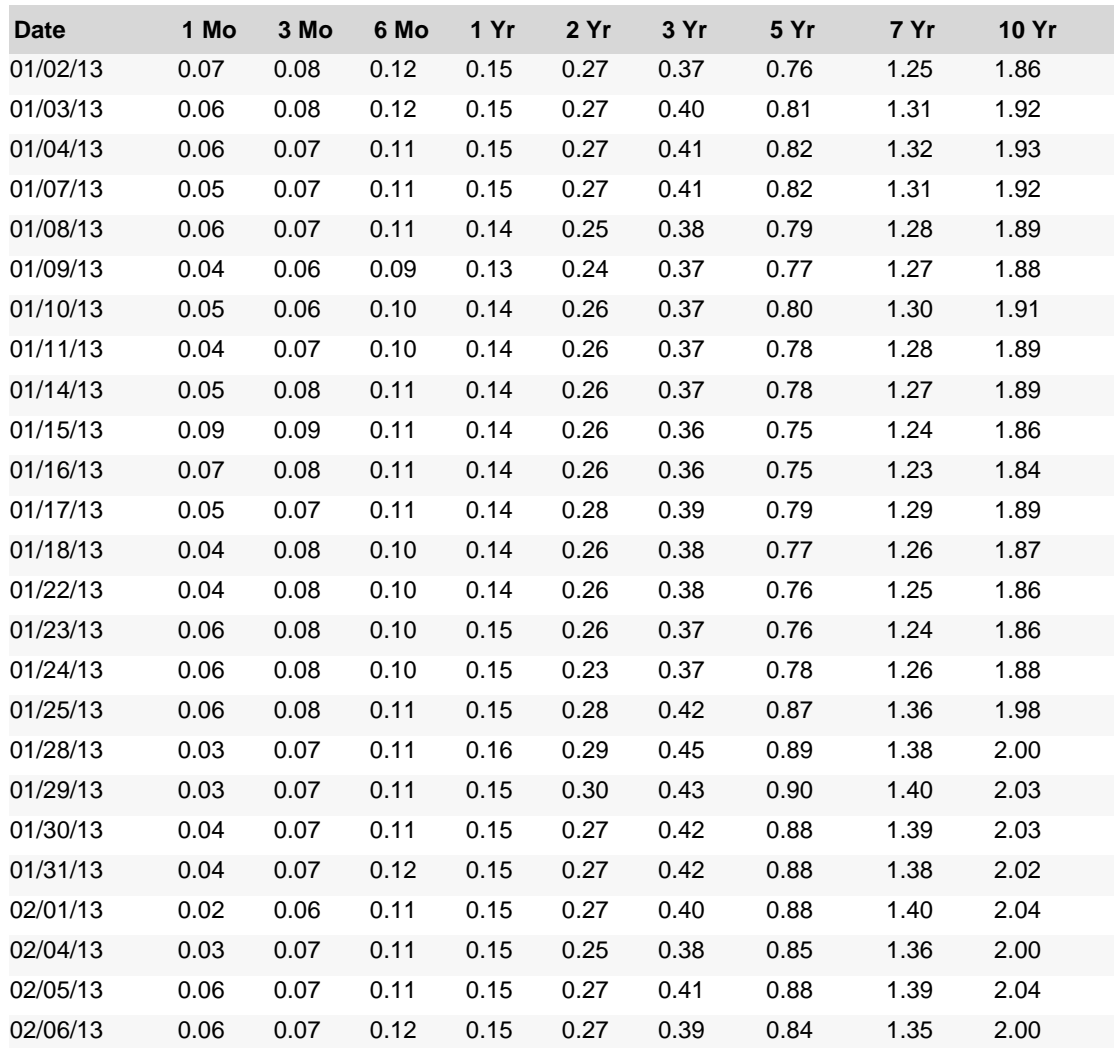

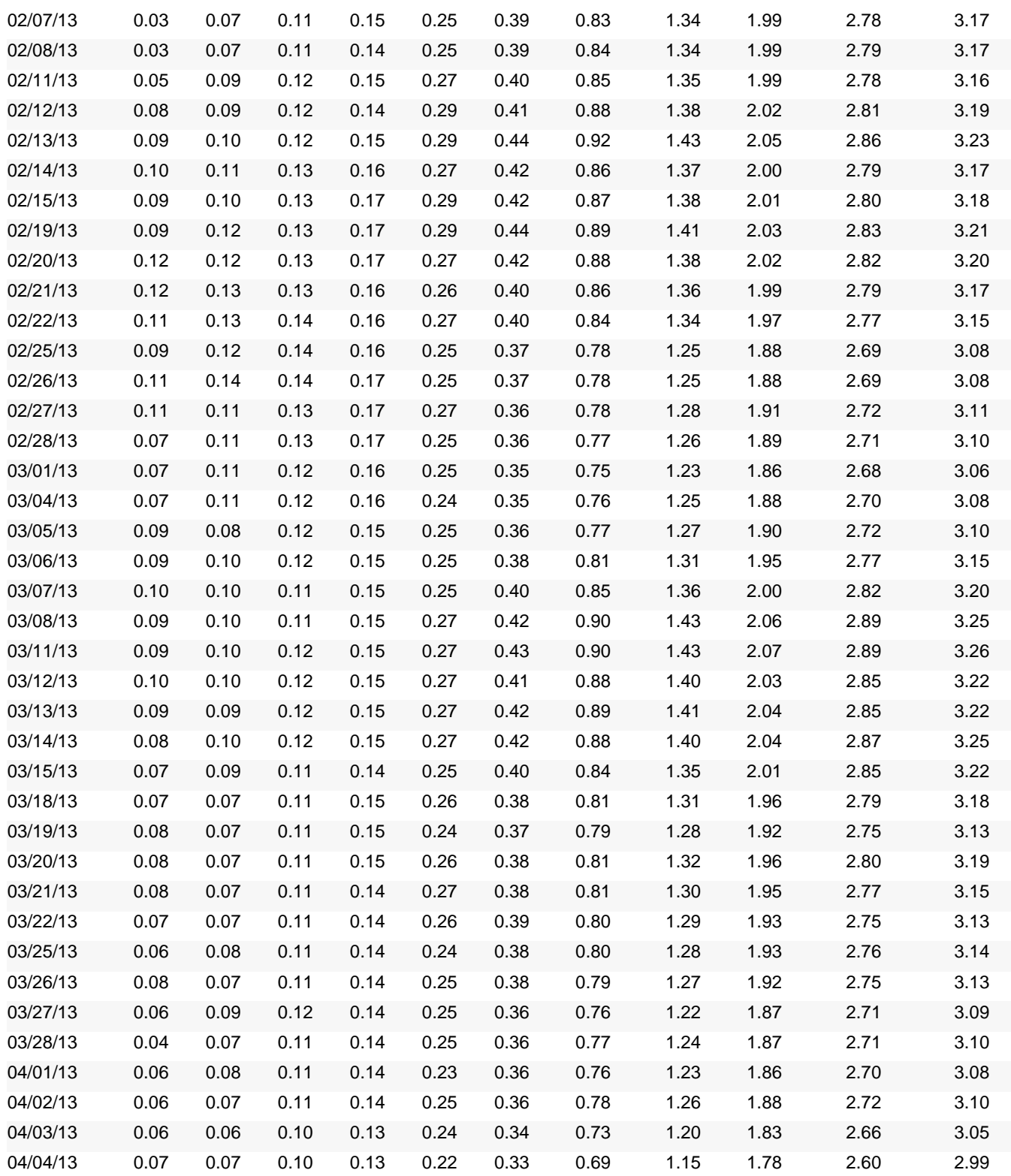

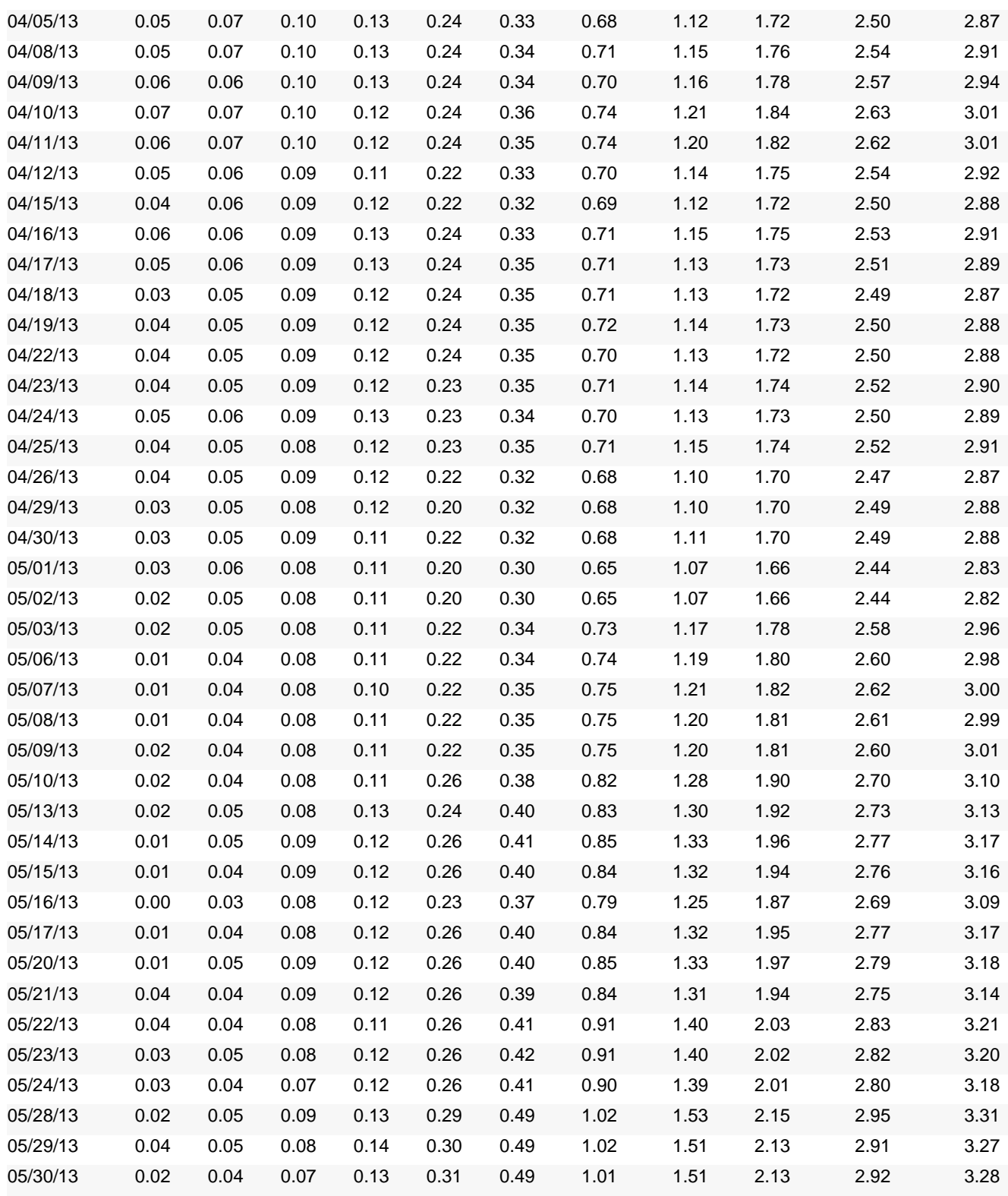

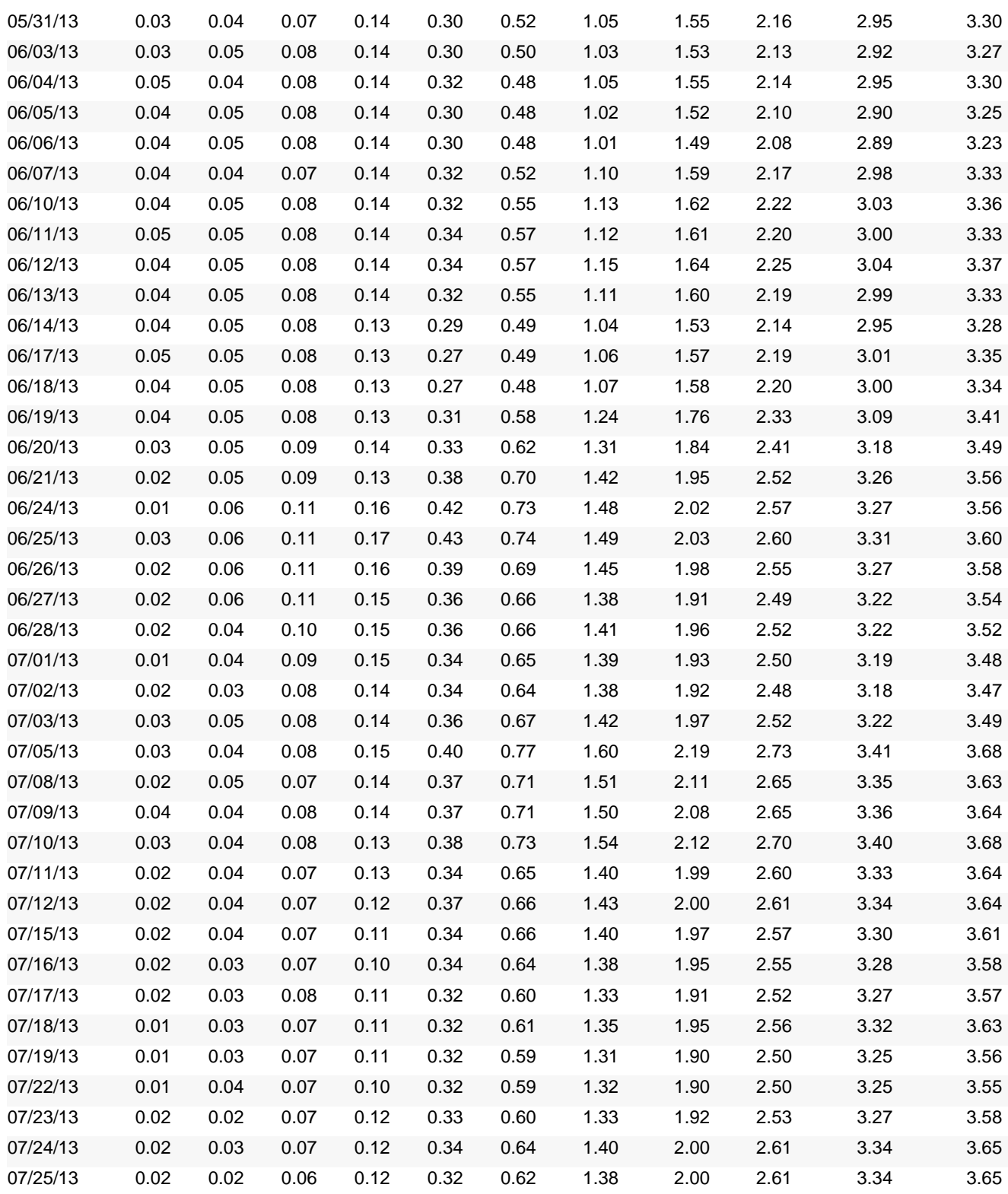

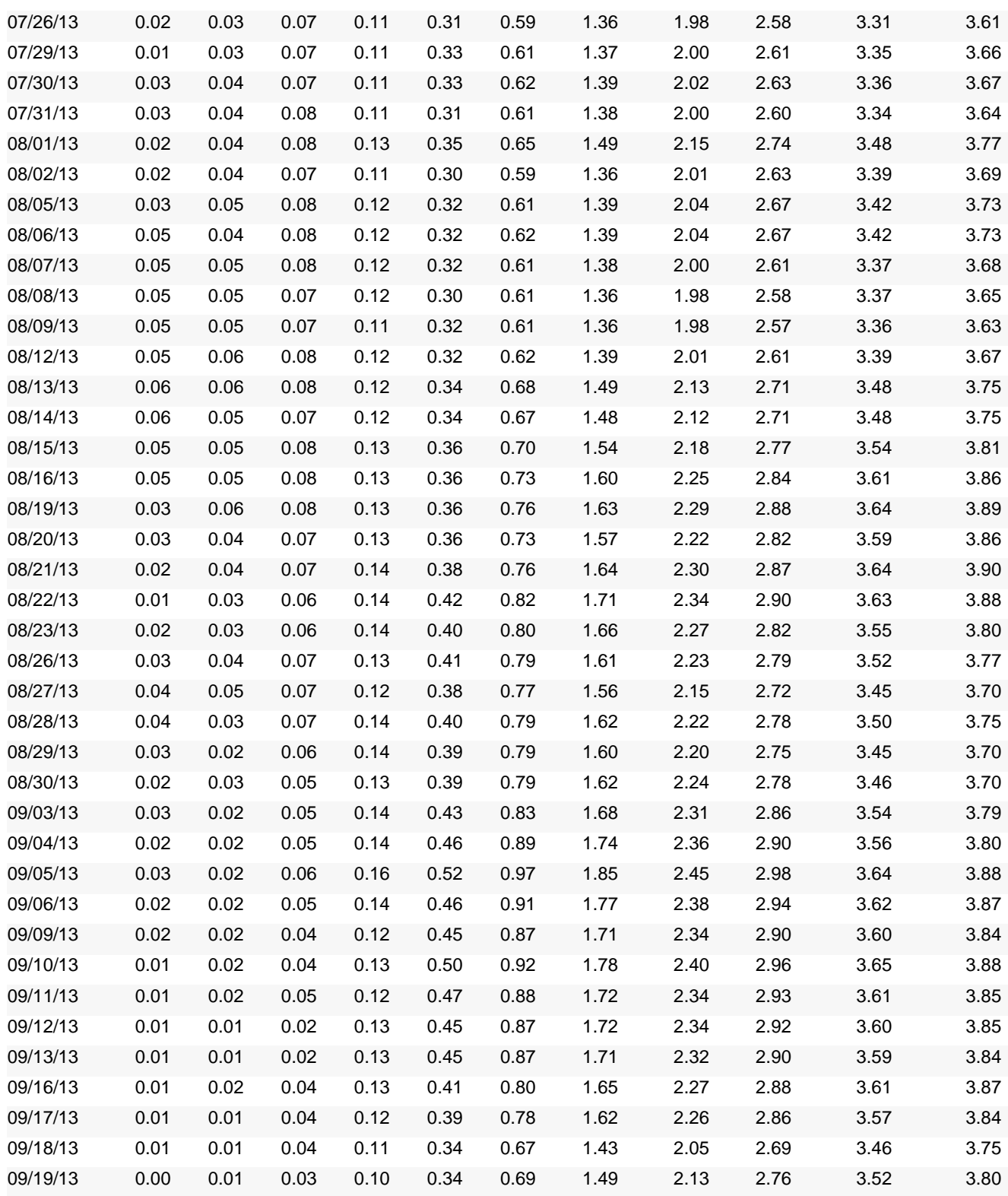

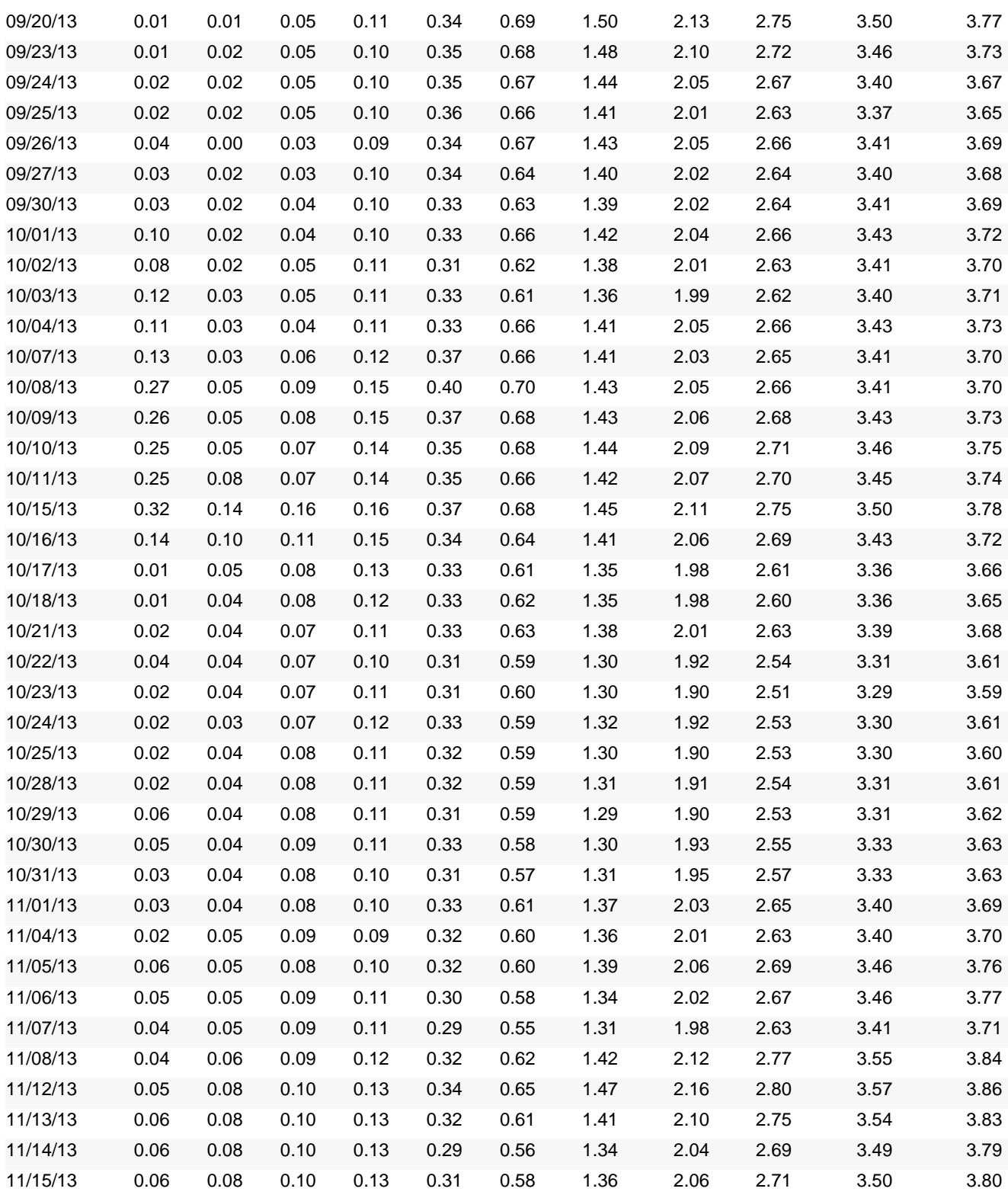

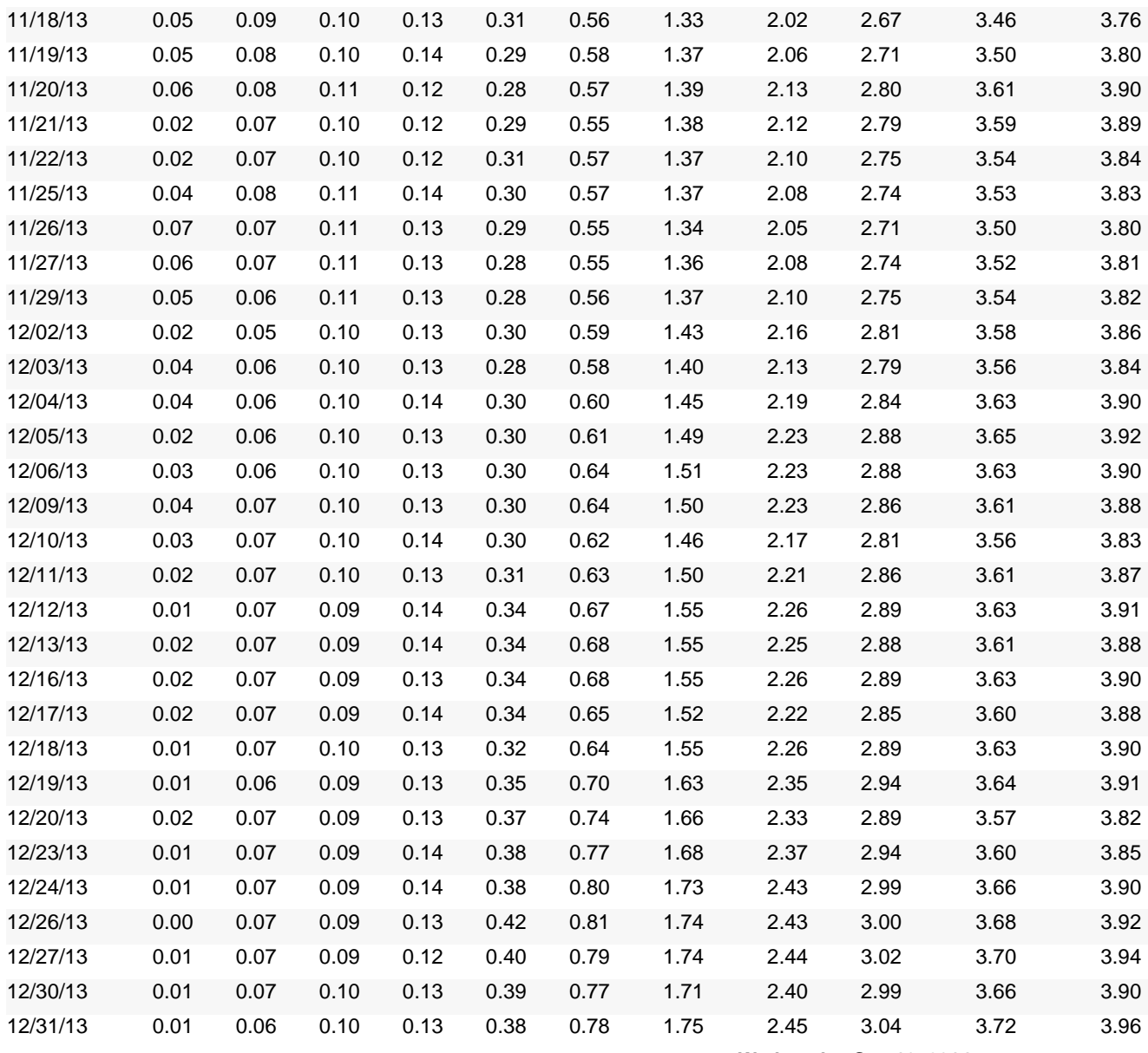

**Wednesday Sep 10, 2014**

\* 30-year Treasury constant maturity series was discontinued on February 18, 2002 and reintroduced on February 9, 2006. From February 18, 2002 to February 8, 2006, Treasury published alternatives to a 30 year rate. See Long-Term Average Rate for more information.

Treasury discontinued the 20-year constant maturity series at the end of calendar year 1986 and reinstated that series on October 1, 1993. As a result, there are no 20-year rates available for the time period January 1, 1987 through September 30, 1993.

Treasury Yield Curve Rates. These rates are commonly referred to as "Constant Maturity Treasury" rates, or CMTs. Yields are interpolated by the Treasury from the daily yield curve. This curve, which relates the yield on a security to its time to maturity is based on the closing market bid yields on actively traded Treasury securities in the over-the-counter market. These market yields are calculated from composites of quotations obtained by the Federal Reserve Bank of New York. The yield values are read from the yield curve at fixed maturities, currently 1, 3 and 6 months and 1, 2, 3, 5, 7, 10, 20, and 30 years. This method provides a yield for a 10 year maturity, for example, even if no outstanding security has exactly 10 years remaining to maturity.

Treasury Yield Curve Methodology. The Treasury yield curve is estimated daily using a cubic spline model. Inputs to the model are primarily bid-side yields for on-the-run Treasury securities. See our [Treasury Yield Curve Methodology page](http://www.treasury.gov/resource-center/data-chart-center/interest-rates/Pages/yieldmethod.aspx) for details.

Negative Yields and Nominal Constant Maturity Treasury Series Rates (CMTs). Current financial market conditions, in conjunction with extraordinary low levels of interest rates, have resulted in negative yields for some Treasury securities trading in the secondary market. Negative yields for Treasury securities most often reflect highly technical factors in Treasury markets related to the cash and repurchase agreement markets, and are at times unrelated to the time value of money.

As such, Treasury will restrict the use of negative input yields for securities used in deriving interest rates for the Treasury nominal Constant Maturity Treasury series (CMTs). Any CMT input points with negative yields will be reset to zero percent prior to use as inputs in the CMT derivation. This decision is consistent with Treasury not accepting negative yields in Treasury nominal security auctions.

In addition, given that CMTs are used in many statutorily and regulatory determined loan and credit programs as well as for setting interest rates on non-marketable government securities, establishing a floor of zero more accurately reflects borrowing costs related to various programs.

For more information regarding these statistics contact the Office of Debt Management by email at debt.management@do.treas.gov.

For other Public Debt information contact (202) 504-3550